**WEEK 5 Saturday March 23, 2024**

#### **10 TH GENERATION CREATING SUSTAINABLE NEIGHBORHOOD DEVELOPERS' PROGRAM:** *Virtual* 9:00 AM: *Welcome!!* Dr. Donald Andrews- Dean, College of Business, Southern University and A&M College 9:05 AM: **Path Forward**: Eric L. Porter Co-Creator CSND/ComNet LLC 9:10 AM: *Curriculum Direction:* Dr. Sung No, Co-Director, SU EDA University Center 9:15 AM: **Essentials for Small Business** Ada Womack-Bell, SBDC A&G Consulting

#### 9:55 AM: **Property Marketing/Property Management** Tonia Askins International, LLC

- 10:30 AM: **Break**
- 10:35 AM: **Neighborhood Project Development** Clem Lefleur, President, Clem JR Development
- 11:15 AM: **Solar - Solutions**  Michael Roberts & Douglas Melancon PosiGen Solar
- 11: 45 AM: *Xactimate –* **Awareness** Eric L. Porter, ComNet, LLC

#### 12:40 PM: **Elevator Pitch** Spring 2024 CSND Students

1:00 PM **Closing**

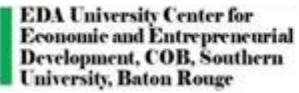

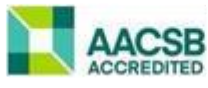

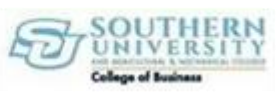

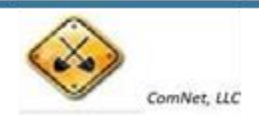

## **CREATING NEIGHBORHOOD DEVELOPERS**

## *"Licensing, Certifications, Business Startups"*

**Louisiana Small Business Development Center Southern University and A & M College**

### **Presented by:**

### **Ada Womack-Bell, MBA Director**

**EDA University Center for Economic Development** outhern University, BR

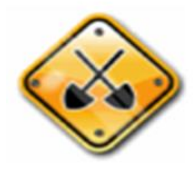

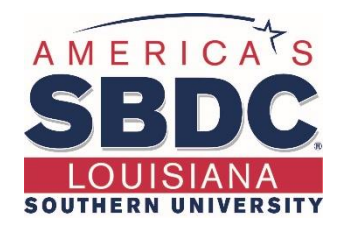

## **About Us!**

The Louisiana Small Business Development Center (LSBDC) network, hosted by Louisiana State University, is a member of the National Association of Small Business Development Centers and funded in part through a cooperative agreement with the U.S. Small Business Administration, Louisiana Economic Development and participating universities and community colleges.

#### **Our Mission**

Our mission is to facilitate the formation and growth of small businesses through individual one-on-one consulting services, entrepreneurial workshops, training programs and business resources. With a network of 7 regional locations across all 64 parishes, professional LSBDC consultants turn simple ideas into profitable business ventures.

## **Products & Services**

#### • **Consulting**

We offer high-quality, confidential consulting to existing and new small business owners at no charge. LSBDC business consultants will help you evaluate your business idea, prepare marketing strategies, determine financing needs, develop a loan proposal, conduct industry and market research, and create an actionable business plan.

#### • **Workshops & Seminars**

We provide affordable training, in addition to affordable training and highquality market research. We specialize in growth acceleration, international trade, government contracting, and emergency preparedness and more.

#### • **Business Information & Resources**

With our no-cost business information services, the LSBDC can help you gather industry or market statistics for your business or marketing plan, research specific market or industry trends, and identify competitors, suppliers or potential customers.

# Components of Developers

- Project Management
	- Timelines, structure, multitask
- Financing Projects
	- Traditional and Non Traditional Funding
	- Grants (Municipalities)
	- Investors
	- Other Sources
- Construction Management
	- Licenses
	- Processes

## **Louisiana State Licensing Board for Contractors**

The **Louisiana State Licensing Board for Contractors**  (LSLBC) was created in 1956 by Act 233 and is governed under Title 37:2150-2192 of the Louisiana Revised Statutes, Chapter 24.

The LSLBC mission is to protect the general public and the integrity of the construction industry.

Through the Commercial Board and its Residential Subcommittee, the LSLBC regulates commercial, industrial, and residential construction projects.

Presentation Source: Louisiana Licensing Board for Contractors

## **Unlicensed Contractors…**

- Cut corners
- Display no skills, knowledge, or competency
- Are not insured or bonded to perform construction work
- Offer cheaper services to the consumer
- "Sounds too good to be true and you get what you pay for"

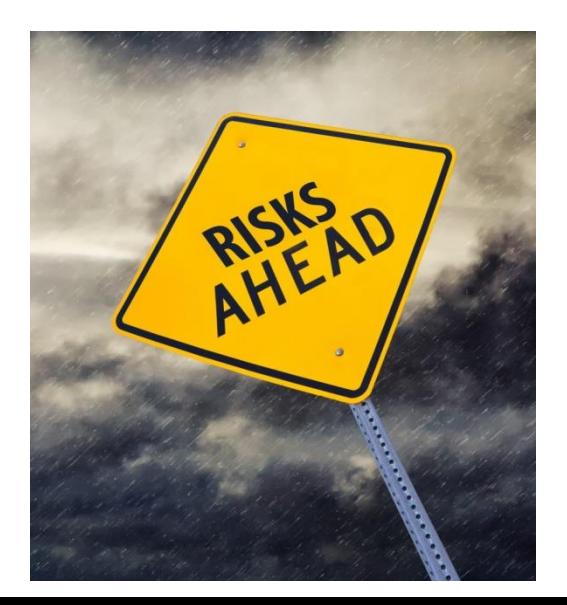

# **Licensed Contractors…**

- Do it the right way!
- Take pride in their work
- Demonstrate competency and knowledge of construction industry standards
- Doing business compliant and legal by the laws of Louisiana and the Federal Government

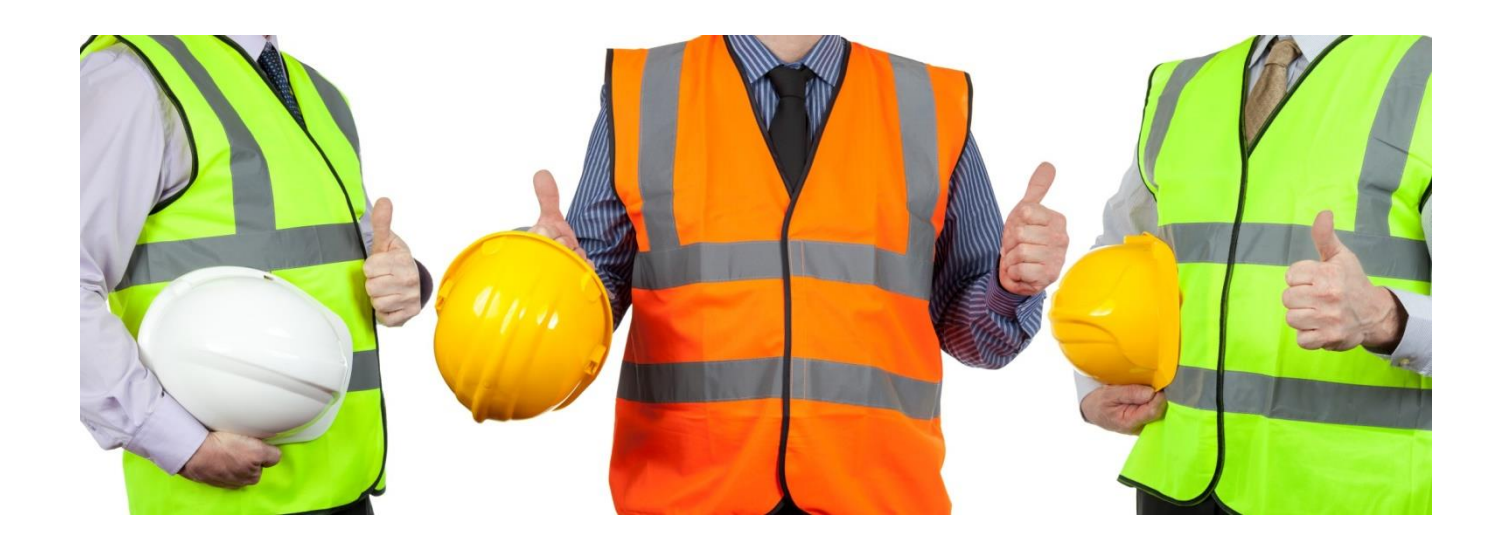

# **LSLBC License Types**

- Commercial License
- Residential License
- Mold Remediation License
- Home Improvement Registration

## **Commercial License**

### **What does Commercial License cover?**

- Commercial projects with a value of \$50,000 or more
- Subcontractor/Specialty Trades for commercial projects with a value of \$50,000 or more including labor and materials.
- Exceptions:
	- Electrical/Mechanical/Plumbing exceeding \$10,000 including labor and materials. For Plumbing contractors, contractors must provide a copy of their Master Plumbing License from the State Plumbing Board of Louisiana.
	- Asbestos, Hazardous Waste, Lead Based Paint Abatement/Removal, Underground Storage Tanks require a commercial license with appropriate classification for projects with a value of \$1.00 or more including labor and materials.

Hire licensed subcontractors

More than 19,000 licensed commercial contractors

# **Commercial License Commercial License**

#### **What are the requirements for licensure?**

- Complete and submit an application.
- Financial statement affidavit showing a minimum of \$10,000 net worth.
- Applicant must take Business & Law Course.
- Applicant must pass Trade Exam, if applicable.
- Business entities must be registered with the Louisiana Secretary of State.
- Once the license is issued the initial license certificate will be valid for one year, then you may renew your license for a one, two, or three year period.
- A Renewal notice will be emailed or mailed to the address on record approximately 60 days prior to the expiration, 15 days prior to expiration and upon expiration of the license.

# **Residential License**

## **What does Residential License cover?**

- Residential construction or home improvement projects exceeding \$75,000 including labor and materials.
- Subcontractors/specialty trades for residential projects where the labor and materials exceeds \$7500 for the following specialty classifications: Residential pile driving; residential foundations; residential framing; residential roofing; residential masonry/stucco; and residential swimming pools.
- Home Improvement projects

More than 4,000 licensed residential contractors Hire licensed subcontractors

# **Residential License**

## **What are the requirements for licensure?**

- Complete and submit an application.
- Financial statement affidavit showing a minimum of \$10,000 net worth.
- Applicant must take Business and Law course.
- Applicant must pass trade exam, if applicable.
- Provide proof of general liability insurance with a minimum amount of \$100,000 and proof of workers' compensation coverage.
- Business entities must be registered with the Louisiana Secretary of State.

# **Licensing Requirements for Building Homes**

## **Residential Building Contractor License**

- Single family homes
- A single duplex, triplex, or fourplex

## **Commercial Building Construction License**

- Three or more single family homes built under the same contract in the same subdivision
- Two or more duplexes, triplexes, or fourplexes
- Apartment buildings or condominiums

## **Residential Subcontract Labor Only Specialty Classifications**

Subcontractors working under the direct supervision of a licensed residential building contractor may obtain a **Subcontract Labor Only** specialty classification by:

- Completing and submitting an application.
- Submitting an affidavit executed by a licensed residential building contractor that attests to the subcontractor's quality of work and character.
- Passing the Law, Rules, and Regulation Exam.
- Providing proof of current general liability and workers' compensation insurance.

# **Home Improvement Registration**

### **What does this registration cover?**

• Home improvement projects with a value exceeding \$7,500 but not in excess of \$75,000 including labor and materials.

## **What are the requirements to obtain registration?**

- Complete and submit an application.
- Provide proof of general liability insurance with a minimum amount of \$100,000 and proof of workers' compensation coverage.
- Business entities must be registered with the Louisiana Secretary of State.

More than 2,200 registered home improvement contractors

# **Mold Remediation License**

#### **What does this license cover?**

Mold Remediation projects with a value of \$1.00 or more including labor and materials.

#### **What are the requirements for licensure?**

- Complete and submit application.
- Financial statement with a minimum of \$10,000 net worth.
- Applicant must pass Business and Law exam.
- Applicant must complete Louisiana's Unfair Trade and Consumer Protection Law seminar.
- Applicant must provide proof of Mold Remediation certification.
- Provide proof of general liability & workers' compensation insurance
- Business entities must be registered with the Louisiana Secretary of State.

#### $\triangleright$  More than 200 licensed mold remediation contractors

# **Reciprocity**

- **Louisiana has reciprocity agreements with:**
- Alabama
- Arkansas
- Georgia
- Kentucky
- Mississippi
- North Carolina
- South Carolina
- Ohio
- Texas
- Tennessee
- Utah

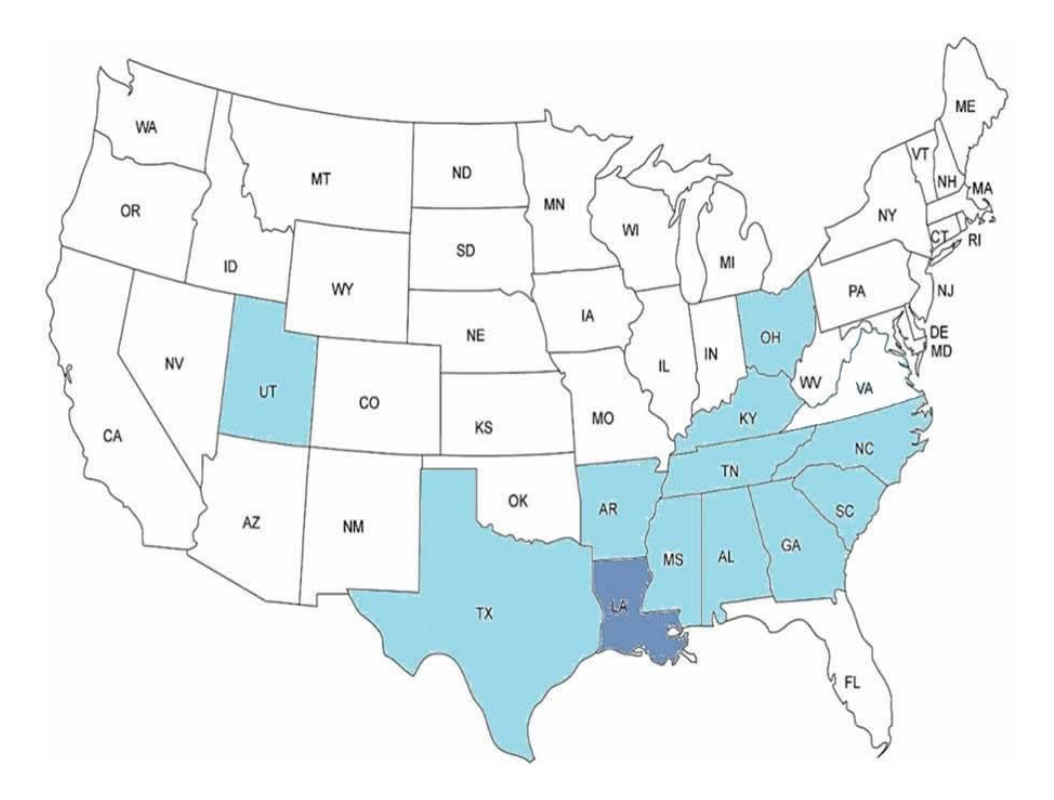

## **Contracts**

• We calculate total of all labor and material cost to determine whether a contract reaches licensure limits.

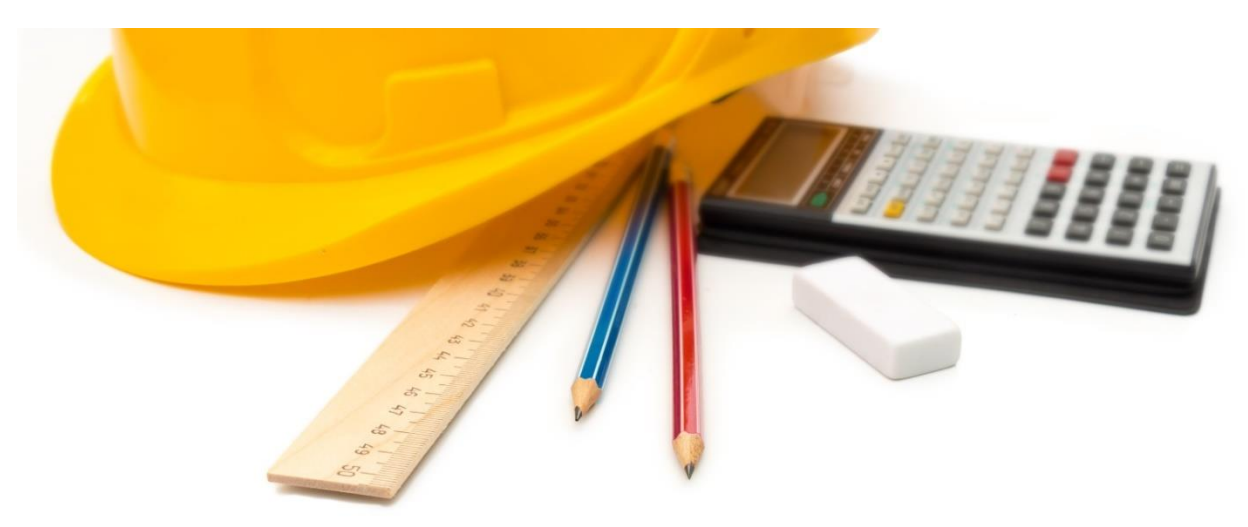

## **Penalties for Violating Licensing Law**

- Unlicensed contractors up to 10% of contract value (Commercial & Residential)
- lacktriangleright Licensed contractors
	- Maximum of \$1,000 per violation
	- Suspension
	- Revocation of License
	- Probation
- $\triangleright$  Home Improvement up to 25% of contract value
- $\triangleright$  Other legal remedies: cease & desist orders, permanent injunctions, and court costs
- Contractor Fraud May be imprisoned up to 5 years when convicted by a law enforcement agency

## **Licensed Contractor… IT'S THE LAW**

## **Three ways to verify licensure:**

- 1. LSLBC website <u>www.lacontractor.org</u>
- 2. LSLBC mobile app La. Contractor
- 3. Text-to-Verify 1-855-999-7896

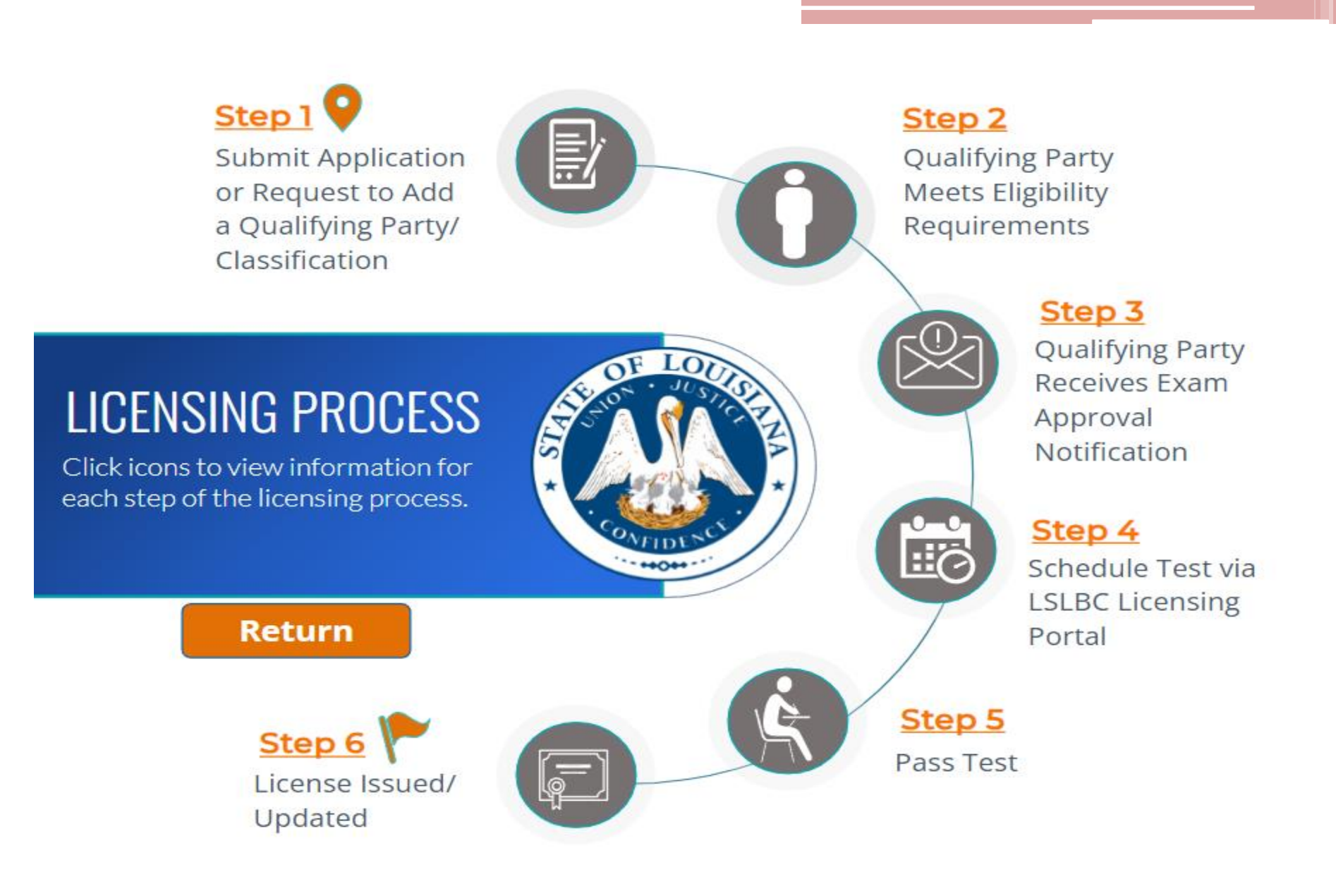

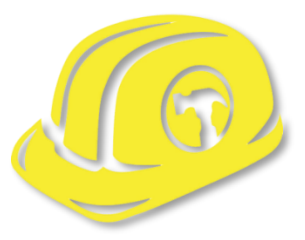

## **Louisiana Licensing Board for Contractors Contact Information**

**Website**: [www.lacontractor.org](about:blank)

> **Phone**  1.225.765.2301 1.800.256.1392

## **SMALL BUSINESS OVERVIEW**

Small business is the backbone of our state's economy. More than 97% of businesses in Louisiana are small businesses, and Louisiana Economic Development is committed to connecting small businesses with the services and resources they need to grow and succeed. We help new entrepreneurs realize the dream of business ownership and existing businesses remain competitive.

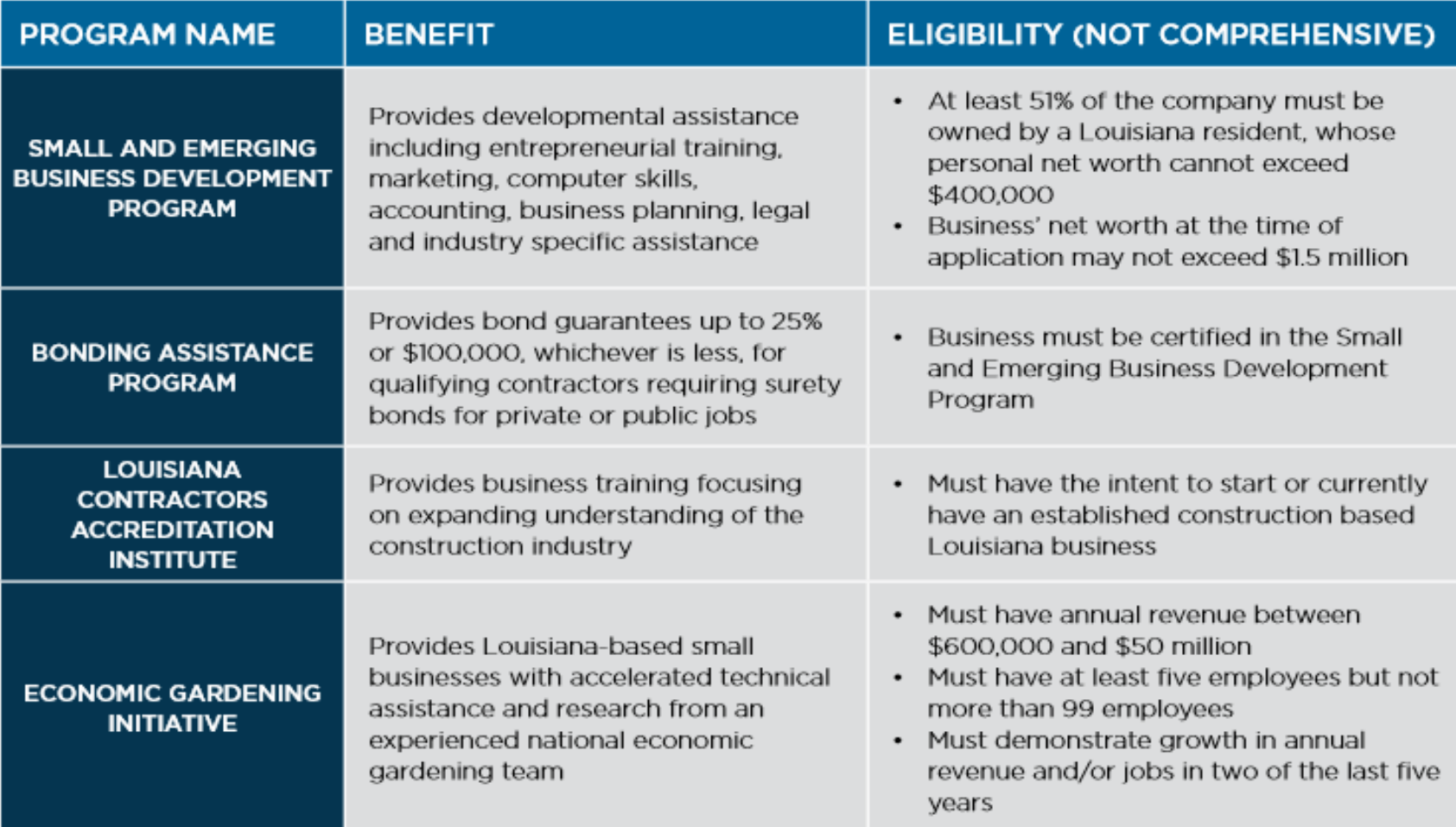

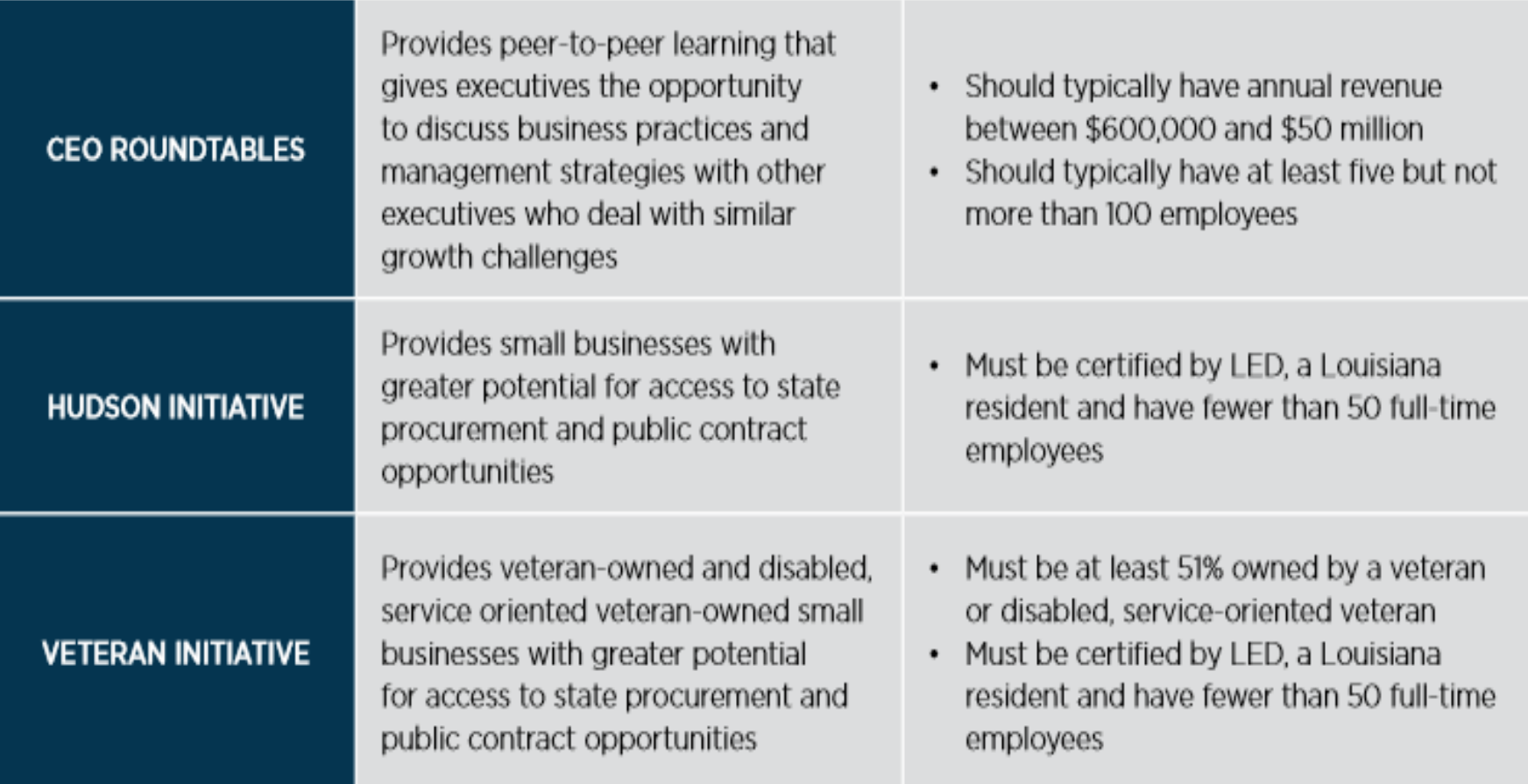

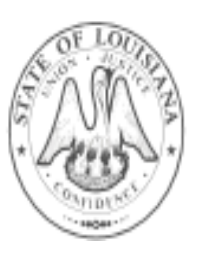

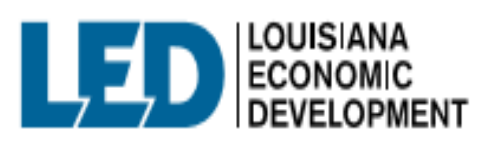

617 N 3RD ST, BATON ROUGE, LA 70802 800.450.8115 OPPORTUNITYLOUISIANA.COM

# **SBA Certifications**

Women-Owned **Small Business** Federal Contracting program

The federal government's goal is to award at least five percent of all federal contracting dollars to women-owned small businesses each year.

Service-disabled **Veteran-Owned Small Business** program

The federal government's goal is to award at least three percent of all federal contracting dollars to service-disabled veteranowned small businesses each year.

8(a) Business **Development** program

The federal government's goal is to award at least five percent of all federal contracting dollars to small disadvantaged businesses each year.

### **HUBZone program**

The federal government's goal is to award at least three percent of all federal contracting dollars to HUBZone-certified small businesses each year.

### The SBA guarantees surety bonds

Surety bonds help small businesses win contracts by providing the customer with a guarantee that the work will be completed. Many public and private contracts require surety bonds, which are offered by surety companies. The SBA guarantees surety bonds for certain surety companies, which allows the companies to offer surety bonds to small businesses that might not meet the criteria for other sureties.

### How the SBA Surety Bond Program works

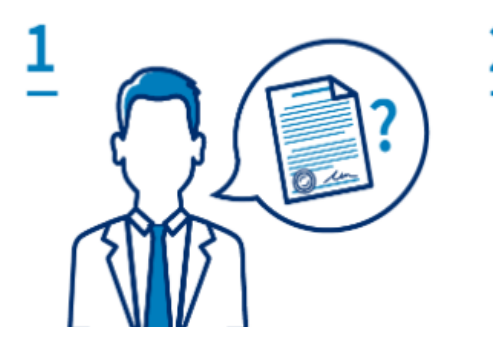

#### Surety bonds are requested

Some contracts require that the business doing the work be properly bonded.

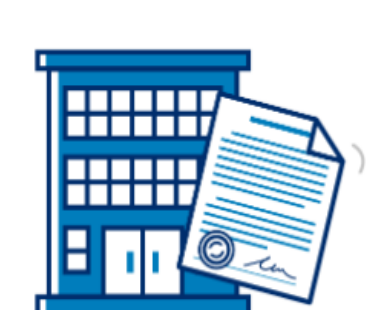

#### Surety partners with business

Authorized surety companies provide surety bonds to businesses that meet their qualifications.

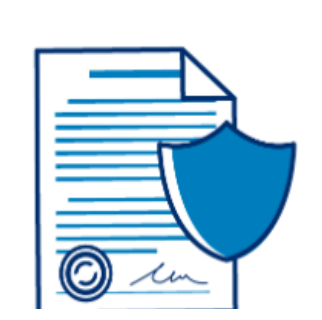

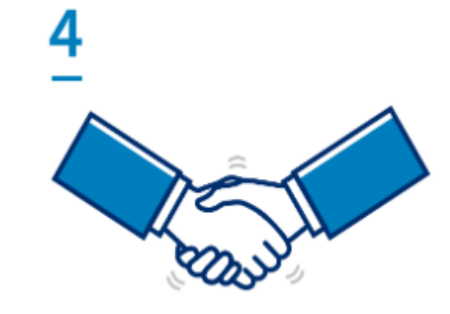

#### The SBA guarantees

The SBA guarantees surety bonds for private surety companies, so more small businesses can qualify.

#### Small businesses benefit

Small businesses get SBA-guaranteed surety bonds so they can get to work.

## **Other Certifications**

### **Louisiana Department of Transportation and Development (DOTD)**

- **DBE -**The Department's **Disadvantaged Business Enterprise** (DBE) program is designed to remedy ongoing discrimination and the continuing effects of past discrimination in federallyassisted highway, transit, airport, and highway safety financial assistance transportation contracting markets nationwide. **(City and State)**
	- The U.S. Department of Transportation's DBE (disadvantaged business enterprise) program provides a vehicle for increasing the participation by MBEs in state and local procurement.
- **SBE -** The **Small Business Element** (SBE) Program was created to remedy past and current discrimination against SBE firms. The intention is to level the playing field for economically disadvantaged individuals wanting to do business with the DOTD on U.S. Department of Transportation federally assisted projects.

## **National Minority Supplier Development Council (NMSDC)**

**MBE -** MBE Certification. A Minority Business Enterprise certification or MBE certification, defines your business as being owned, operated and controlled by a minority group. Certification is a valuable marketing tool for your small business, and can give you special consideration when bidding on contracts with local government.

## How to Start a Small Business?

## Develop a Business Plan

• Startup Costs, Product & Services, Management, Operations, Marketing, Funding, etc.

## Determine Business Structure

- Sole Proprietorship
- Partnerships
- **Corporations**
- Limited Liability Company (LLC)

#### Register your Business - Secretary of State [\(www.geauxBiz.com\)](http://www.geauxbiz.com/)

Register your business name

Obtain a Federal Identification Number from Internal Revenue ([www.irs.gov\)](about:blank)

### Register with State Entities - ([www.geauxbiz.com](about:blank))

- Louisiana Secretary of State
- Louisiana Department of Revenue
- Louisiana Workforce Commission

Obtain industry – specific licenses and local licenses

Register with City for Occupational Licensing

Satisfy Tax Requirements

Satisfy Insurance Requirements General Liability, Property, Business Interruption Worker's Compensation

Accountant, Attorney & Lender

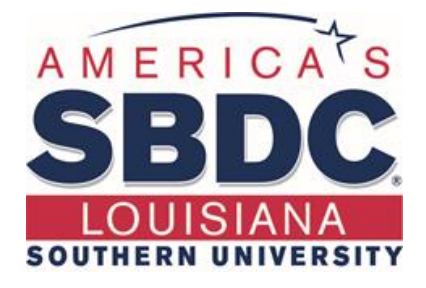

# **Any Questions?**

**616 Harding Boulevard Baton Rouge, LA 70807**

> **Contact Number (225) 771-2891**

**Website www.louisianasbdc.org**

## **Real Estate Developer Tips for Marketing and Managing Properties**

**Strategies for Success in…. Home Ownership Programs Short Term Rentals Multifamily and More**

March 2024 **TONIA SEASKINS** 

Copyright Reserved. No Part of This Presentation is to be duplicated or use without permission.

**How does branding** and marketing mix with management?

Blend marketing and management techniques for closing deals and developing **Strategies** 

Understand its not just how to sell properties, but also how to sell the lifestyle that comes with them.

Utilize a customer-centric approach, where you focus on understanding and meeting potential buyers' needs, leading to higher conversion rates.

## **120 Units -Affordable Mix Use**

## What was I selling as a manager?

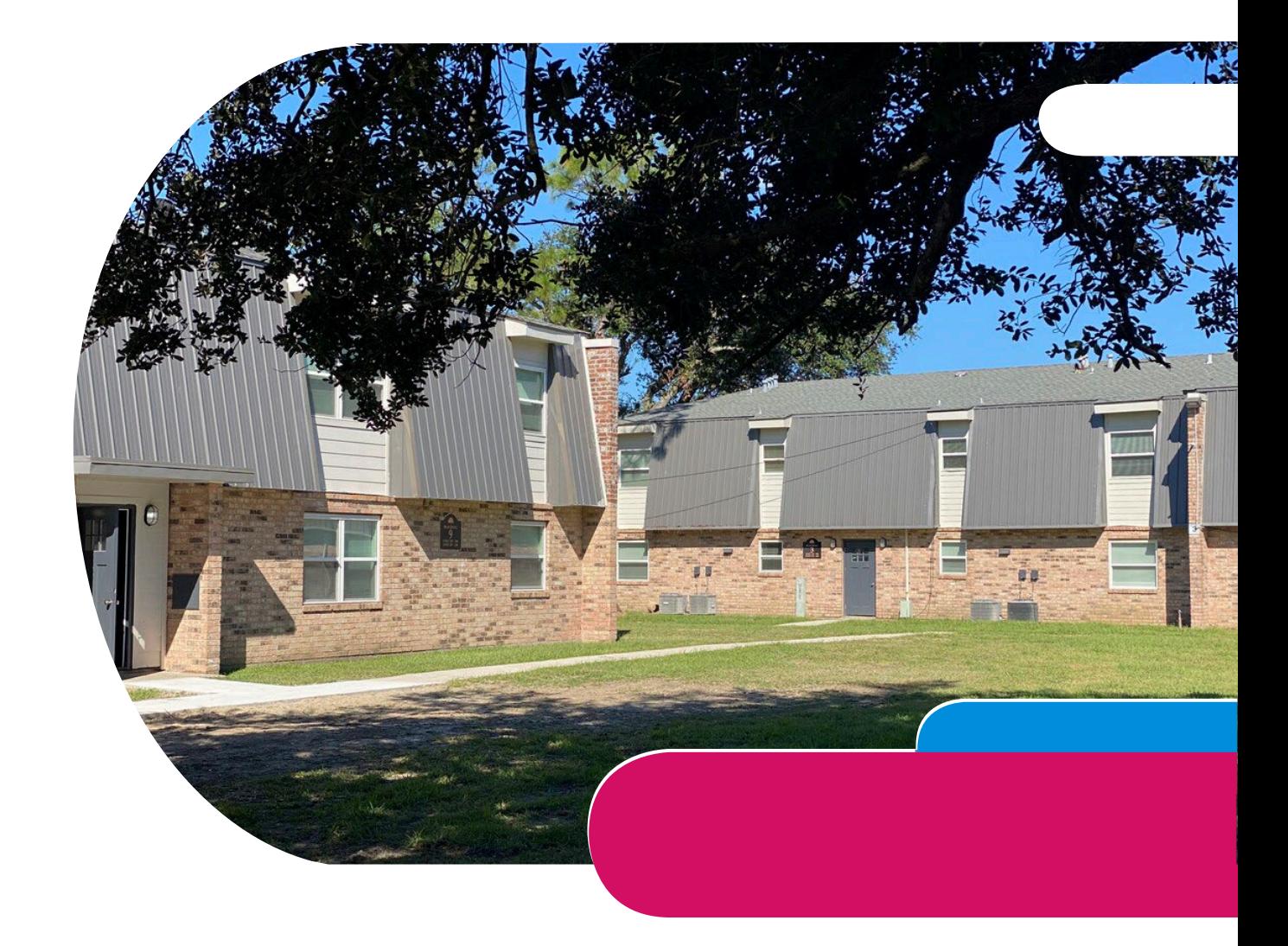

**All Rights Reserved TAI** 

# **69 Units - Luxury**

All Rights Reserved TAI **What was I selling as a manager? 4** 

*<u><u>EXTERN</u>*</u>

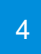

## **Maximizing Social Media Impact through Strategic Scheduling and Networking**

**Leveraging** Technology for Enhanced **Business Connectivity** 

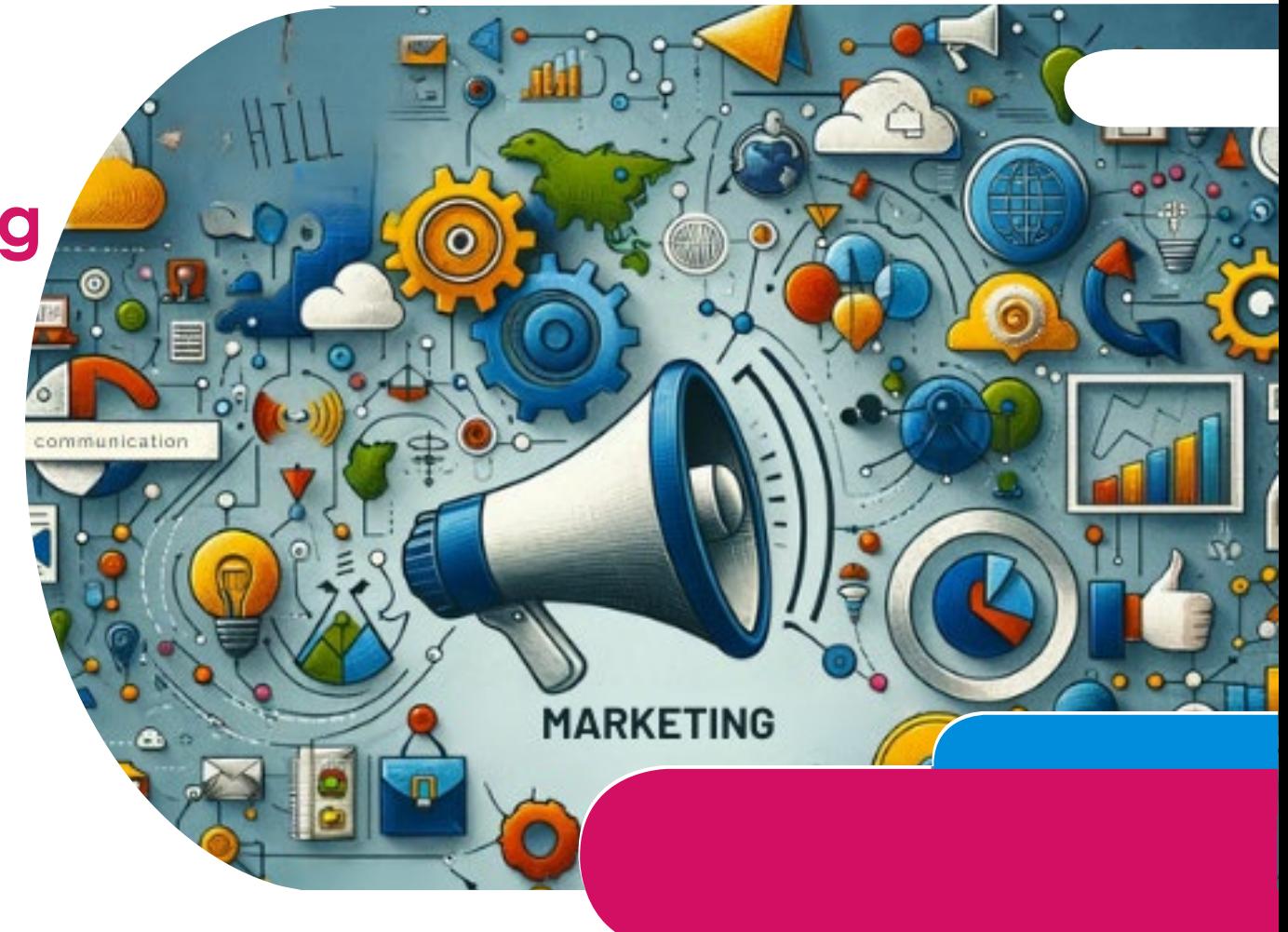
## **TARGET MARKET**

#### **1. Understanding Your Target Market**

•**Identify Your Audience:** Know who your customers are, their needs, preferences, and behaviors.

•**Customize Your Approach:** Tailor your marketing strategies to resonate with your target audience.

•**Market Research:** Regularly conduct surveys, focus groups, or use analytics to understand your audience better.

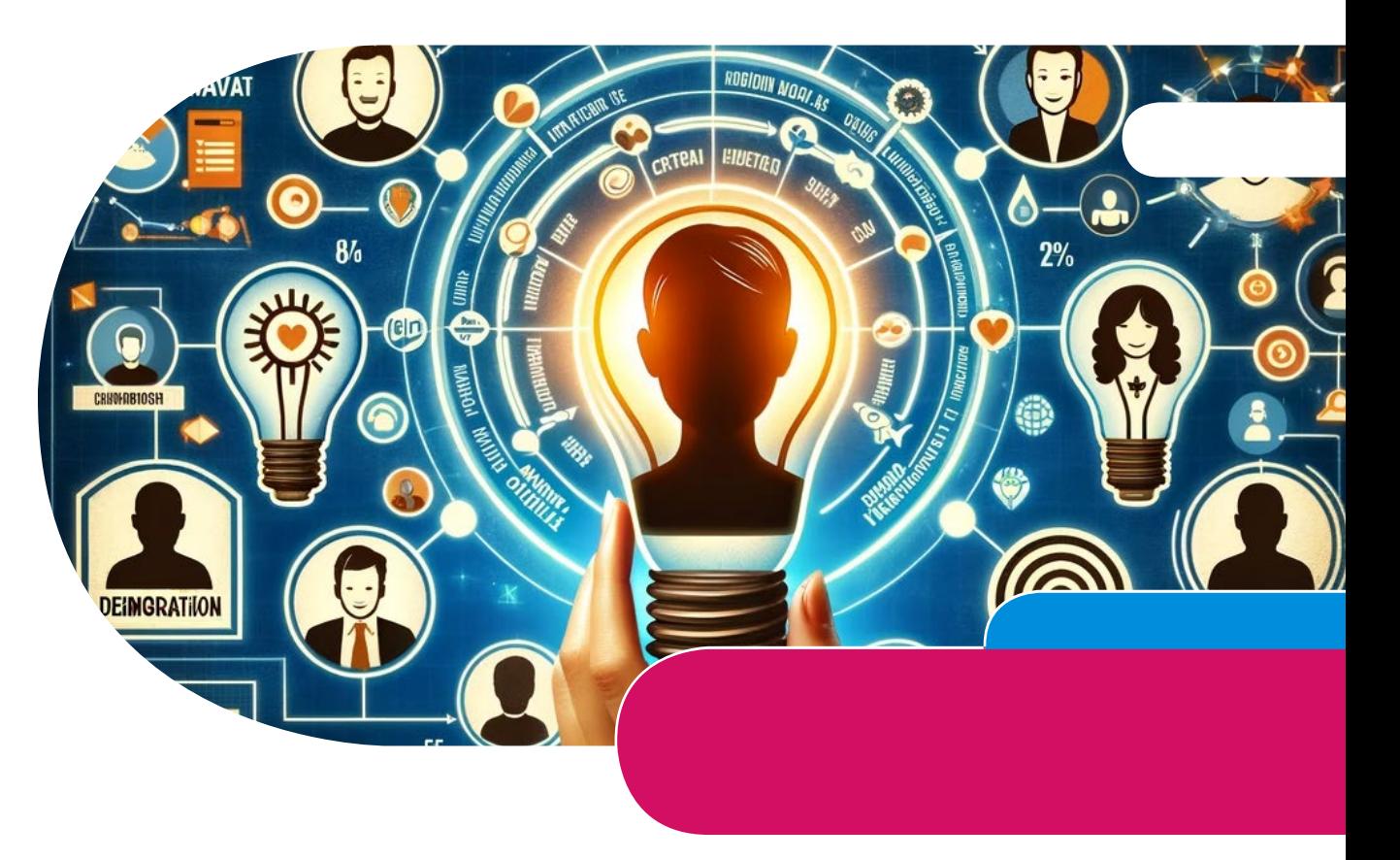

The key differences between branding and marketing: Branding answers the questions "who" and "why" of a business, while marketing answers the question of "how" to promote it.

Branding is a way to retain a customer's attention and loyalty, while marketing is a way to attract new ones and increase sales.

Branding comes first and remains constant, while marketing follows and changes according to the methods and tools used.

Branding affects both the team and the clients of a business, while marketing targets the clients. WHO ARE YOU TRAGETING?

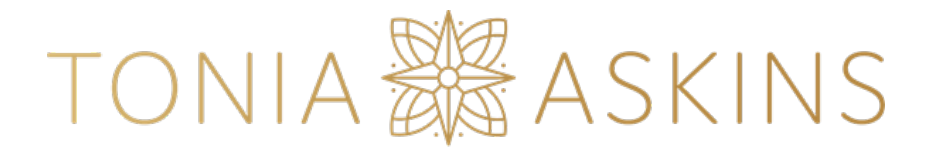

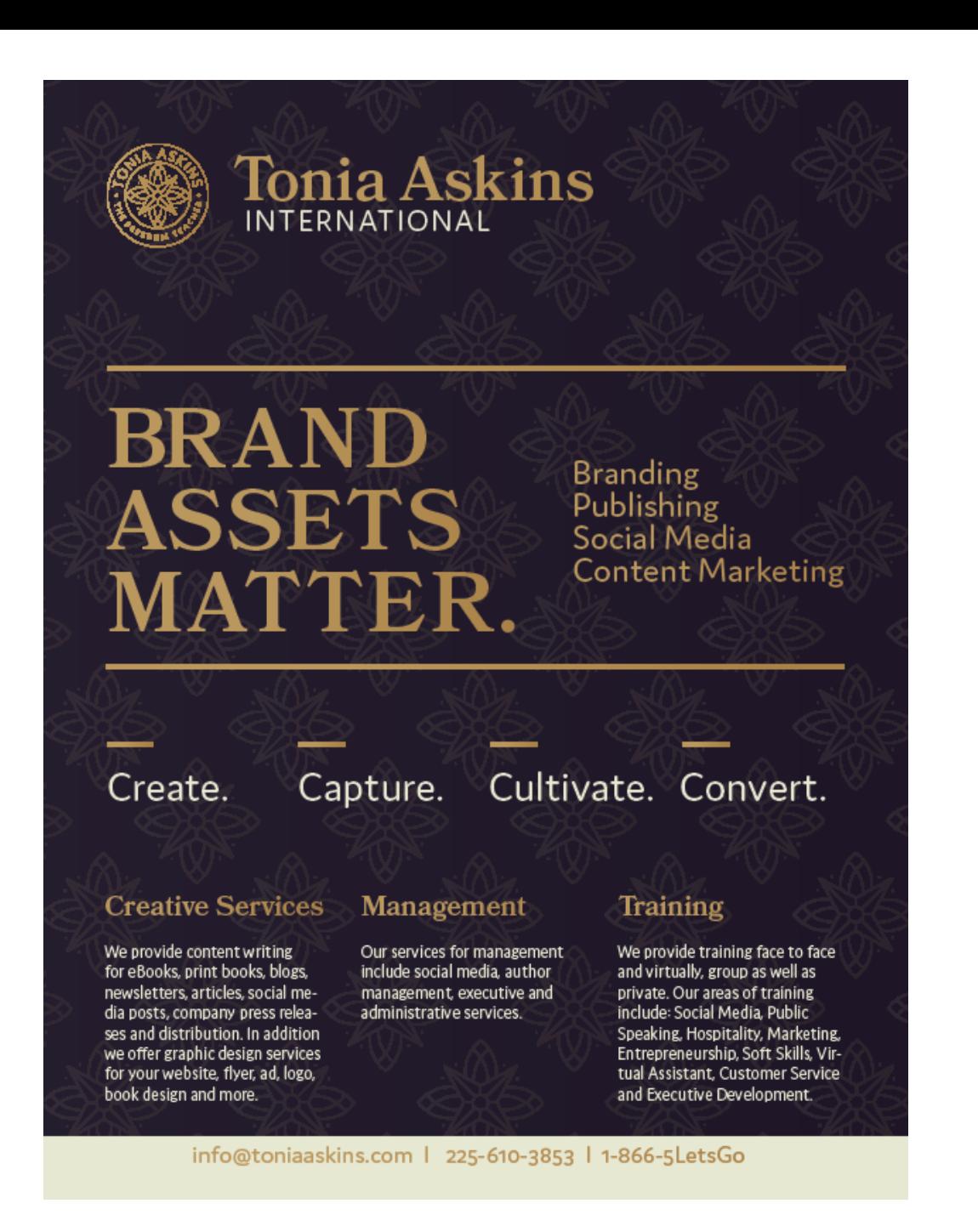

## **Online Presence**

#### **2. Building a Strong Online Presence**

•**Website Development:** Ensure your website is user -friendly, mobile optimized, and updated with relevant content.

•**SEO Best Practices:** Utilize Search Engine Optimization to increase visibility and attract more organic traffic.

•**Social Media Engagement:** Actively engage with your audience on platforms where they are most active.

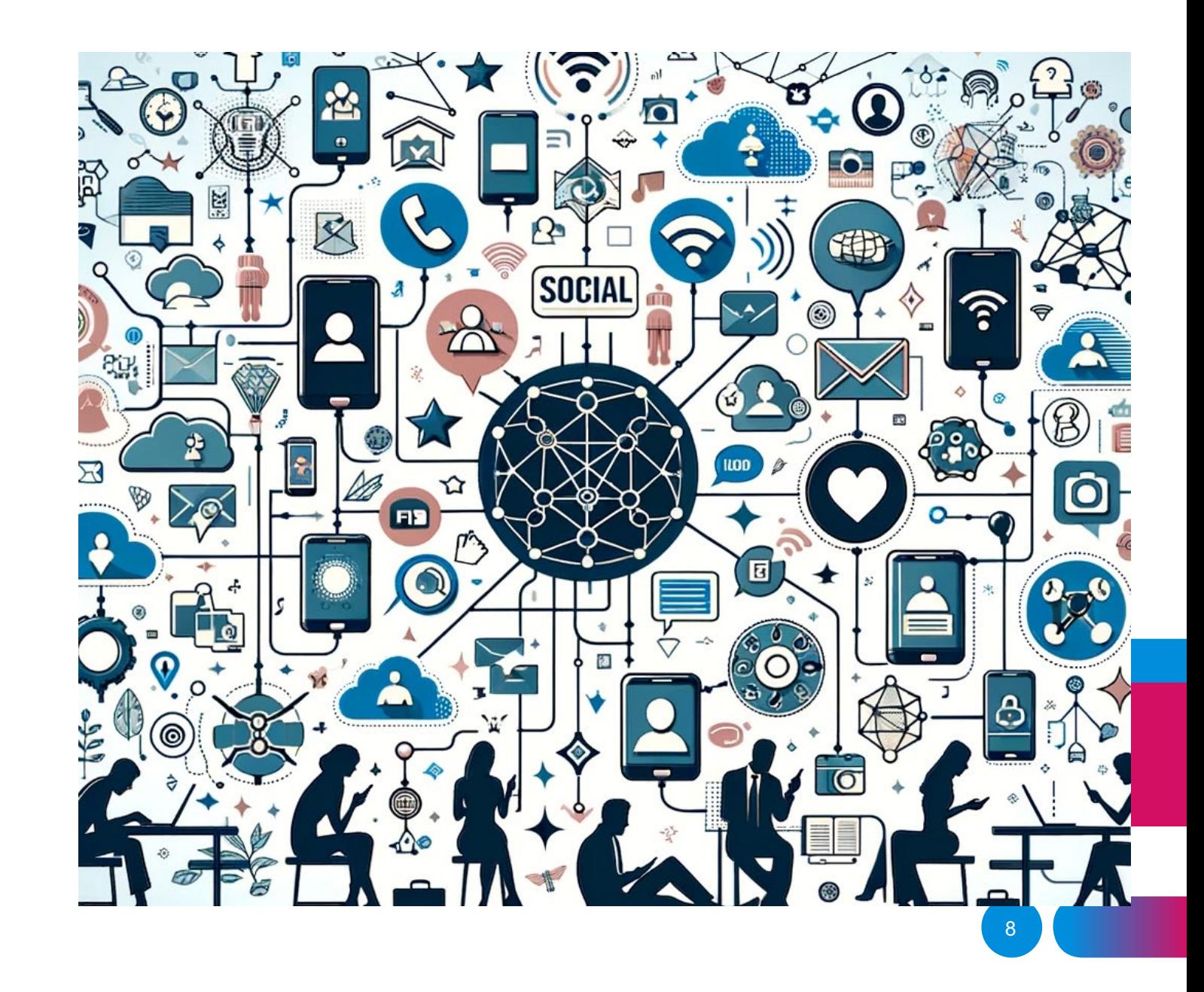

## **Content Marketing**

#### **3. Content Marketing**

•**Valuable Content Creation:** Produce content that provides value, be it educational, entertaining, or inspiring.

•**Consistency:** Regularly post content to keep your audience engaged and informed.

•**Diverse Formats:** Use blogs, videos, podcasts, and infographics to appeal to different audience preferences..

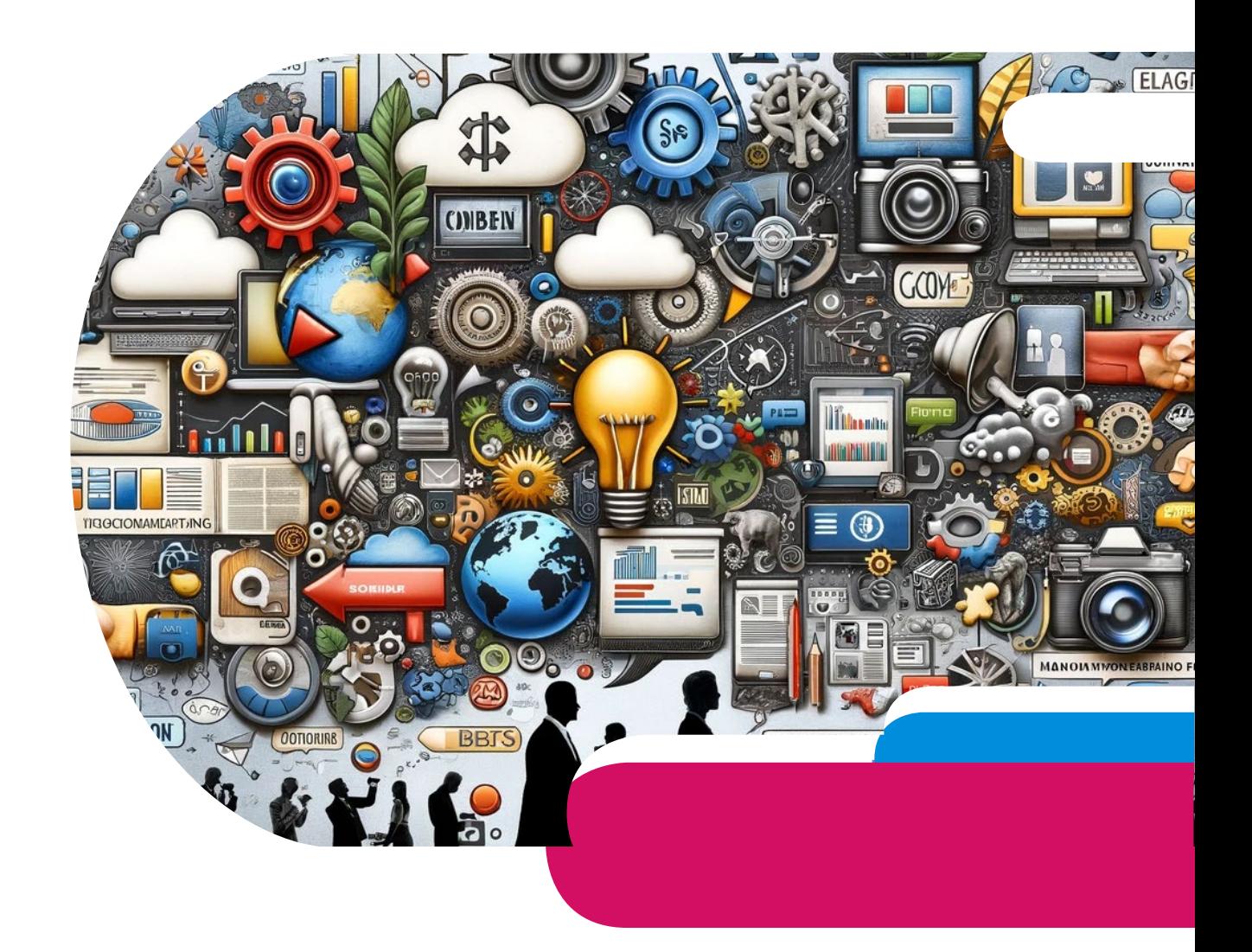

### SEO

#### **4. Leveraging Local SEO**

•**Google My Business:** Optimize your Google My Business listing for local searches.

•**Local Keywords:** Include local keywords in your website and content.

•**Community Engagement:** Participate in local events and collaborate with other local businesses.

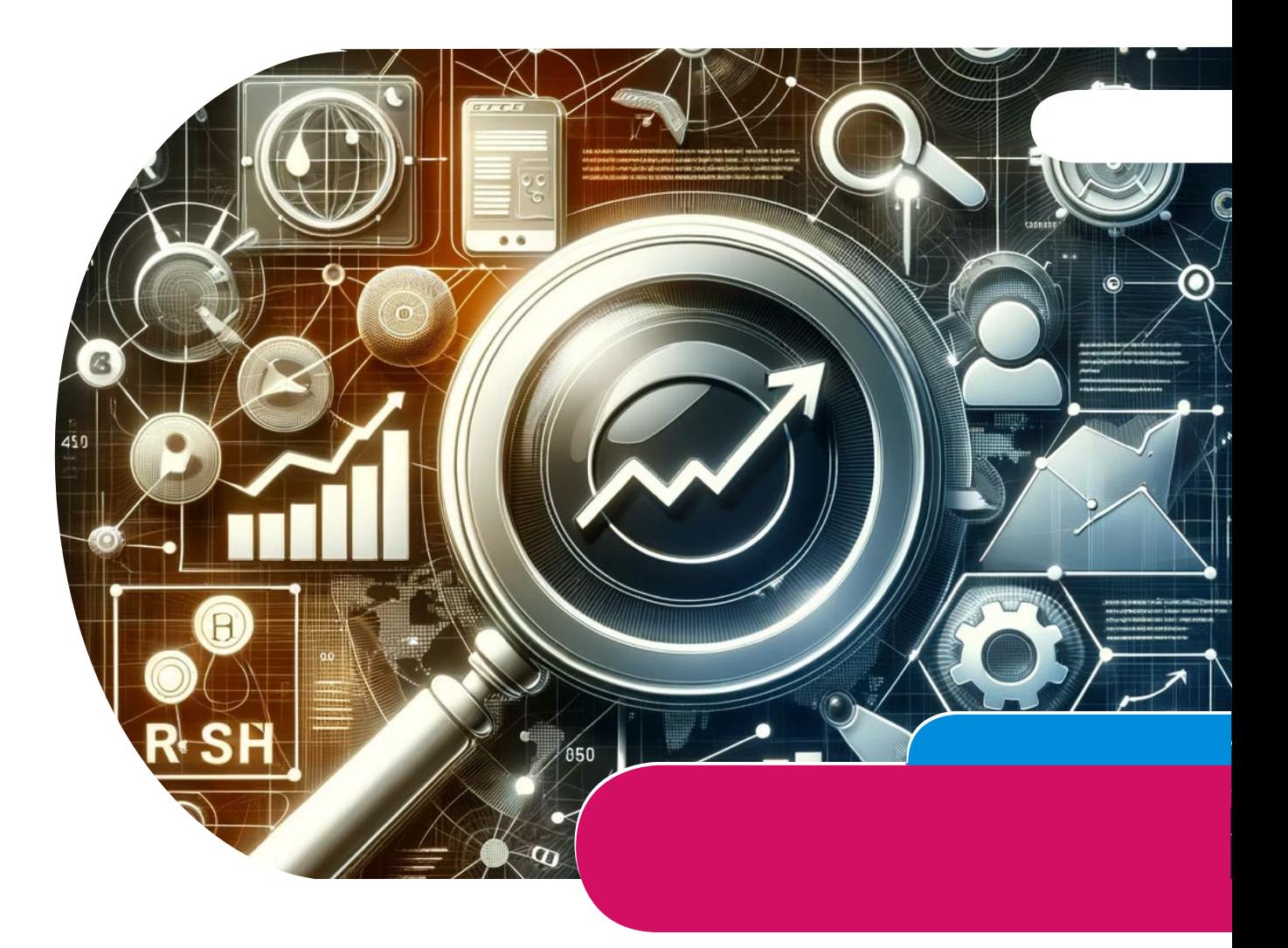

### **Email**

#### **5. Email Marketing**

•**Building Email Lists:** Encourage website visitors to subscribe to your email list.

•**Personalization:** Personalize email content based on customer behavior and preferences.

•**Regular Updates:** Send regular updates about new products, services, and special offers.

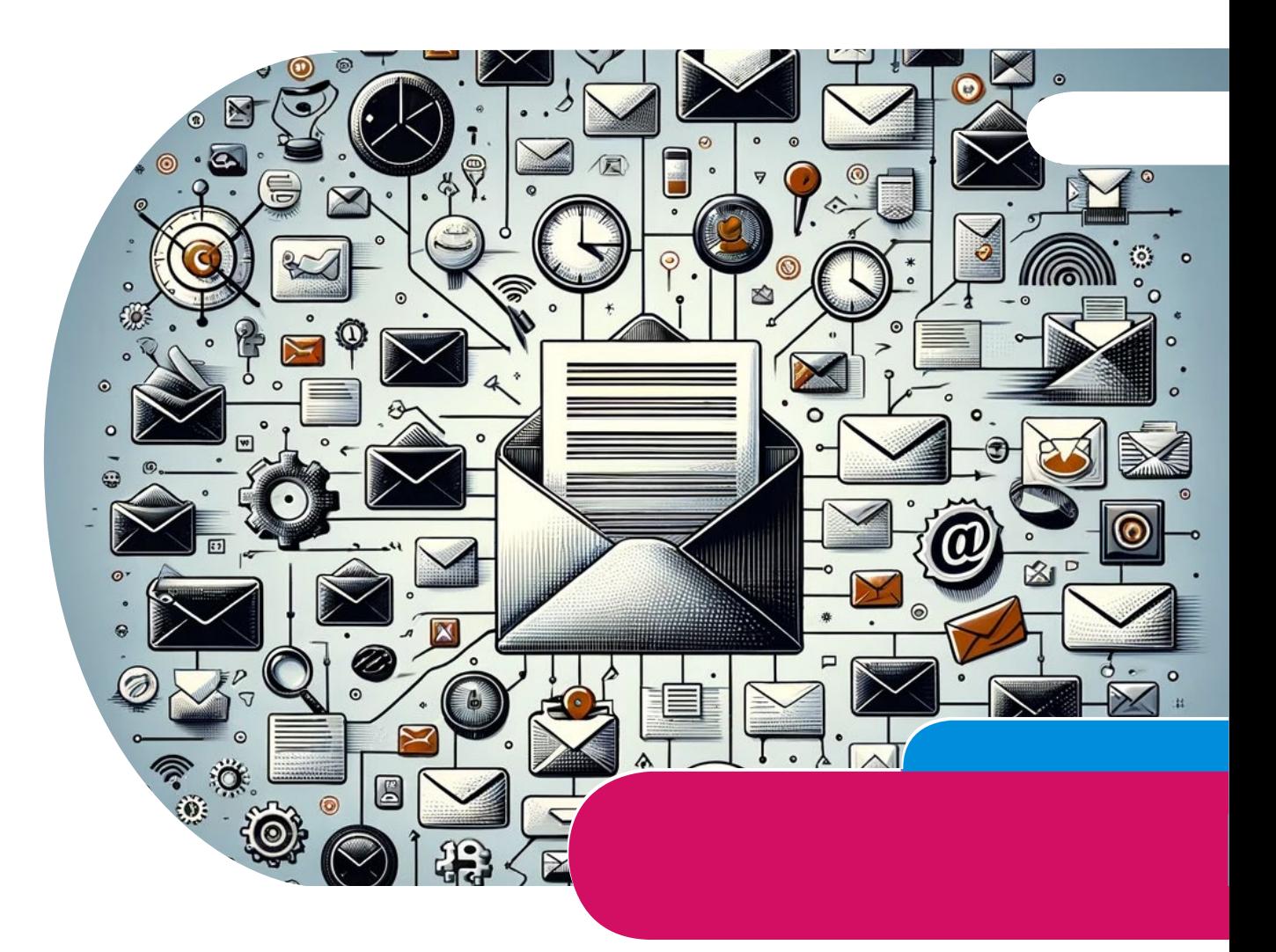

### **Social Media**

#### **6. Utilizing Social Media Marketing**

•**Platform Selection:** Choose social media platforms that are most effective for your business and audience.

•**Engaging Content:** Post content that promotes engagement, such as polls, contests, and interactive posts.

•**Customer Interaction:** Promptly respond to comments, messages, and reviews.

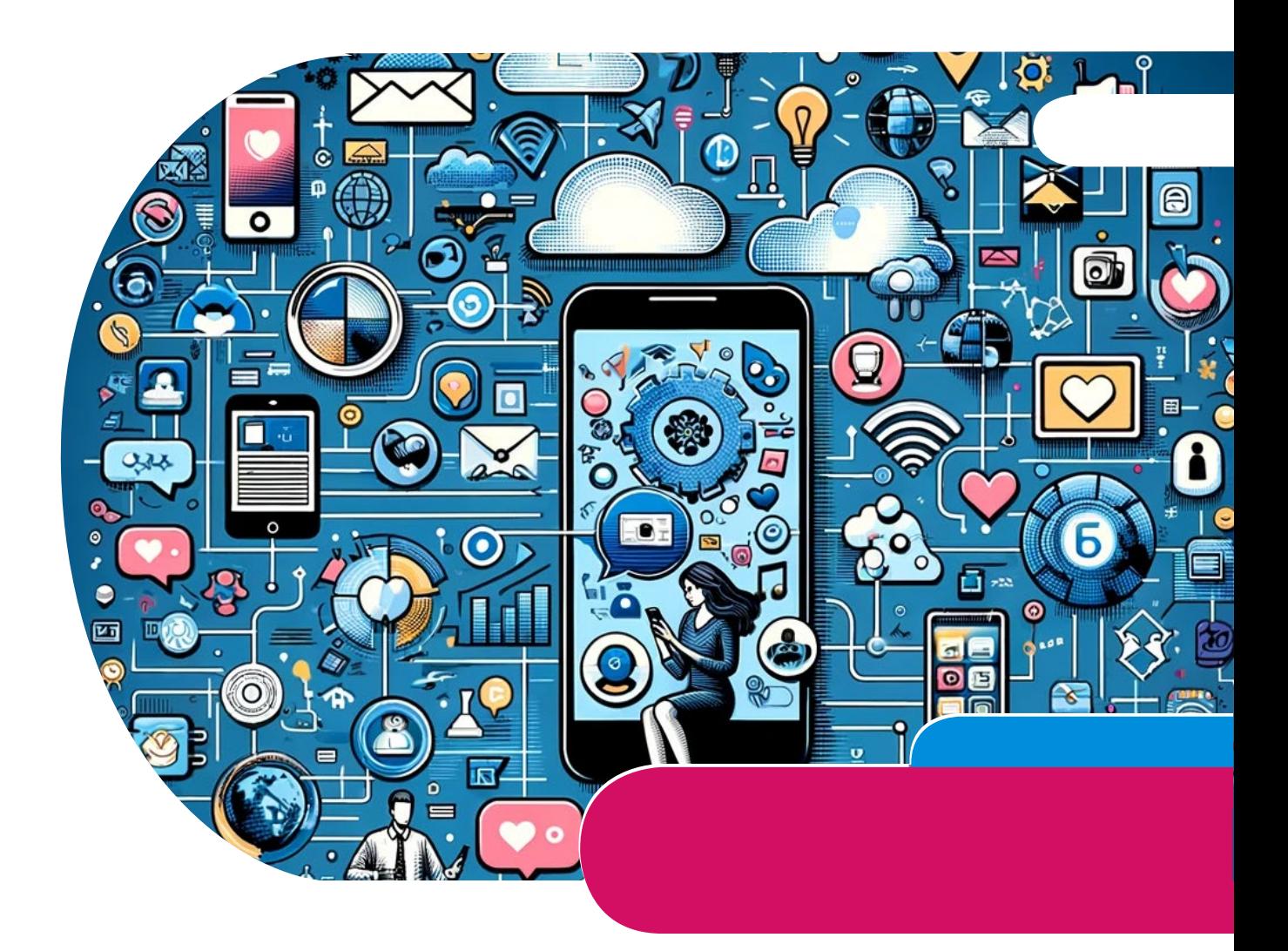

### **CRM**

#### **7. Customer Relationship Management**

•**Feedback and Reviews:** Actively seek and respond to customer feedback and online reviews.

•**Loyalty Programs:** Implement loyalty programs to retain existing customers.

•**Customer Service:** Provide exceptional customer service to create positive word of-mouth.

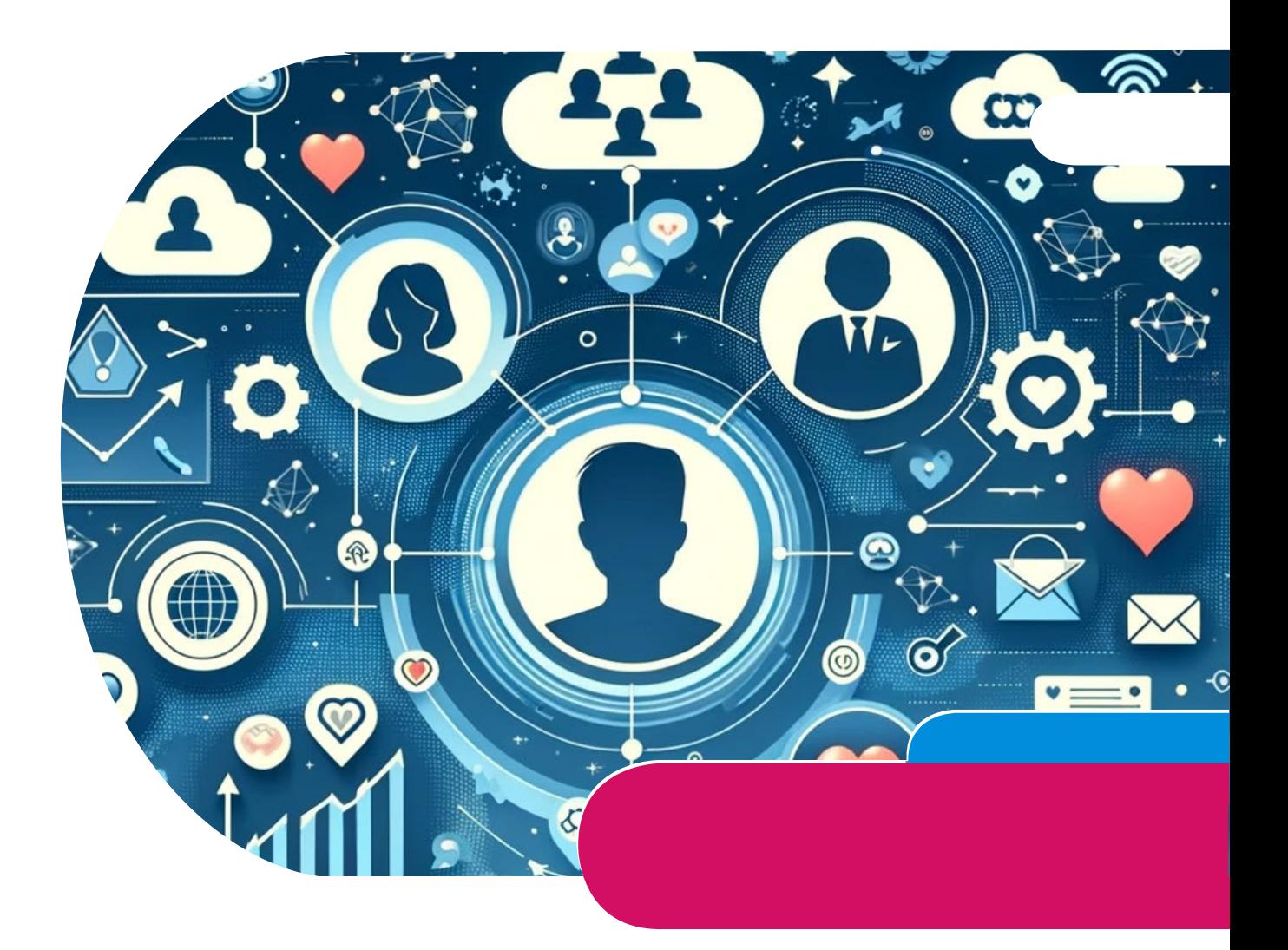

### **Analyze and Adapt**

#### **8. Analyzing and Adapting**

•**Performance Metrics:** Regularly analyze the performance of your marketing strategies.

•**Adaptability:** Be willing to adapt and change strategies based on what works and what doesn't.

•**Competitive Analysis:** Keep an eye on your competitors' strategies and market trends.

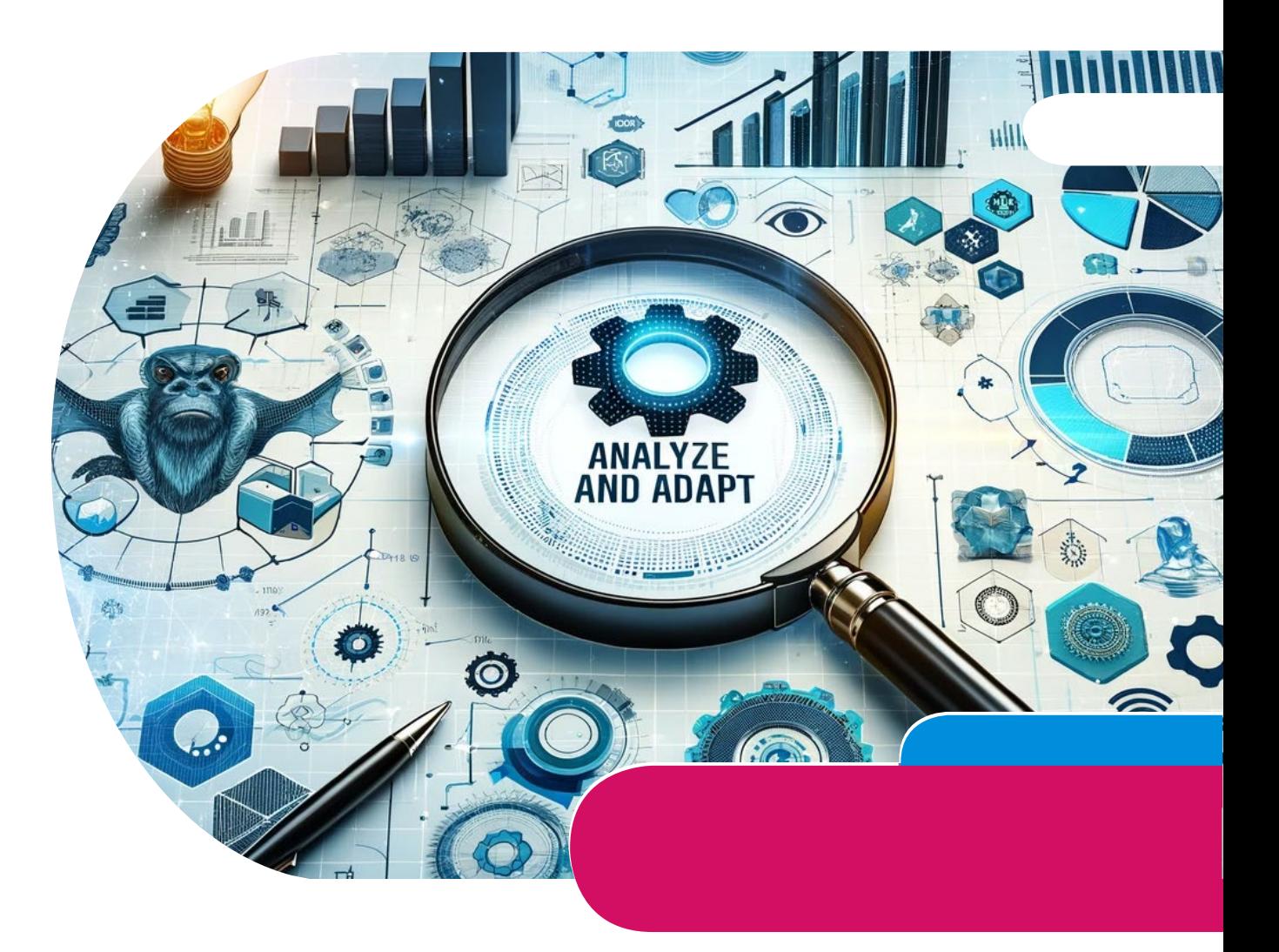

## **Budget / Investment**

#### **9. Budget Management**

•**Cost-Effective Strategies:** Focus on cost effective marketing strategies, especially if on a tight budget.

•**ROI Monitoring:** Monitor the return on investment (ROI) of your marketing campaigns.

•**Resource Allocation:** Allocate resources smartly across different marketing channels.

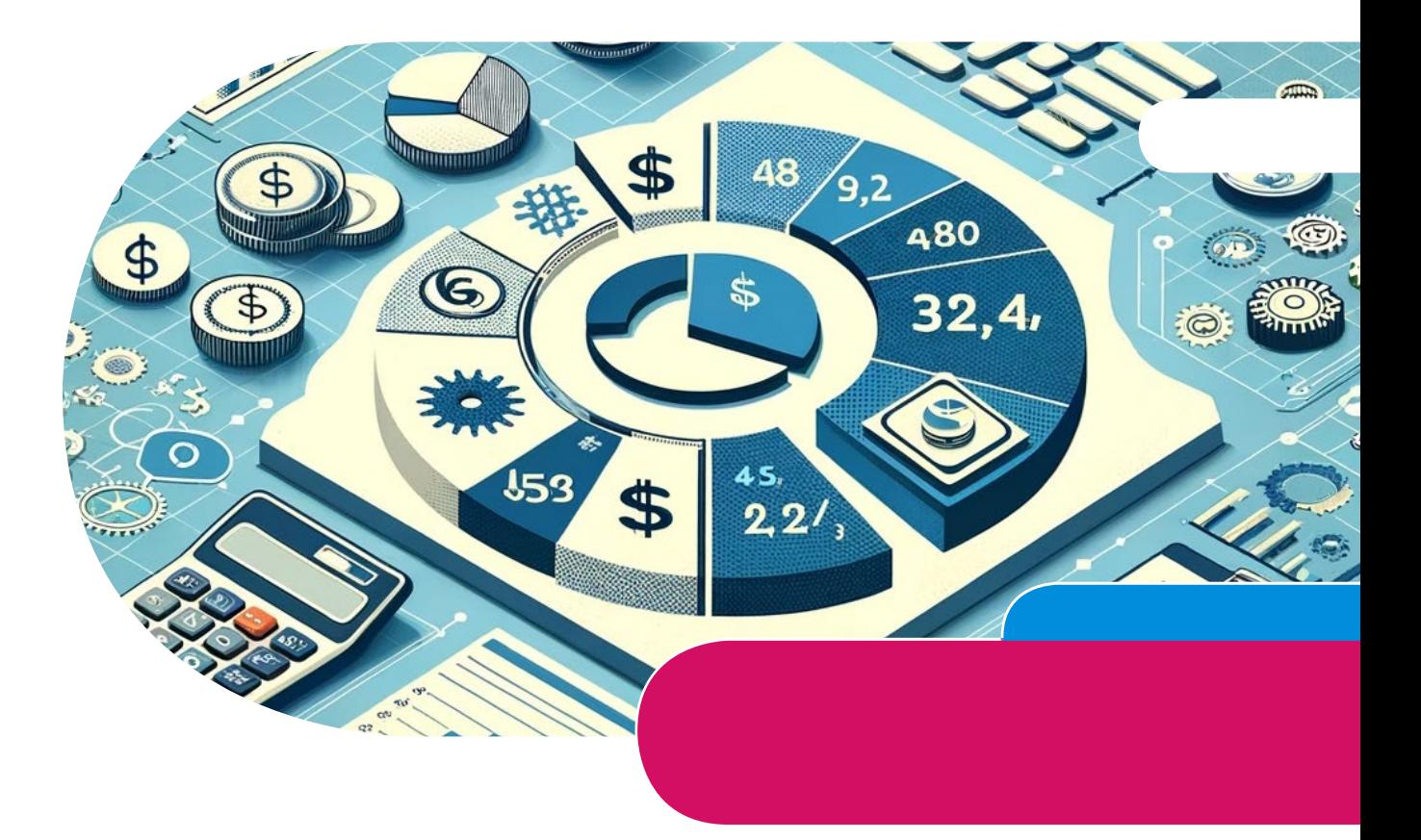

### **Networking**

#### **10. Networking and Partnerships**

•**Industry Networking:** Attend industry events, join associations, and engage in networking activities.

•**Strategic Partnerships:** Partner with other businesses to expand your reach and resources.

•**Referral Programs:** Implement referral programs to encourage word -of -mouth promotion.

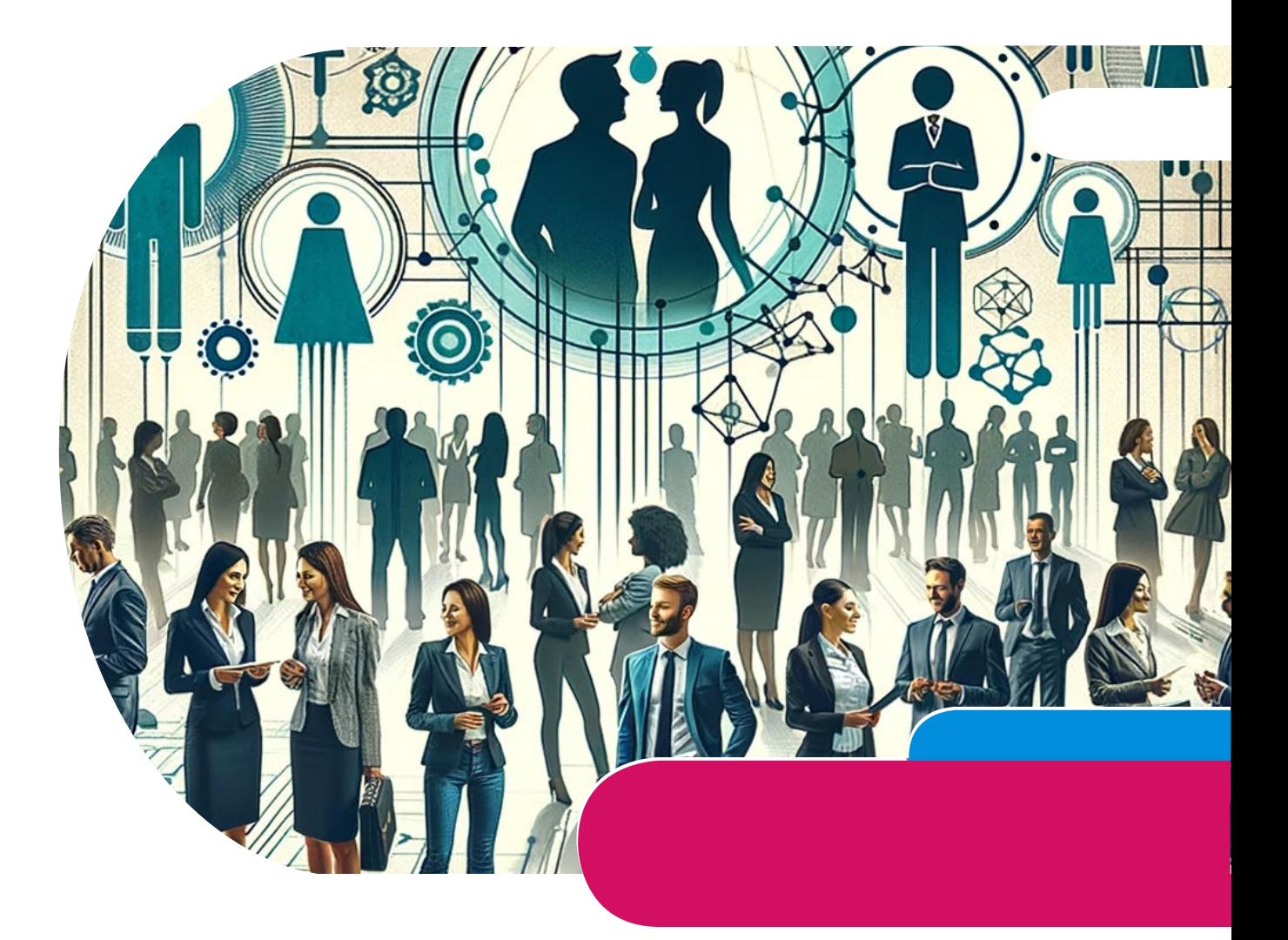

## Introduction to digital landscape

Overview of today's digital landscape importance for retail.

> Brief on the agenda: scheduling benefits, platform statistics, and tap-to-share technology.

## **Benefits of Scheduling Social Media Posts**

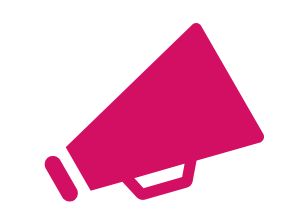

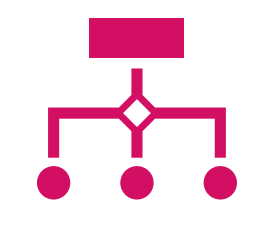

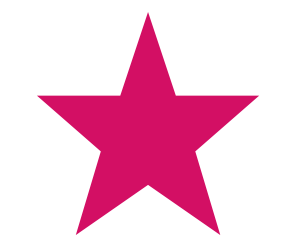

Consistent content delivery enhances brand presence.

Time efficiency through batch content creation and scheduling.

Ability to target peak engagement times for better visibility.

### **Social Media Platform Statistics - Overview / APRIL 23**

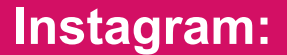

**Total Users:** Over 2 billion monthly active users.

**Daily Active Users:** More than 500 million daily active users.

**Facebook:**

**Total Users:** Over 2.9 billion monthly active users, making it the largest social media platform.

**Daily Active Users:** Approximately 1.93 billion people use Facebook daily.

# **Social Media Platform Statistics - Overview / APRIL 23**

#### **TikTok:**

**Total Users:** TikTok has surpassed 1 billion monthly active users.

**Daily Active Users:** The platform has not consistently disclosed daily active user figures, but estimates suggest several hundred million daily active users globally.

**Pinterest:**

**Total Users:** Over 450 million monthly active users.

ADD A FOOTBALL AND A FOOTBALL AND A FOOTBALL AND A FOOTBALL AND A FOOTBALL AND A FOOTBALL AND A FOOTBALL AND A **Daily Active Users:** Pinterest does not typically release daily active user statistics, but the platform's unique monthly visitors are a testament to its reach.

### **How to Schedule Posts on Social Media - FB**

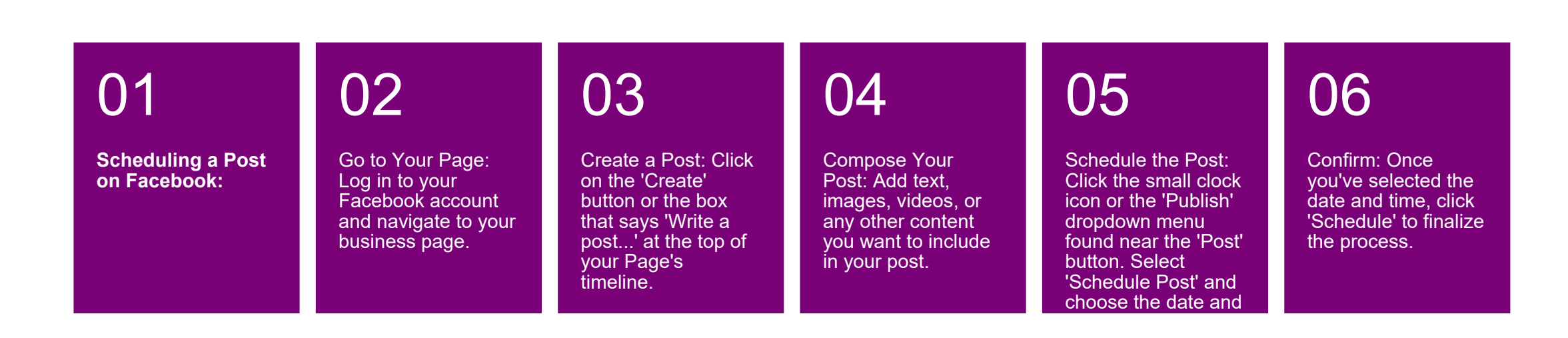

## How to Schedule on IG

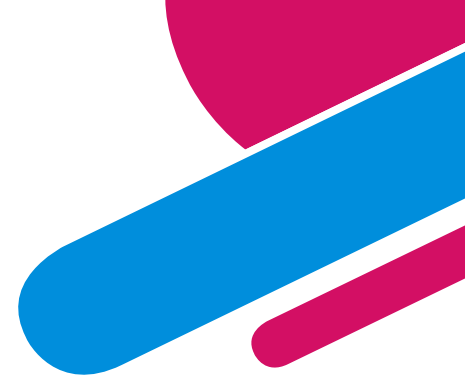

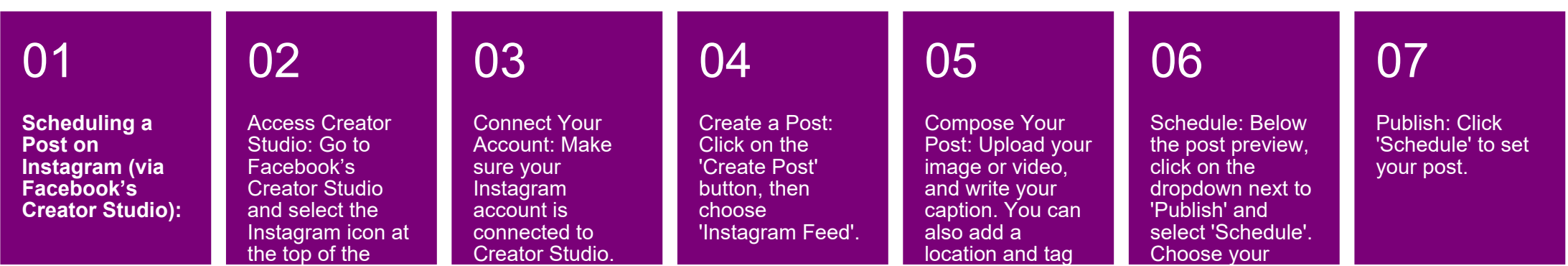

## **How to Schedule Pinterest**

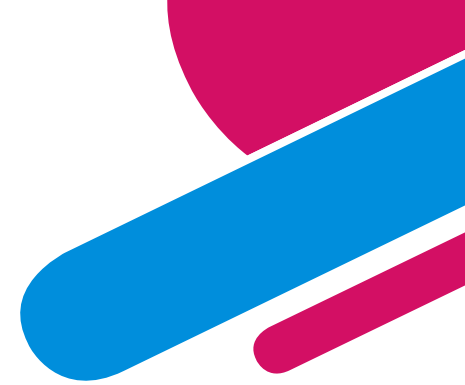

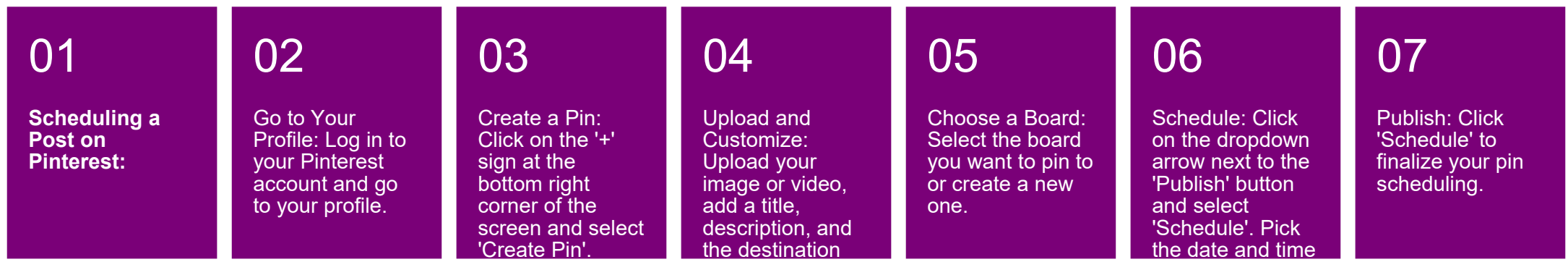

## **Fb Stats**

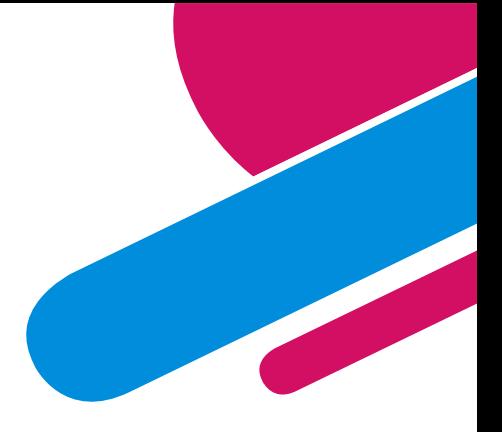

#### User Demographics:

- Age Distribution: Facebook's user base is broad, with significant representation across various age groups. The largest age group of Facebook users is 25 -34, followed by users aged 18 -24.
- Gender: Approximately 56% of Facebook's users are male, while 44% are female.
- Geographical Spread: Facebook is used worldwide, with India, the United States, and Indonesia being the top countries in terms of the number of users.
- Usage: A substantial portion of Facebook users accesses the platform on a daily basis, making it a vital part of their digital routine.

## Engagement Statistics:

- Peak Usage Times: Generally, the best times to post on Facebook are weekdays between 9 am and 1 pm, especially on Tuesday, Wednesday, and Friday.
- Content Engagement: Video content tends to perform well on Facebook, with live videos receiving significantly higher engagement than pre-recorded ones.
- Interaction: Posts that provoke thought, ask questions, or encourage user interaction, such as polls or quizzes, tend to have higher engagement rates.

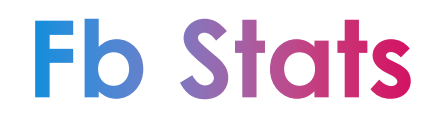

## Best Times to Post:

- Overall: The best times to post can vary based on your specific audience, but in general, posting on weekday mornings aligns with increased usage.
- TAI while B2B businesses may stick to business hours. • By Industry: Depending on your industry, these times might shift. For example, B2C businesses might find evenings and weekends more effective,

Networking and data sharing offer numerous benefits for retail shops, enhancing their operational efficiency, market understanding, customer relations, and strategic planning. Here are some key advantages:

Improved Market Insights: Data sharing allows retail shops to gain a better understanding of market trends and consumer preferences. By analyzing shared data, retailers can identify popular products, peak shopping times, and emerging market trends, enabling them to make informed decisions about inventory, marketing, and sales strategies.

Enhanced Customer Experience: Networking with other businesses and sharing customer data (while respecting privacy and data protection regulations) can help retailers understand their customers' needs and preferences better, leading to improved customer service, personalized marketing, and tailored product offerings.

Competitive Advantage: Retailers that effectively network and leverage shared data can gain insights that provide a competitive edge, whether through better customer understanding, more efficient operations, or innovative products and services.

Collaboration Opportunities: Networking can lead to partnerships with other businesses, such as joint marketing campaigns, shared events, or collaborative product lines, which can expand a retail shop's reach and appeal.

Access to New Technologies: Through networking, retailers can learn about and gain access to new technologies and tools that other businesses use successfully. This can include innovations in inventory management, customer relationship management (CRM) systems, or e-commerce platforms.

Operational Efficiency: Data sharing can streamline operations, reducing redundancies and identifying more efficient processes. For example, sharing data with suppliers can lead to more accurate demand forecasting and inventory management.

Risk Mitigation: Networking and data sharing can help retailers identify potential risks and challenges in the industry, from supply chain disruptions to changing consumer behaviors, allowing them to adapt proactively.

Cost Reduction: By sharing resources, information, and technologies, retail shops can reduce costs. For example, collaborative buying or shared marketing efforts can lower expenses for individual retailers.

Community Engagement: Networking within the local community can enhance a retail shop's reputation and customer loyalty. Engaging with community events, local causes, and other businesses can create a supportive ecosystem benefiting all participants.

Learning and Development: Interacting with peers and sharing knowledge can lead to new learning opportunities for retail shop owners and their staff, fostering a culture of continuous improvement and innovation.

TAI the contract of the contract of the contract of the contract of  $27$ By effectively networking and sharing data, retail shops can not only improve their internal operations but also create more value for their customers and the broader community, positioning themselves as adaptable and forwardthinking businesses in a competitive market.

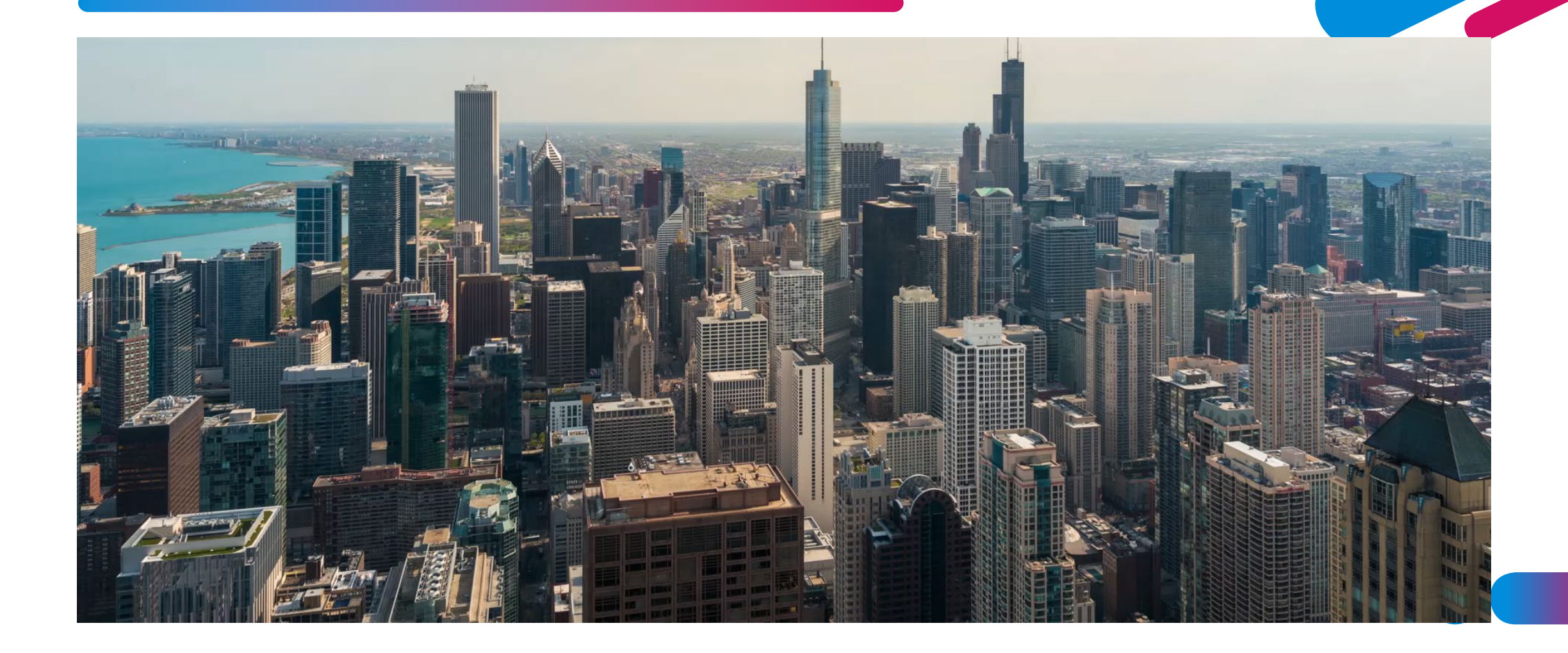

**Look to someone who or increase you and your staff skills and proficiencies in these areas.**

**Market Analysis and Trends**: Understanding the local and broader real estate markets is crucial. This includes knowledge of current trends, pricing dynamics, and future projections. Real estate managers should be adept at analyzing market data to make informed decisions regarding property acquisitions, sales, and development opportunities.

**Look to someone who or increase you and your staff skills and proficiencies in these areas.**

**Financial Acumen**: Top real estate managers must have a solid grasp of financial principles relevant to real estate. This includes understanding financial statements, budgeting, cash flow analysis, financing options, and investment valuation. Being able to analyze and interpret financial information is key to successful property management and investment strategies.

**Look to someone who or increase you and your staff skills and proficiencies in these areas.**

**Legal and Regulatory Compliance**: Real estate is heavily regulated. Managers need to be familiar with the laws and regulations affecting property, including zoning laws, lease agreements, fair housing, and property rights. Ensuring compliance is essential to avoid legal issues and to protect the interests of property owners and investors.

**Look to someone who or increase you and your staff skills and proficiencies in these areas.**

**Communication and Negotiation Skills: Real estate management often** involves interacting with a variety of stakeholders, including investors, tenants, contractors, and government officials. Strong communication skills are necessary to effectively convey information, manage relationships, and negotiate deals. Being able to articulate ideas clearly and negotiate effectively can lead to better outcomes in leasing, acquisitions, and other business dealings.

## **Remodeling Contractor/RE Developer/ Investor/Manager and Marketing**

### **Small Business Service Provider**

#### **Creative Services**

• **We provide content writing for eBooks, print books, blogs, newsletters, articles, social media posts, company press releases and distribution. In addition, we offer graphic design services for your website, flyer, ad, logo, book design and more.**

#### **Management**

• **Our services for management include social media, author management, executive and administrative services.**

#### **Coaching**

• **Assisting Owners and Management in Mastering Your Mindset, Time Management, Work life Balance, and various other Personal Strategic Success Sessions.**

#### **Team Training**

• **We provide training face to face and virtually, group as well as private. Our areas of training include Social Media, Public Speaking, Hospitality, Marketing, Entrepreneurship, Soft Skills, Virtual Assistant, Customer Service and Executive Development.**

## **THANK YOU!**

### **Tonia Askins**

**Phone: 225-610-3853**

**Email: info@toniaaskins.com**

Tonia Askins International LLC

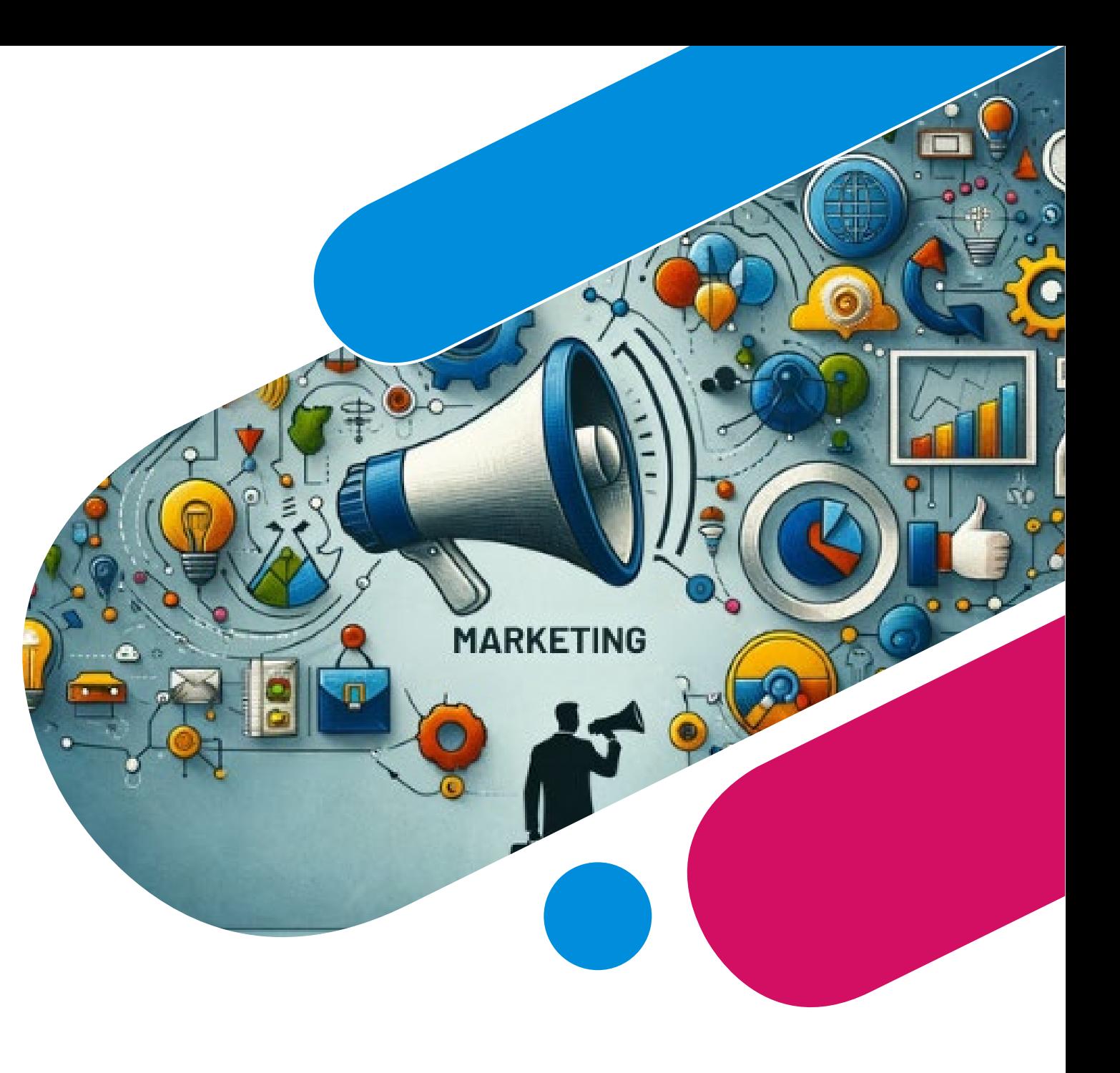

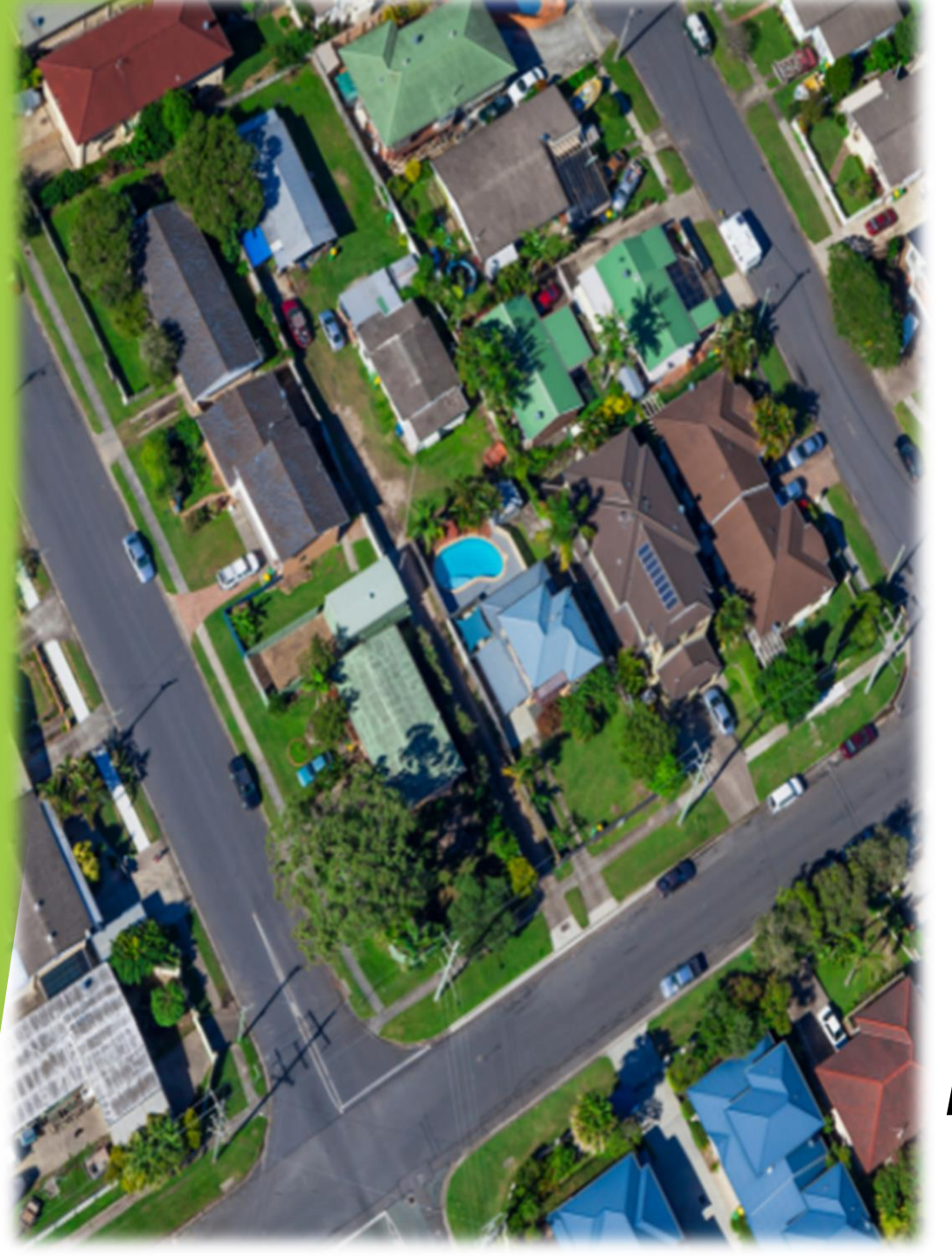

# *CLEM JR DEVELOPMENT*

*CREATING NEIGHBORHOOD DEVELOPERS*

*PROJECT DEVELOPMENT & CONSTRUCTION*

## KNOW YOUR MARKET AREA

- ▶ 1. WHO ARE BUYING THE HOMES
- ▶ 2. IS THERE A SHORTAGE OF AFFORDABLE HOMES IN THIS MARKET
- **3. IS IT FEASIBLE TO BUILD IN THIS MARKET**
- **4. WHAT TYPE OF HOUSE/S CAN I BUILD**
- **5. WILL I GET THE REVENUE I AM EXPECTING**

## BUILDING RELATIONSHIP WITH THE RIGHT PLAYERS:

- 1. BUILD A RELATIONSHIP WITH YOUR BANK
- 2. KNOW YOUR BANK DECISION MAKING PROCESS
- 3. NEVER BRING YOUR BANK A BAD DEAL

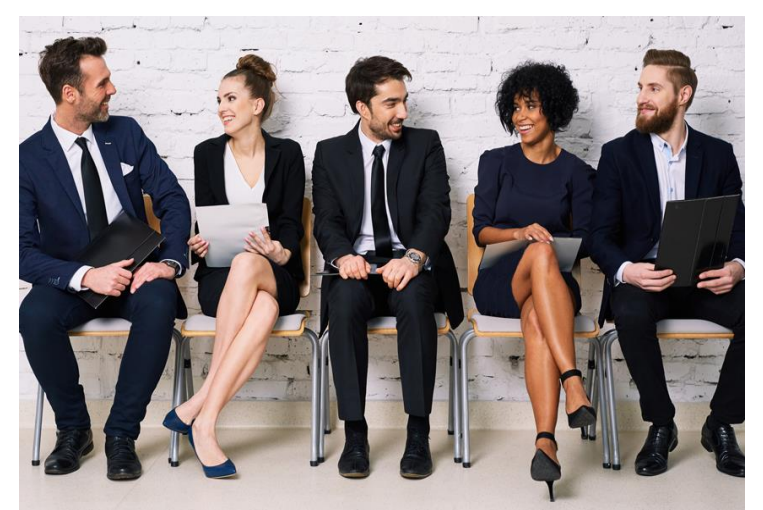

## FINANCIAL STATEMENTS

## **1.YOU HAVE TO HAVE A BALANCE SHEET 2.YOU HAVE TO HAVE A PROFIT & LOSS SHEET 3. PROVIDE THE LAST THREE YEAR TAX RETURNS**

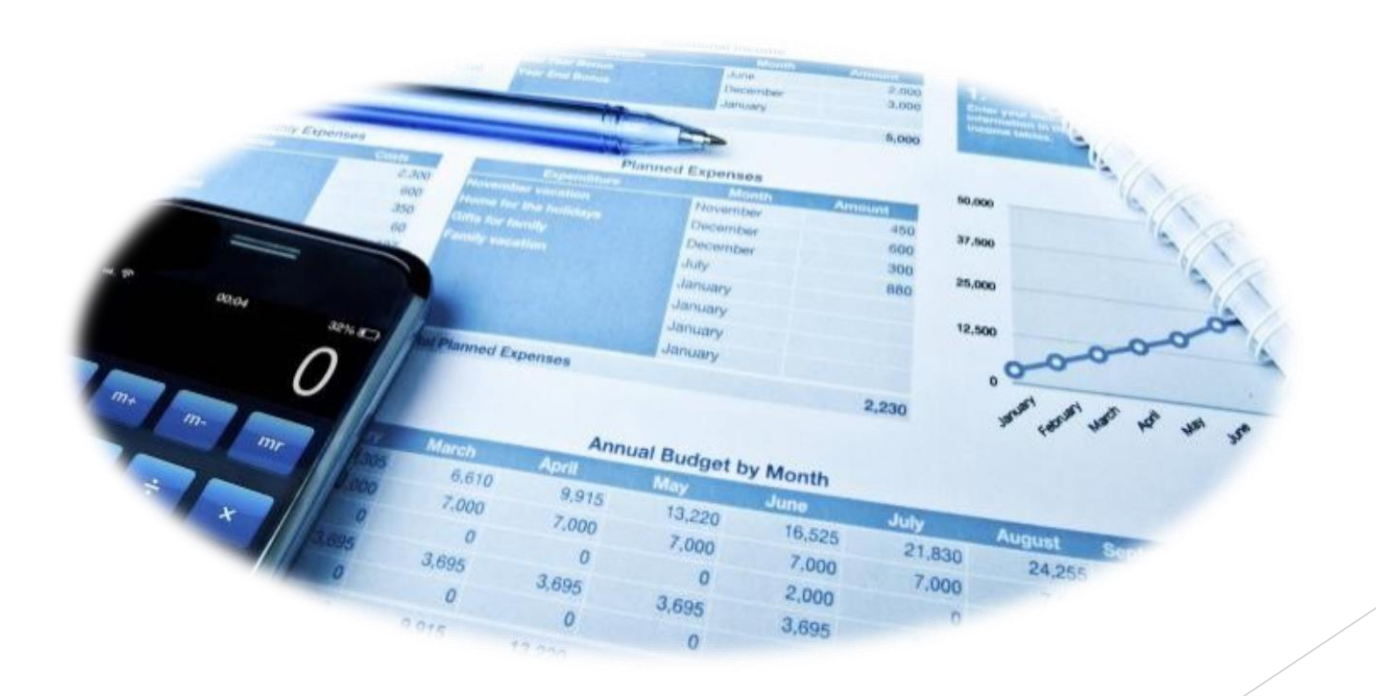

LOCAL ECONOMIC DEVELOPMENT OFFICERS – DIRECTORS - MANAGERS

▶ 1. DOES THE CITY OR PARISH HAVE MONEY TO **DISPERSE?** 

▶ 2. HOW MUNCH LIQUIDITY DO YOU HAVE TO **PLEDGE TO THE PROJECT**

**3. MAKE SURE YOU MAKE A PROFIT** 

## CLEM JR DEVELOPMENT

#### RENOVATION CONSTRUCTION RENOVATION CONSTRUCTION

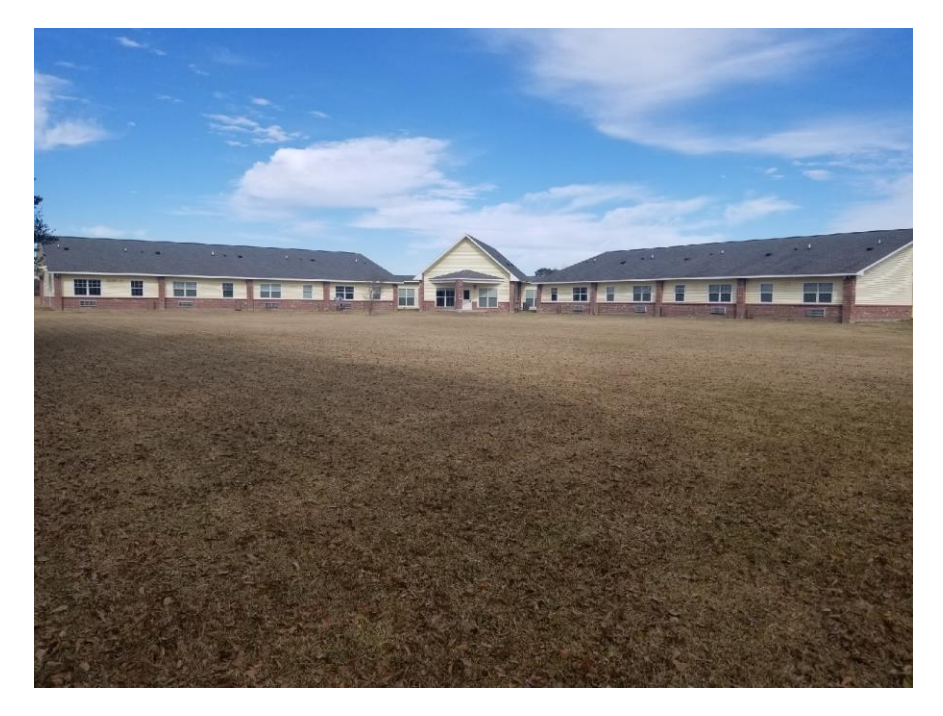

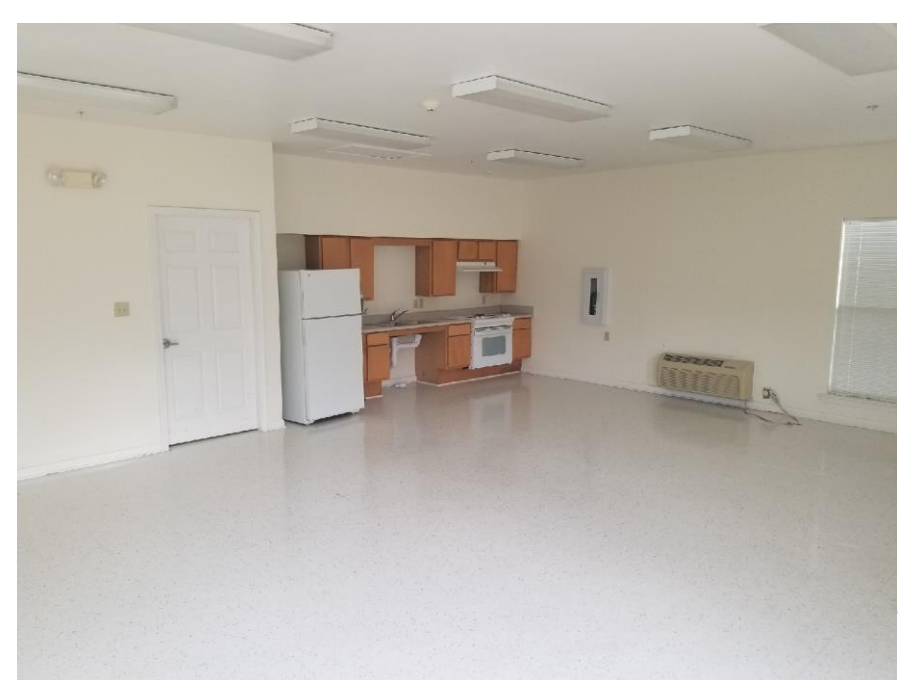

## CLEM JR DEVELOPMENT

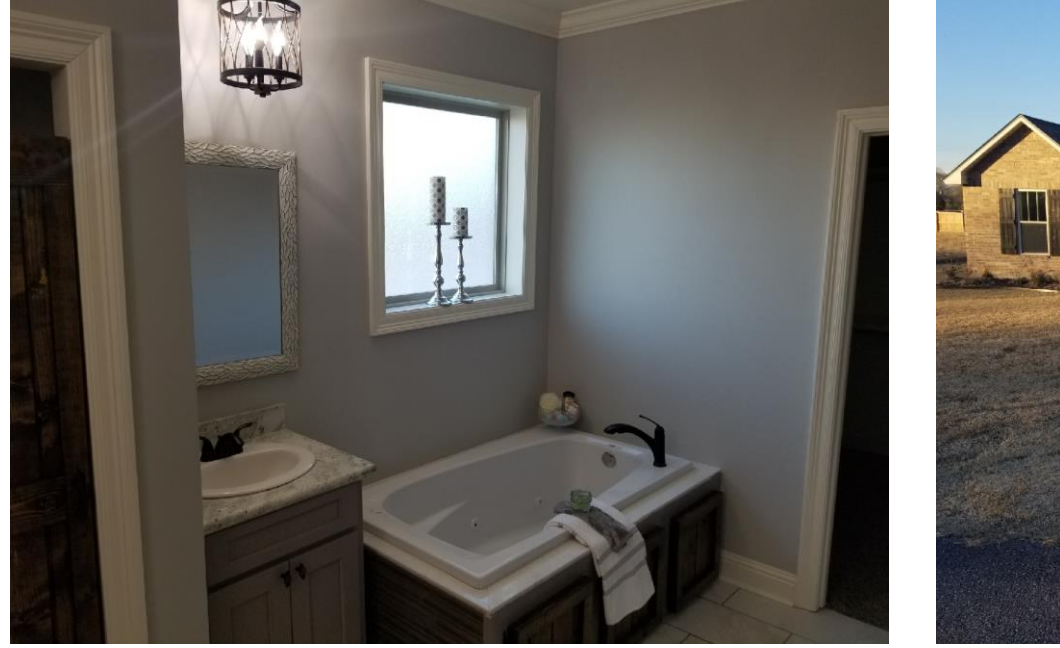

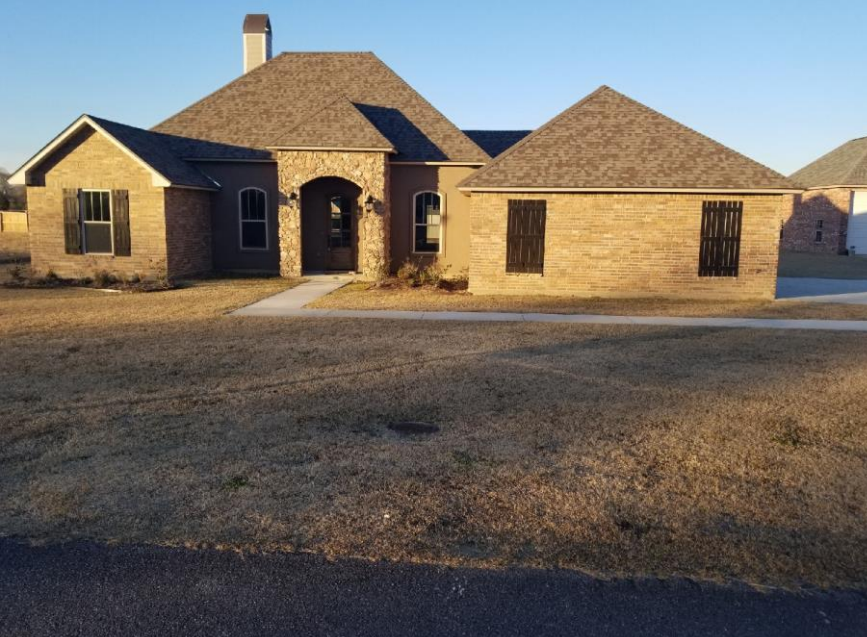
### CLEM JR DEVELOPMENT

#### NEW CONSTRUCTION NEW CONSTRUCTION

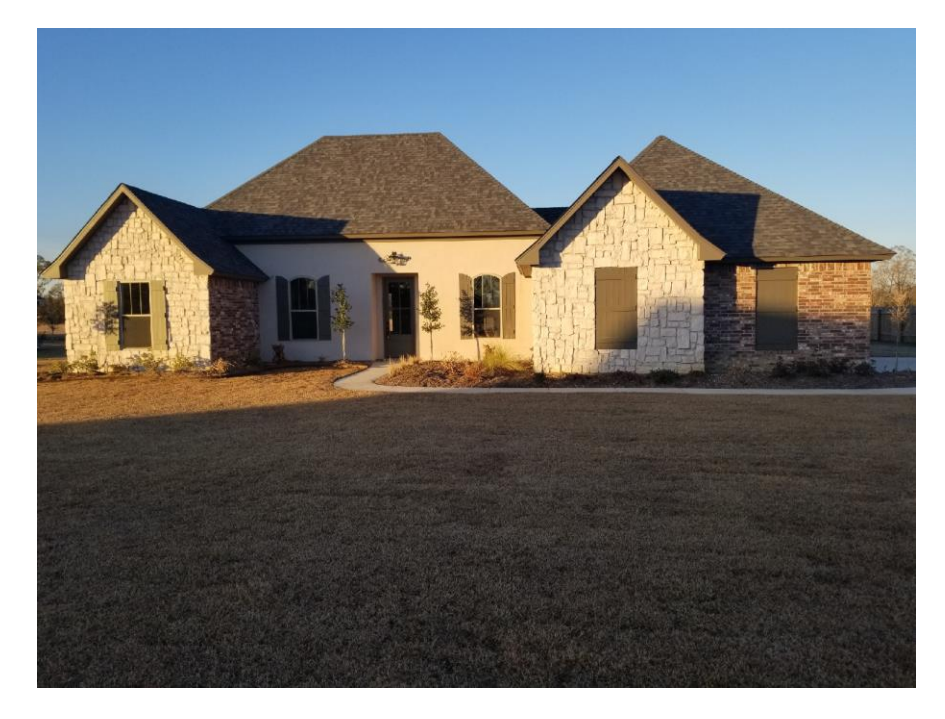

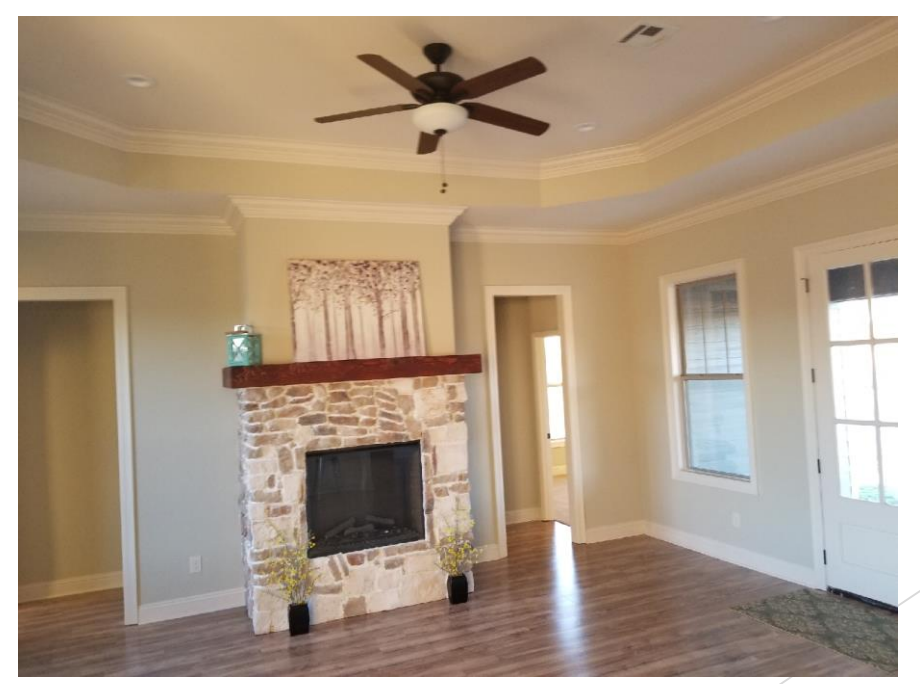

## CLEM JR DEVELOPMENT

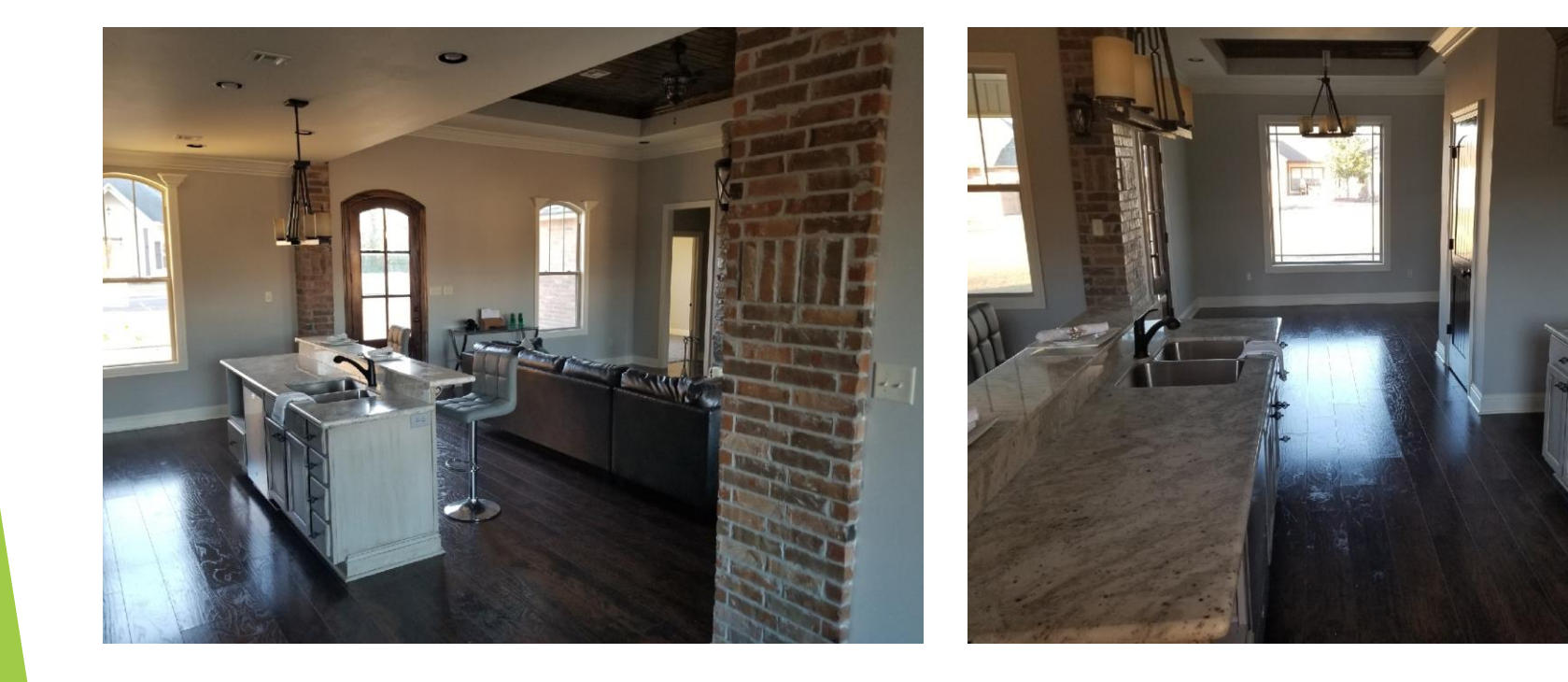

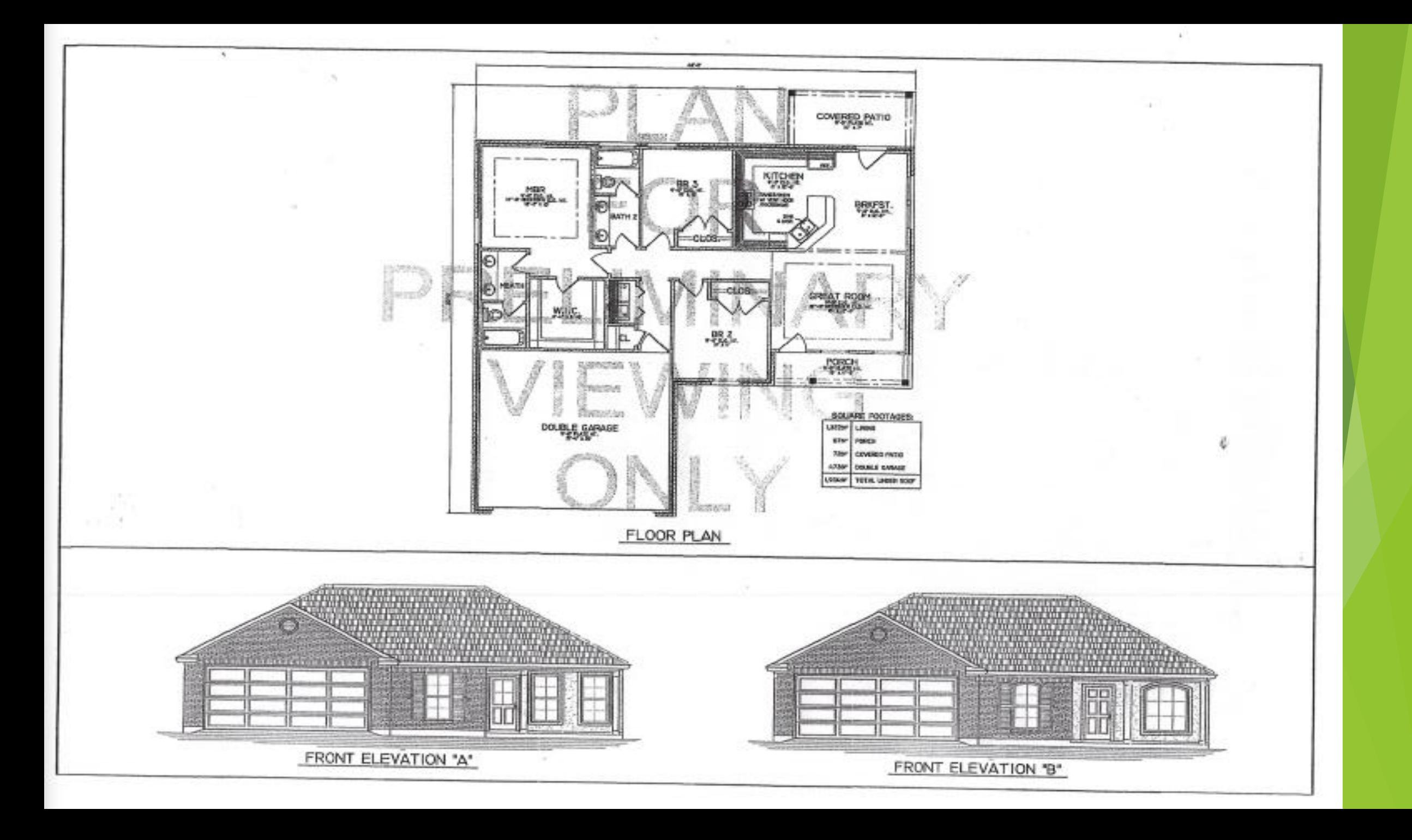

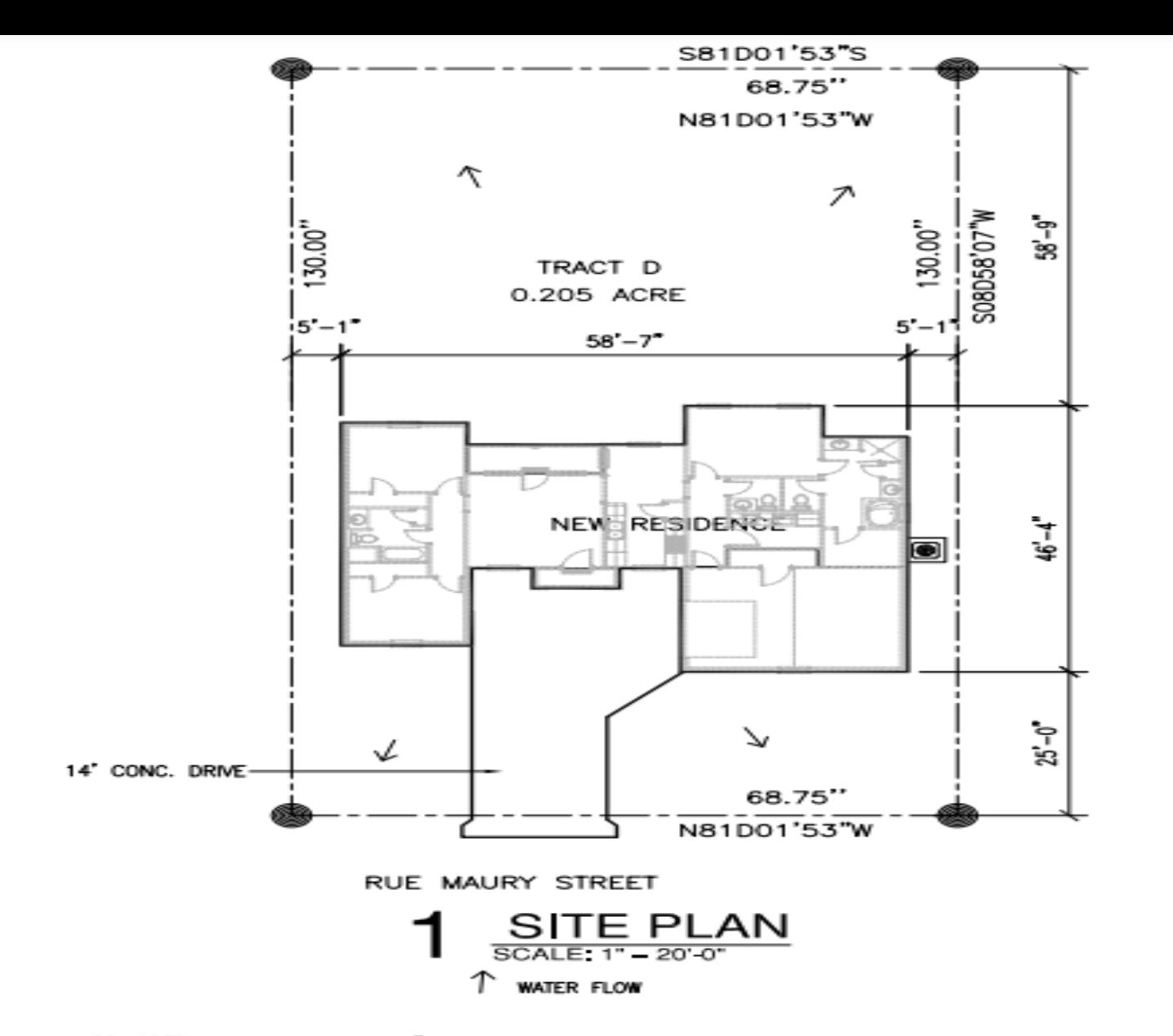

- CONCRETE DRIVE SHALL BE 6" WITH 6x6x10 GUAGE WELDED WIRE MESH REINFORCING INCLUDING WALKWAYS 1. EXPANSION JOINTS MUST BE AT MINIMUM OF 8' LIGHT BROOM FINISH ON DRIVEWAY WALKWAY TO HAVE EXPOSED AGGREGATE FINISH
- $2 -$ SLOPE AS NECESSARY TO DIVERT WATER AWAY FROM RESIDENCE.
- 3. CONTRACTOR SHALL VERIFY ALL UTILITY CONNECTIONS.
- CONTRACTOR SHALL COORDINATE POWER FOR SPRINKLER SYSTEM AND LANDSCAPE LIGHTING. 4.
- 5. CONTRACTOR SHALL COORDINATE ANY FENCING (LOCATION AND TYPE) WITH OWNER.

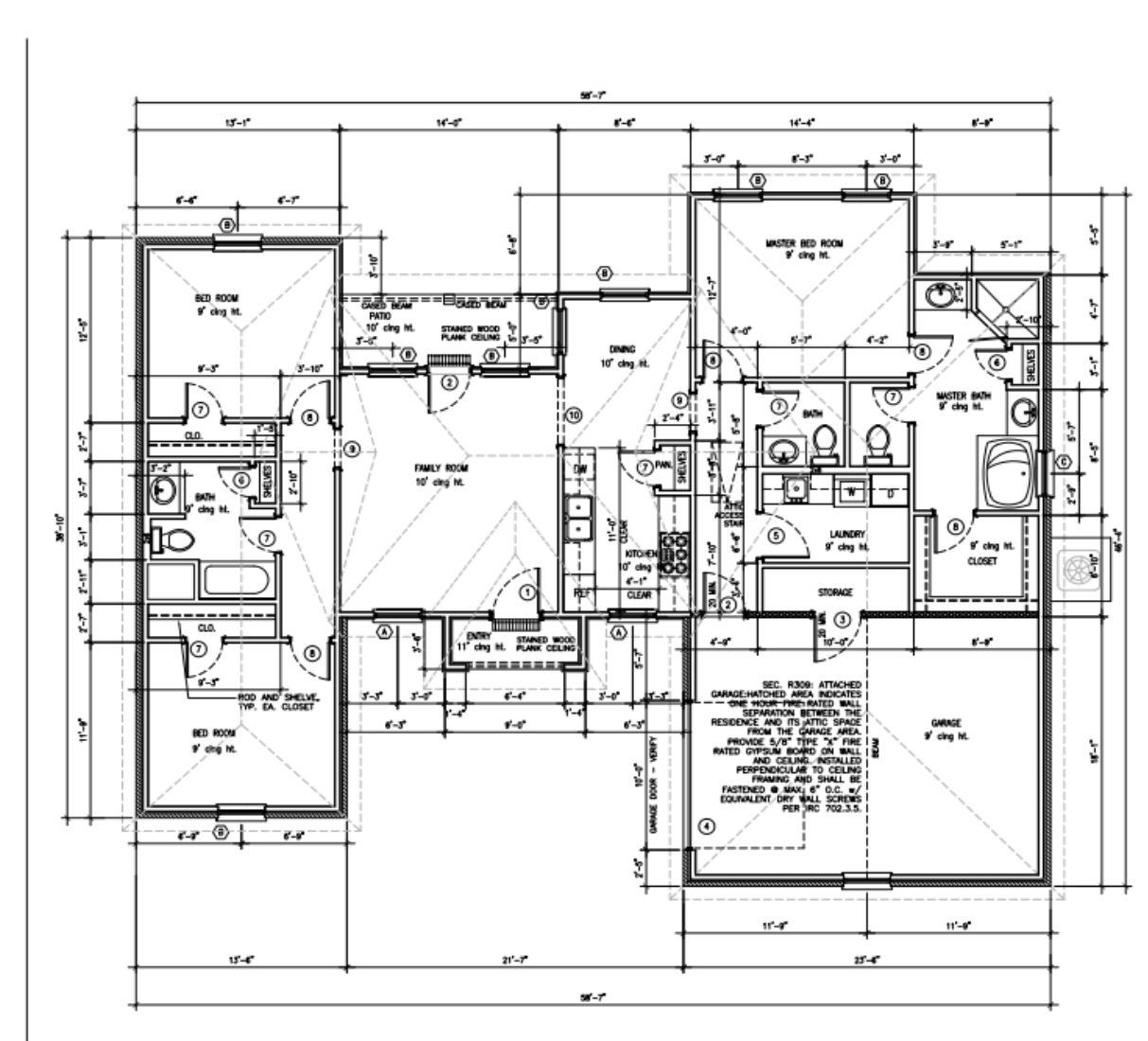

#### **FLOOR PLAN** SCALE:  $1.4^{\circ} = 1^{\circ}0^{\circ}$

CODE REFERENCES:

ALL WALLS OVER 10'-0" HIGH TO<br>BE 2×6 AT 16" O.C. AND RECEIVE<br>2 ROWS OF 2×6 BLOCKING AT<br>1/3 POINTS OF HEIGHT. irc — international residential code<br>NEC — national electric code<br>Plumbing — louisiana state plumbing code

NOTE:<br>Interior Dimensions to face of<br>Stud — Exterior Dimensions to<br>Face of Slab Unless<br>Otherwise Noted.

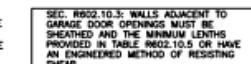

**NOTES** 

G.C. TO COORDINATE GAS SERVICE REQUIREMENTS WITH THE OWNER. **6.C. TO CONSULT AND COORDINATE WITH OWNER AND THE PLANS FOR ALL BULK IN REQUIREMENTS INCLUDING SHELVING, CLOSETS, PANTRY,**<br>BULK IN REQUIREMENTS INCLUDING SHELVING, CLOSETS, PANTRY,

G.C. TO CONSULT AND COORDINATE WITH OWNER CONCERNING REQUIREMENTS<br>FOR SECURITY SYSTEMS AND ANY AUDIO, COMPUTER OR TELEVISION (INCLUDING SATELLITE) SYSTEMS.

o.c. to verify existing topographic grade levels. Location of trees and<br>The proposito house location, G.C. to communicate to owner any<br>Recommended Changes before the start of Work.

HELVOWABURED CHANNES BEFORE THE SIMPLIFY WOHN.<br>G.C. TO LOCATE ALL UTILITY SERVICES LE, WATER, SEWER, GAS ELECTRIC,<br>TELEPHONE, CABLE TV AND COORDINATE THE EXTENSIONS TO THE HOUSE WITH<br>THE APPROPRIATE NSINILIER. ALL CONNECTI

G.C. TO COORDINATE FINISH TOPOGRAPHIC GRADING AND PAVING OF WALKS,<br>DRIVEWAYS, PATIOS, ETC., AS REQUIRED FOR POSITIVE DRAINAGE AWAY FROM HOUSE.

G.C. TO COORDINATE ALL LANDSCAPING WITH THE OWNER AND DETERMINE<br>WHETHER THE LANDSCAPING PACKAGE IS TO BE PROVIDED BY GENERAL<br>CONTRACTOR OR BY OTHERS.

-Yournamour on the Uniters.<br>Program Contractor to inspect the Job Site and Excavated Conditions<br>Program Contractor To inspect the Job Conjavation: With Owner May<br>Recurred Accordonal Or Special Dazine Date of Any Other Issu

SILL TO DISSURE THAT PREPAIR PREFACE CONSTRUCTION MEETS OR EVEREDS AND INCOLLERATION WERE WITH PREPAIRED IN A CONSTRUCTION OF THE WAVE PREPAIRED IN A CHRISTIAN OF THE MANAGER WITH A CHRIST CONSTRUCTION OF THE MANAGER WITH

G.C. TO VERIFY FOOTING DEPTHS WITH LOCAL FROST REQUIREMENTS OR EXISTING<br>SOIL CONDITIONS, WHICHEVER IS MORE RESTRICTIVE.

G.C. TO VIEW ALL FINISH FLOOR WATERIALS, ALL FINISH FLOORS TO BE<br>INSTALLED TO BE FLUSH WITH ADJACENT FLOORS OF SMULAR OR DISSUMILAR<br>WATERWASS, G.C. TO AQUUST THE FOUNDATION AS REQUIRED TO EXSURE THAT<br>ALL FLOORS ARE FLUSH.

g.c. is responsible for consulting with local code officials prior to use the transit three consulting in the code of the codes<br>useng the training waterings provided to insulted compunicity with codes<br>are structural integr ALL WOOD FRAMING IN CONTACT WITH CONCRETE OR MASONRY TO BE PRESSURE

FLOOR FRANING LAYOUT TO BE COORDINATED WITH THE GENERAL AND HARC<br>CONTRACTORS TO PROVIDE ACCESS CHASES AND UNOBSTRUCTED RUNS FOR<br>HARC DUCTWORK.

provide R—13 batt insulation in 2x4 Walls and R13 in 2x4 Walls,<br>Ninimum R—30 insulation in Flat Celing and R—15 in Wallted Celings,<br>Albom 1/2" inn, Arispace between soe.<br>Insulation with barrier to worm soe.

ALL BATH AND TOILET AREA WALLS AND CELINGS ADJACENT TO WET AREAS TO

BATHROOMS AND UTILITY ROOMS TO BE VENTED TO THE OUTSIDE WITH A MIN.<br>Of 90 CPM FAN. RANGE HOODS TO BE VENTED TO OUTSIDE.

ALL GLASS LOCATED WITHIN 18" OF FLOOR, 24" OF A DOOR OR 60" OF FLOOR.<br>AT BARTUSS, WHITLPOOLS, SHOWERS, SAUNAS, STEAN ROOR OR 60" OF FLOOR.<br>BE TEMPERED.

PROVIDE TERMITE TREATMENT PRIOR TO POURING SLAB.

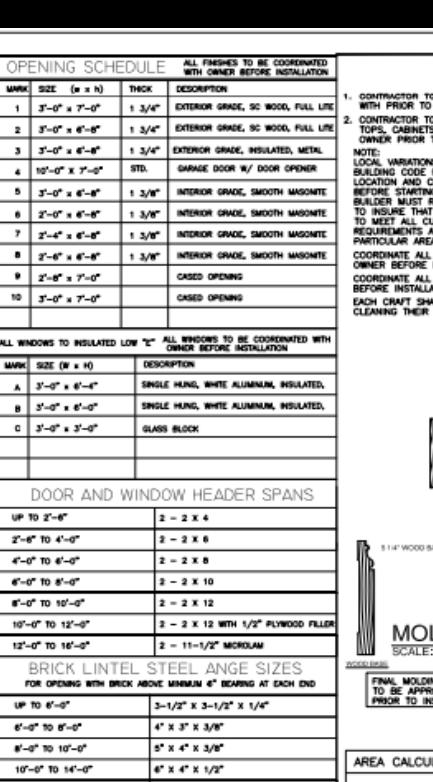

 $(2) 67 16 17 1/27$ 

 $14^{\circ}-0^{\circ}$  TO 20 -0

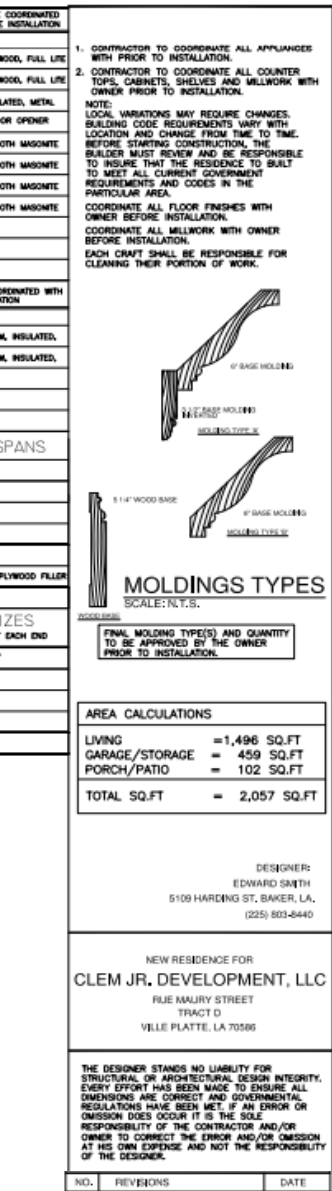

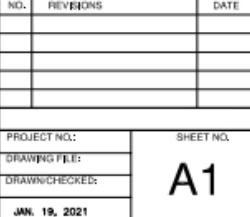

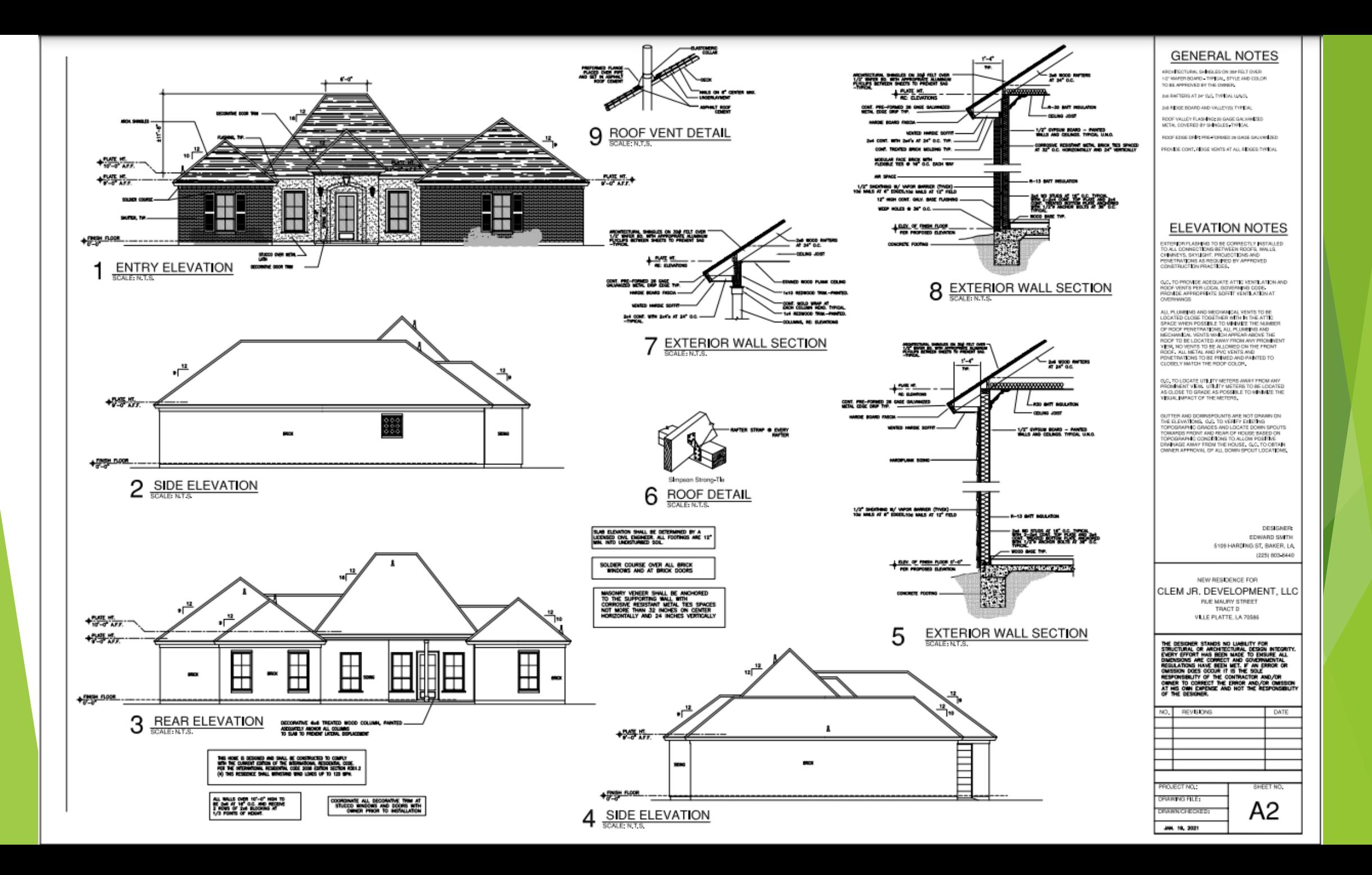

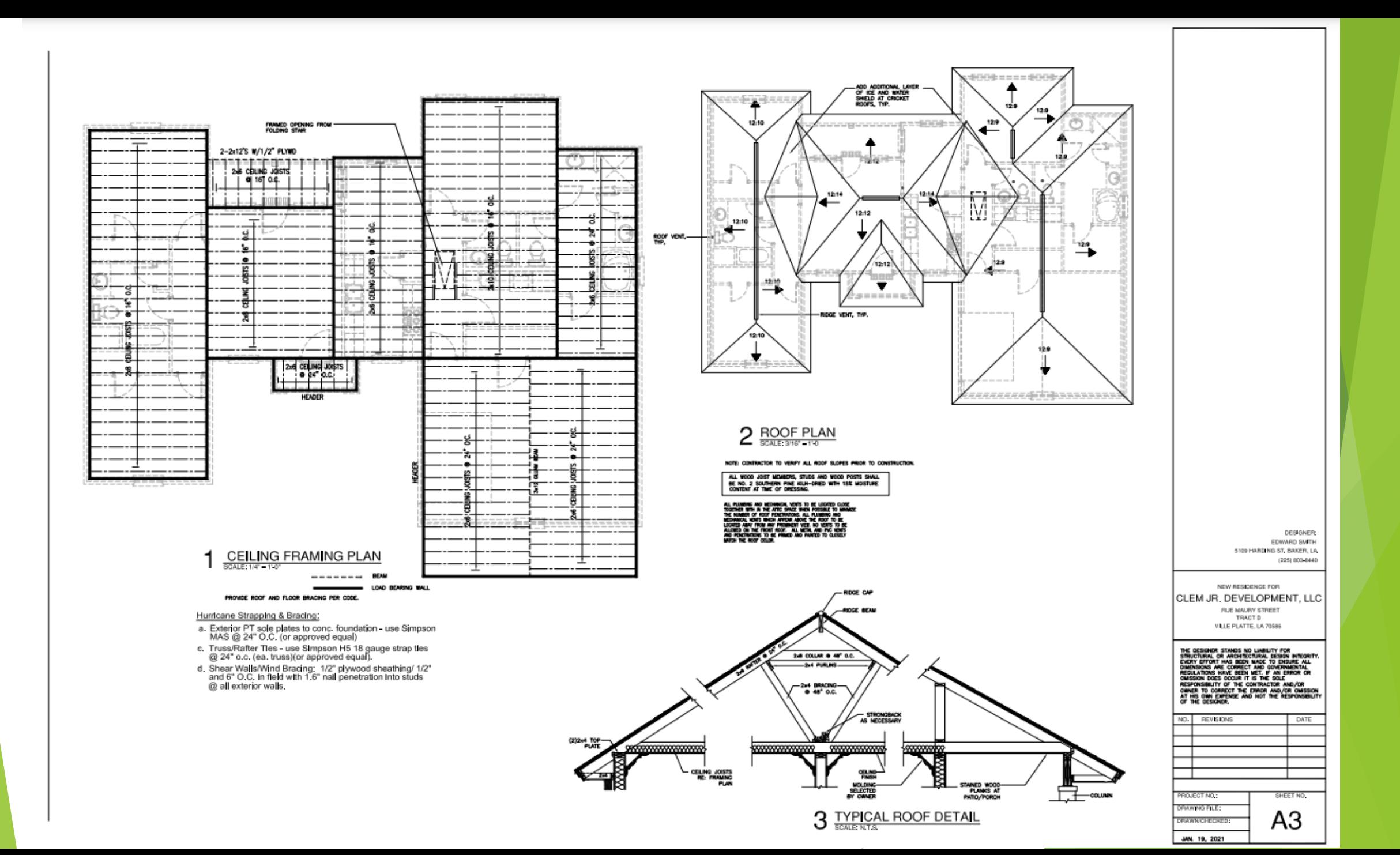

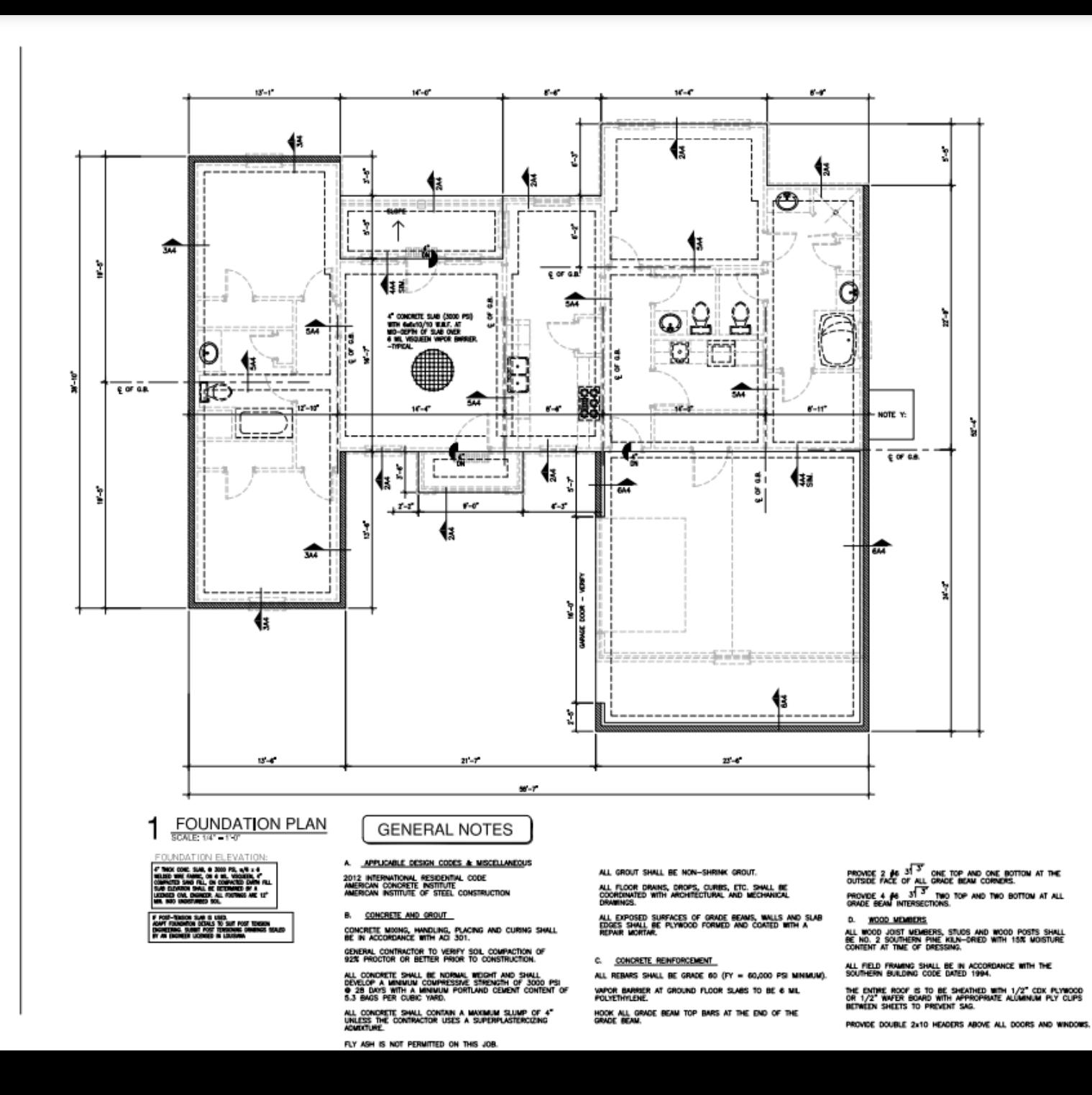

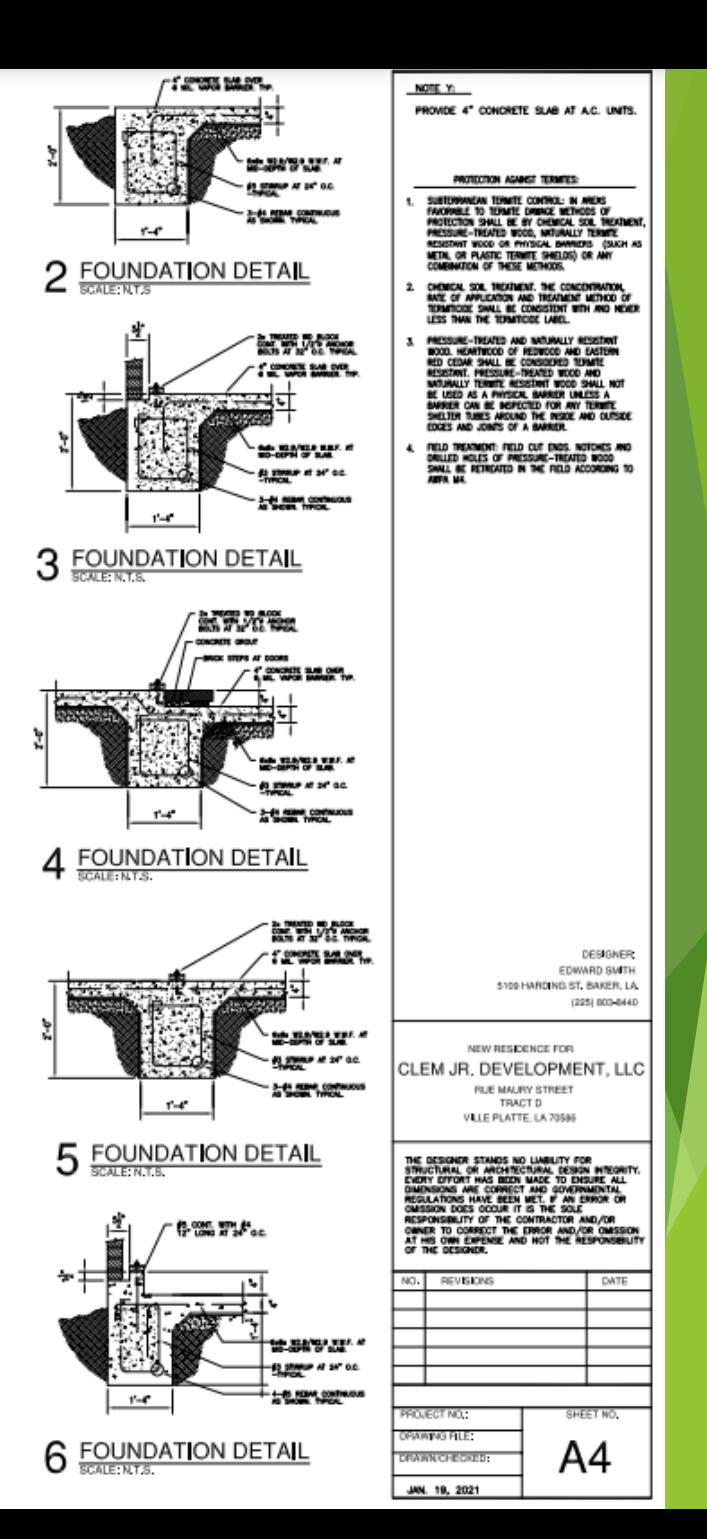

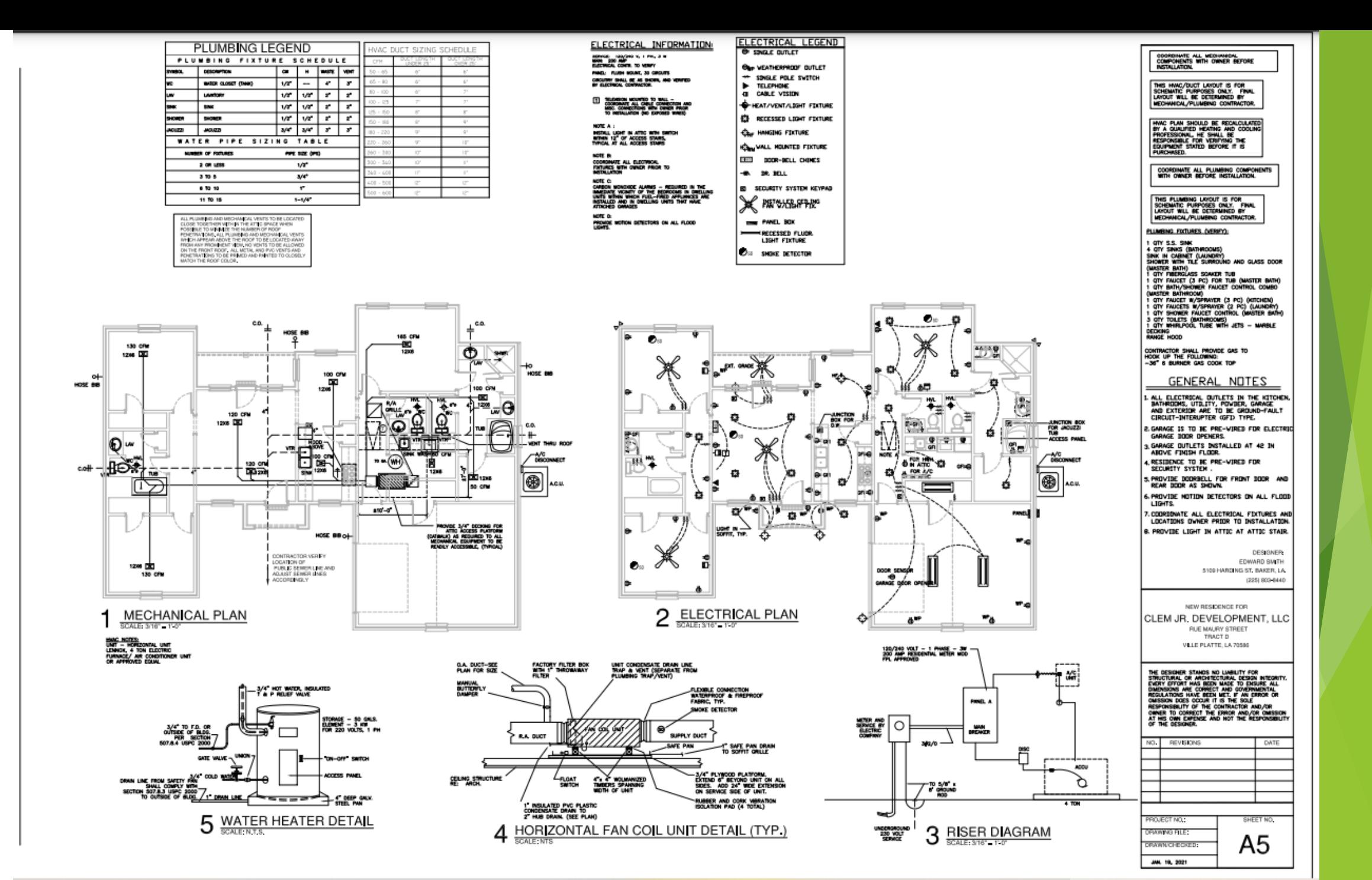

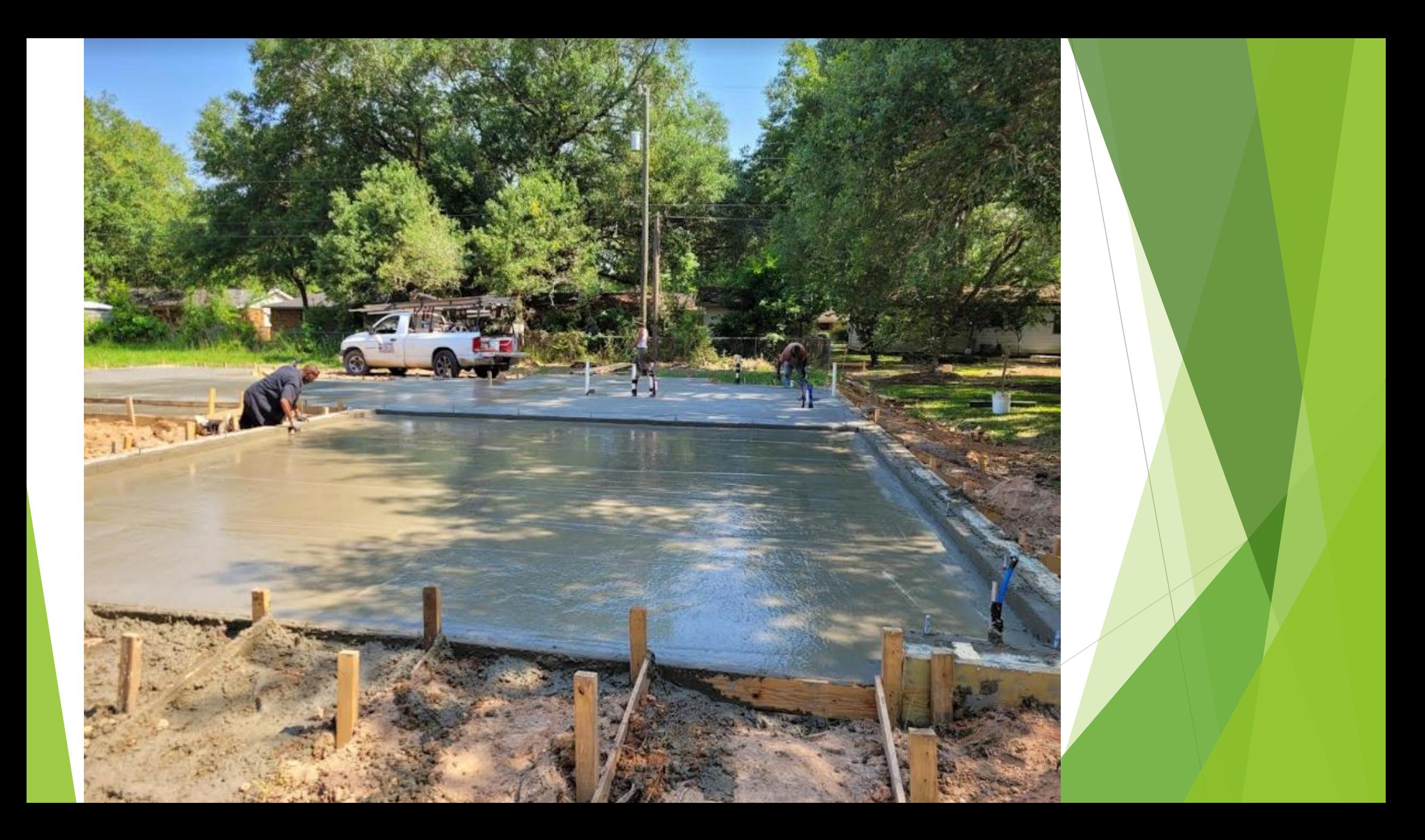

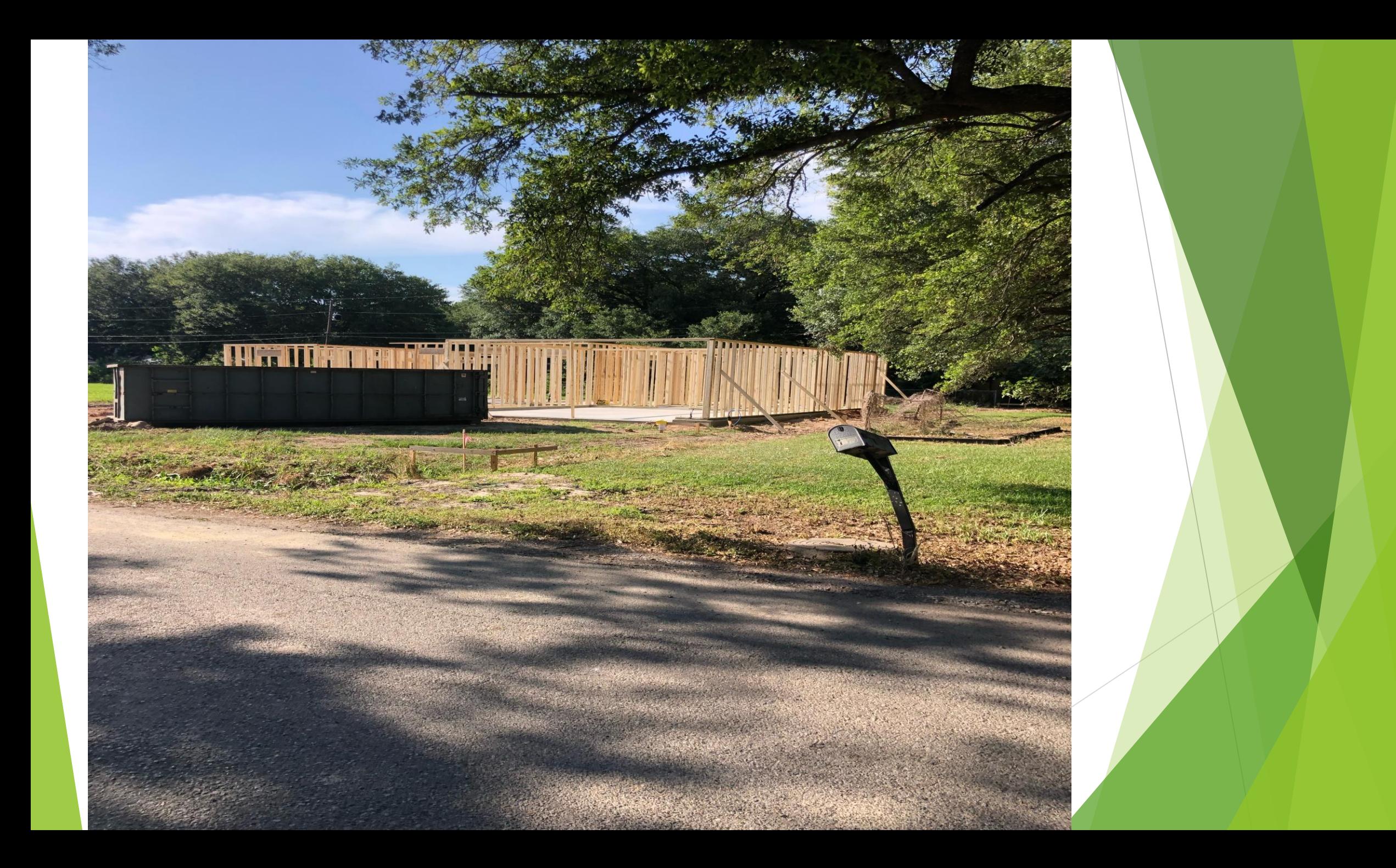

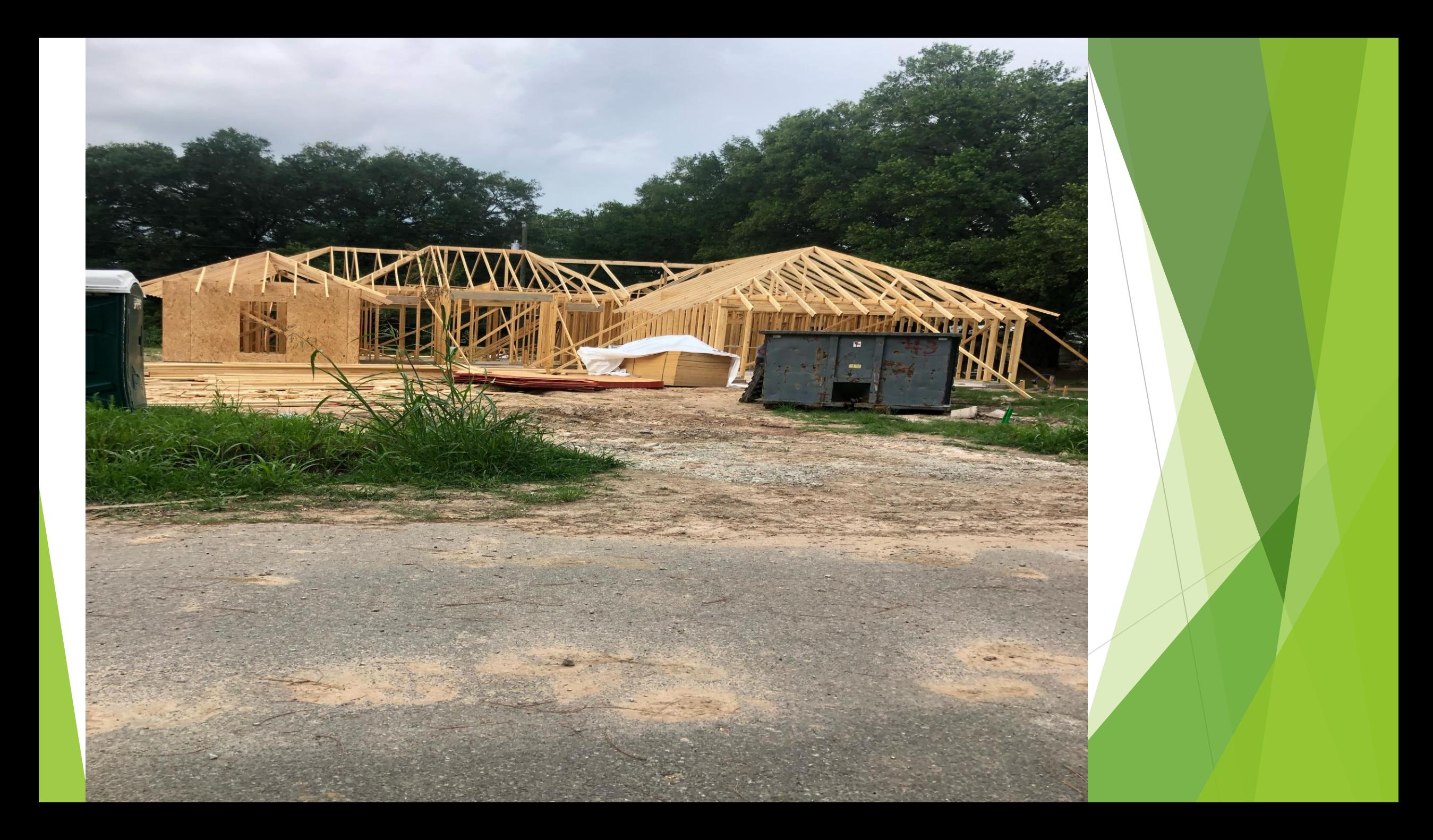

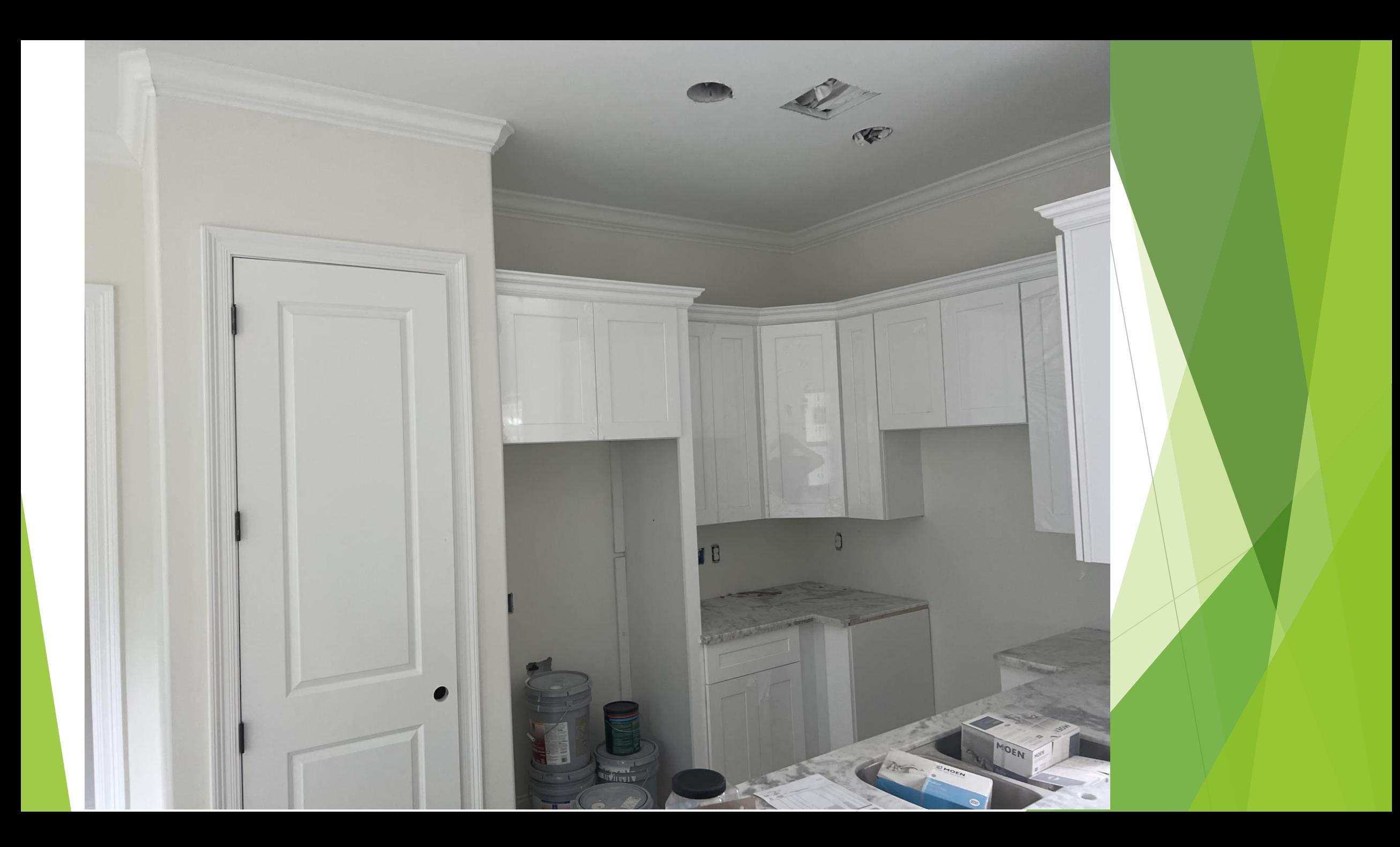

## FINISH PROJECT

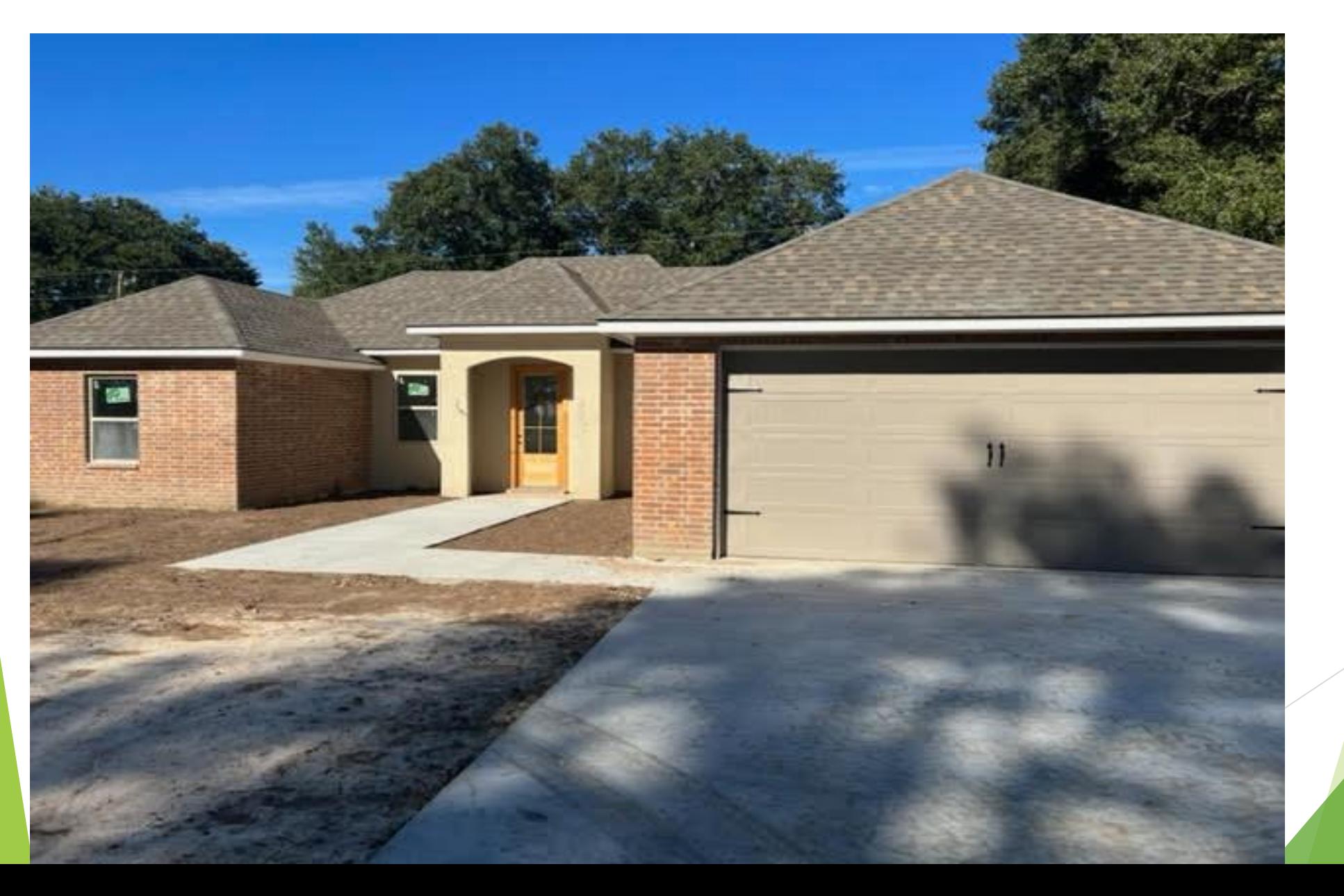

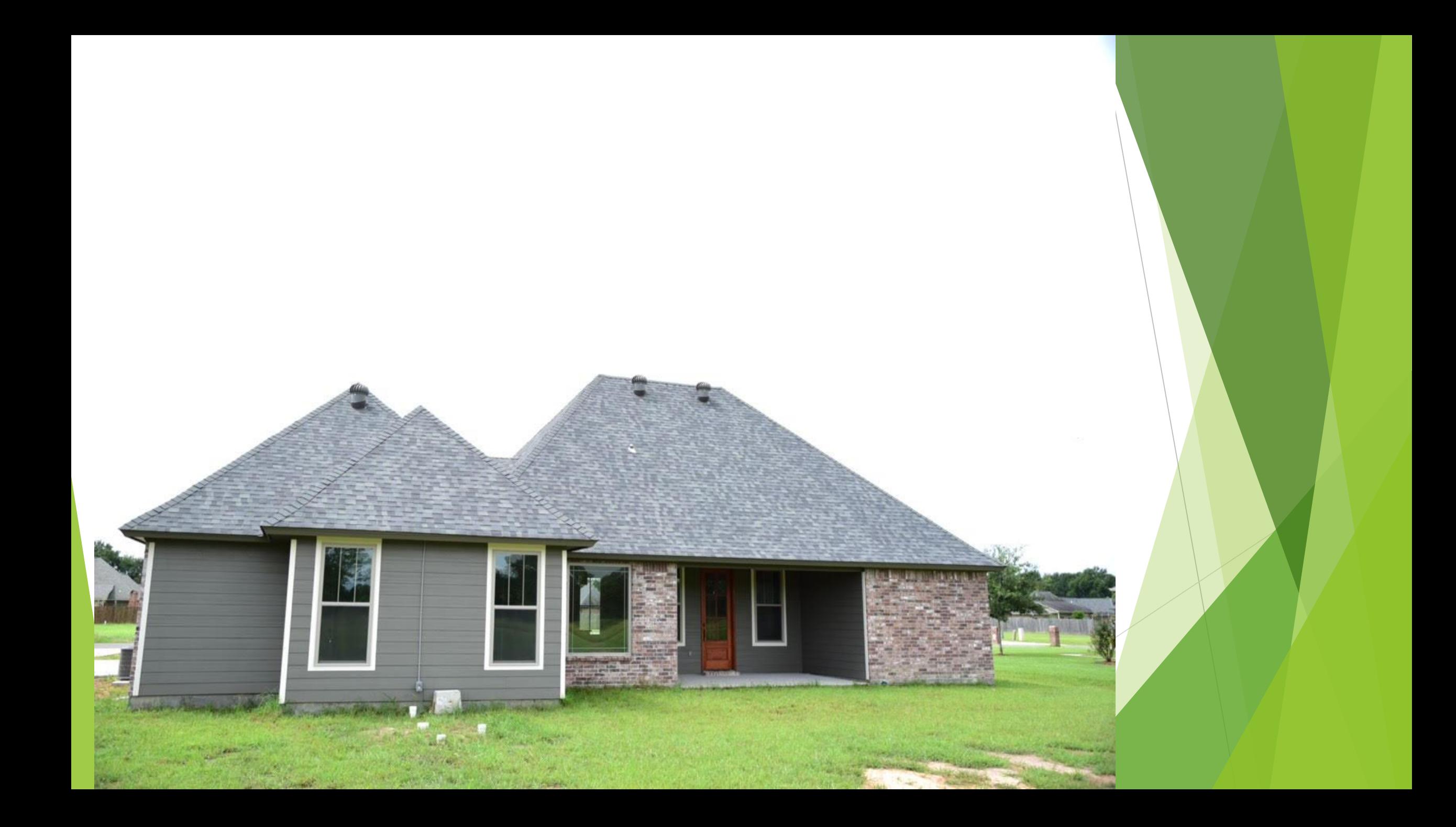

## FUTURE PROJECT

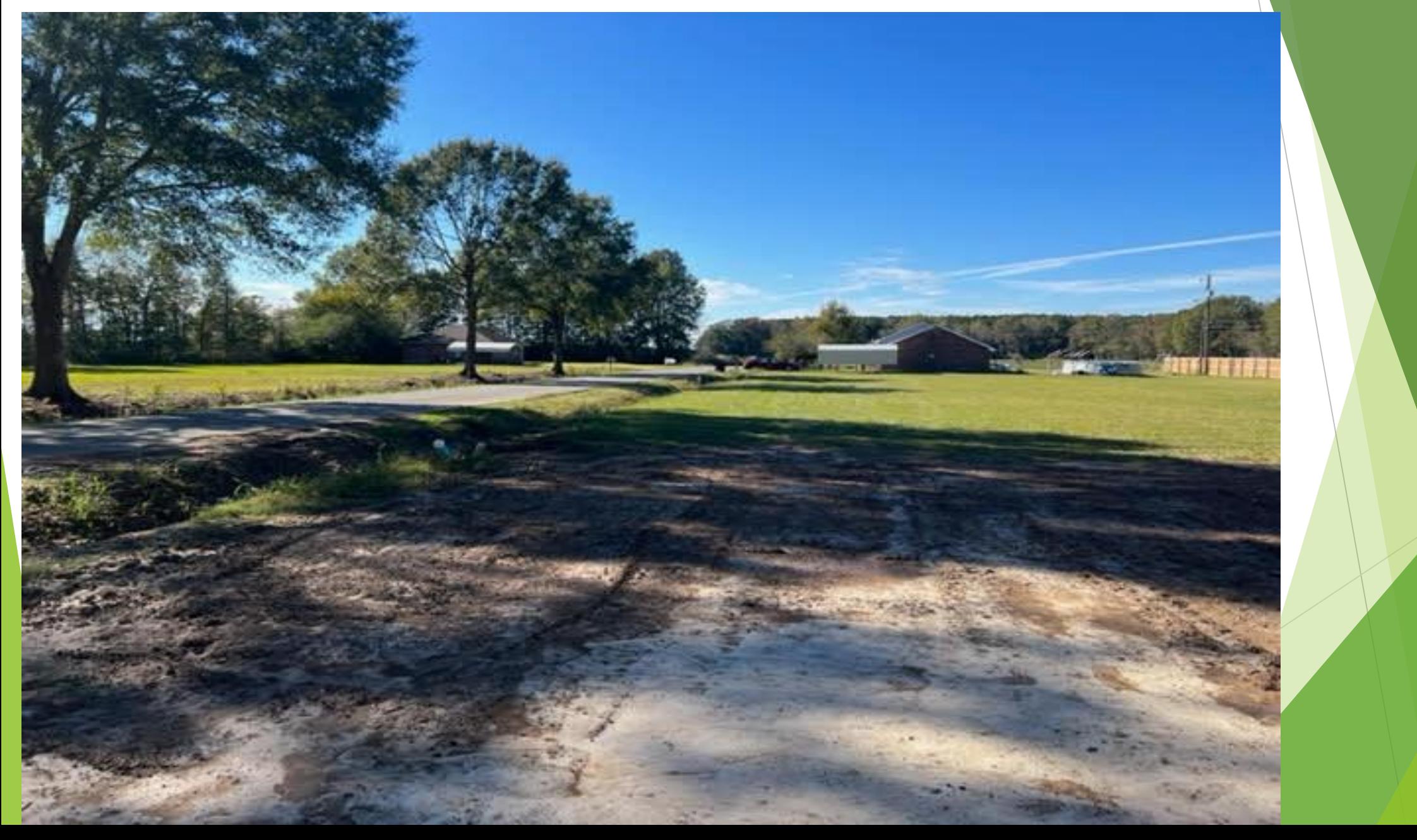

CLEM JR DEVELOPMENT *VILLE PLATTE, LA*

*CONTACT: CLEM LAFLEUR – DEVELOPER OFFICE: 337-363-5107 MOBILE: 337-831-2828 EMAIL: CLEMLAFLEUR@CENTURYTEL.NET*

### XACTIMATE TRAINING

By: Dwon Matthews

### INTRODUCTION TO XACTIMATE

- Welcome
- Background
- Project Setup
	- Project
	- Sketch
	- Estimate Items
	- Complete

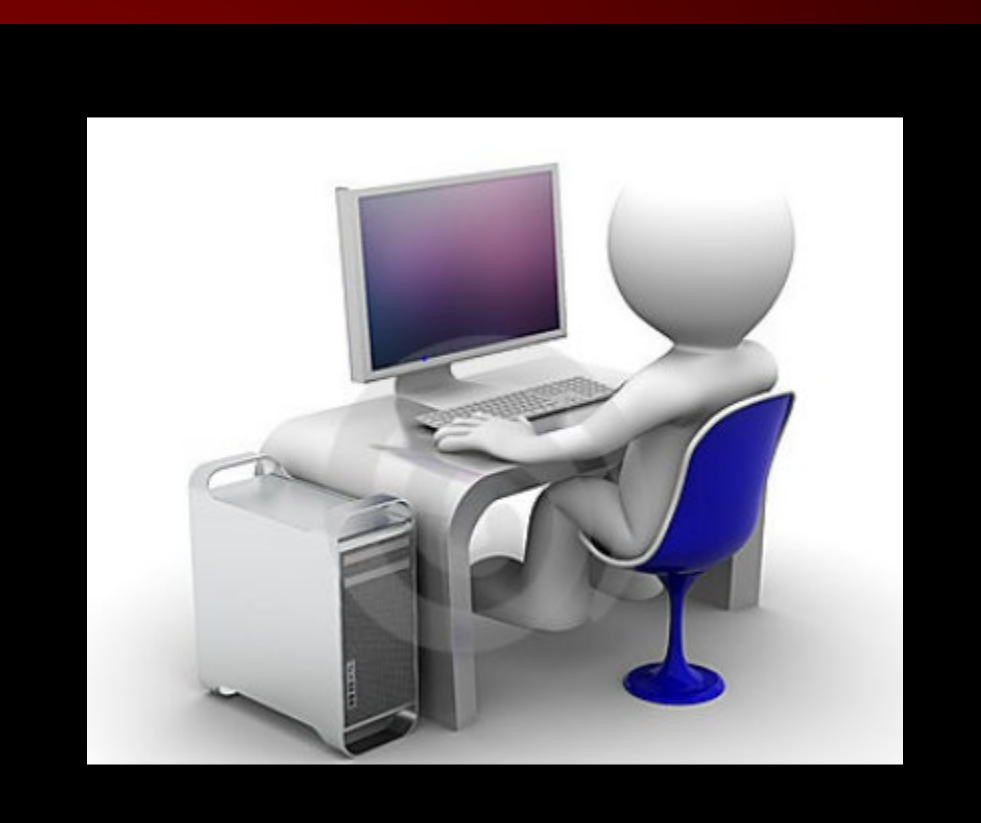

### BACKGROUND

Xactimate

### XACTIMATE

 $\checkmark$  Leading replacement cost estimating software

- $\checkmark$  Seamless integration with XactAnalysis or XactContents
- $\checkmark$  Streamline estimating claims
- $\checkmark$  Deliver professional estimates
- $\checkmark$  Provide a single platform for mobile, laptop or desktop
- $\checkmark$  Works best with Windows operating systems

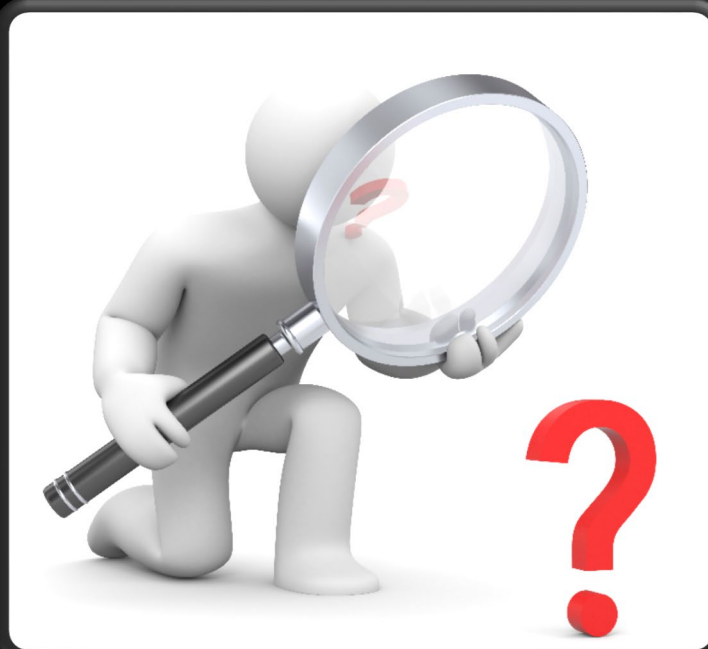

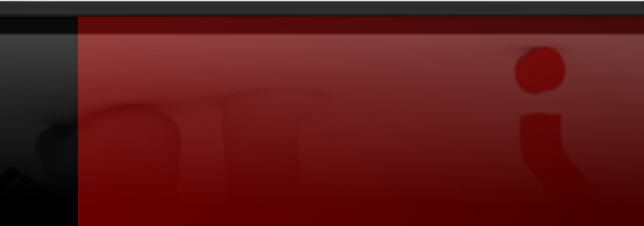

### XACTIMATE

Makes estimating a property simple.

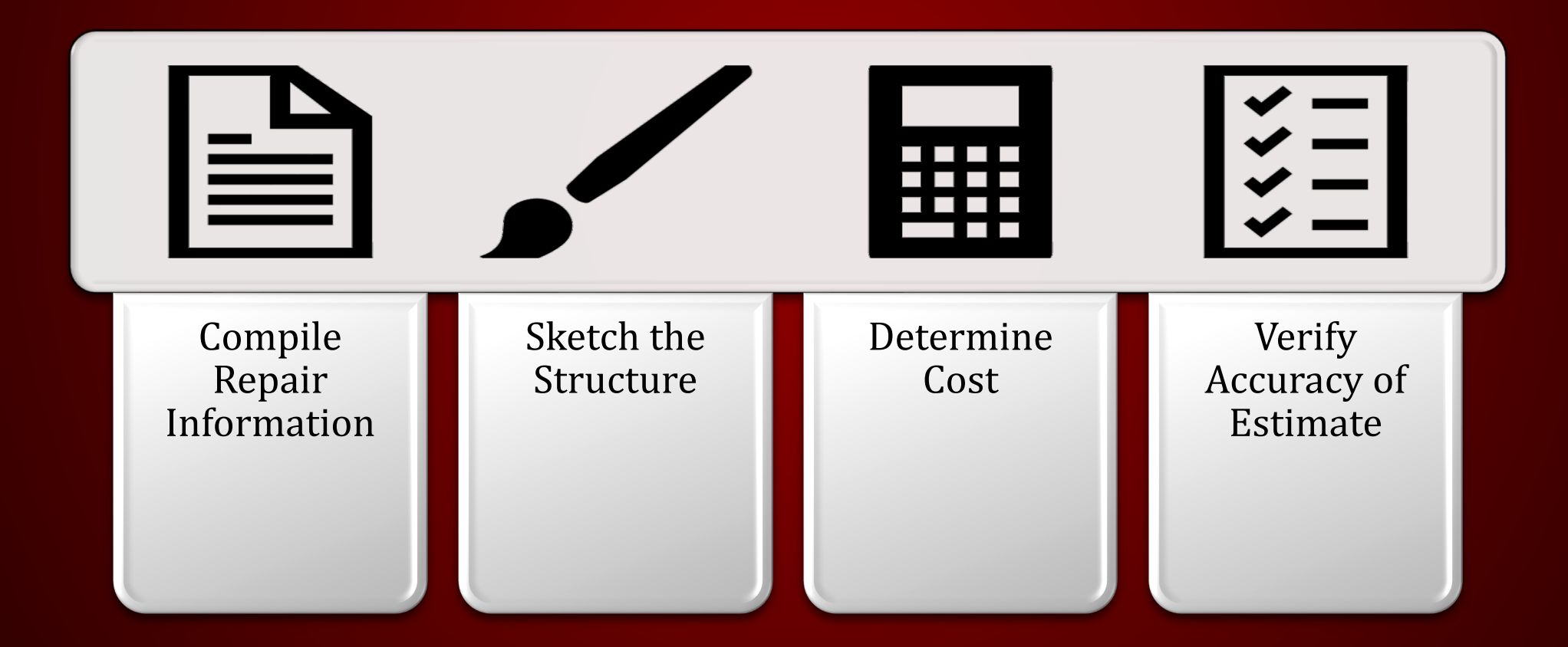

# Used by the following professionals:

- $\checkmark$  Insurance Companies
- $\checkmark$  Property Adjusters
- $\checkmark$  Contractors
- $\checkmark$  Remodelers
- $\checkmark$  Mitigation Companies

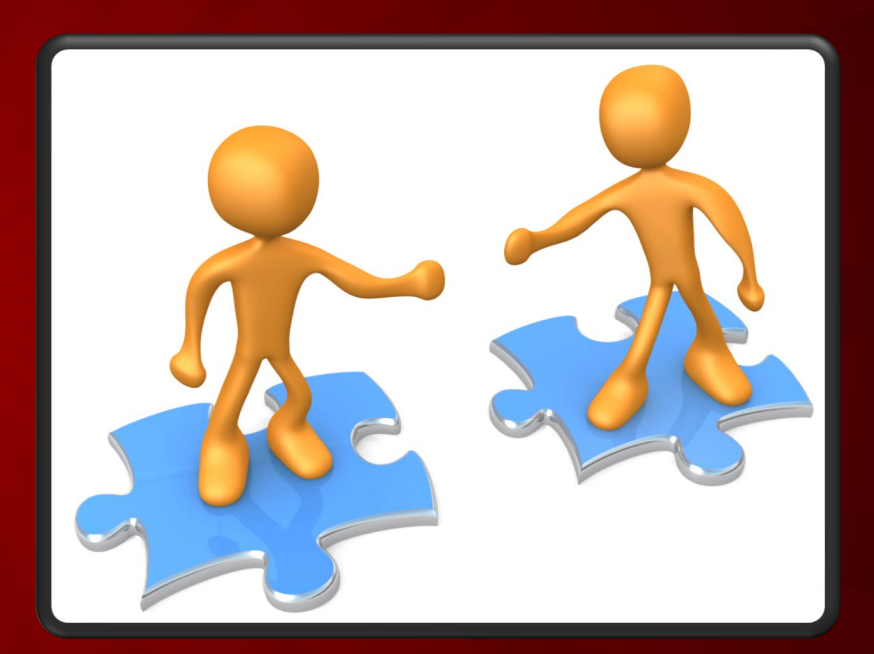

### PROJECT SETUP

Xactimate

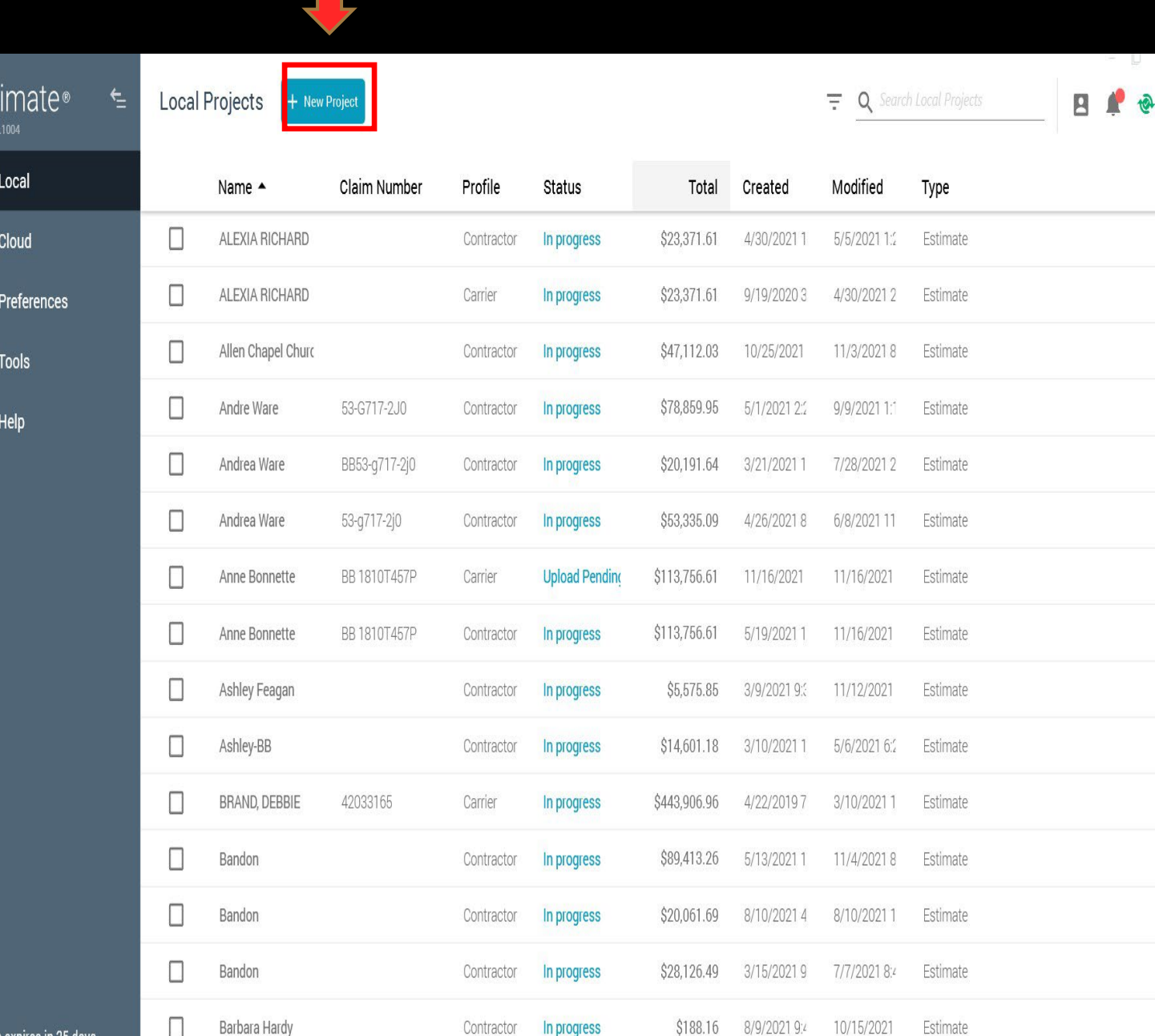

Xac

 $\Box$ 

 $\bullet$ 

 $\phi$ 

 $\mathbf{A}$ 

 $\bullet$ 

Subscription expires in 25 days

### CONTROL CENTER

- Home Page
- Create new projects
- Import projects
- Export projects
- Search projects in pipeline

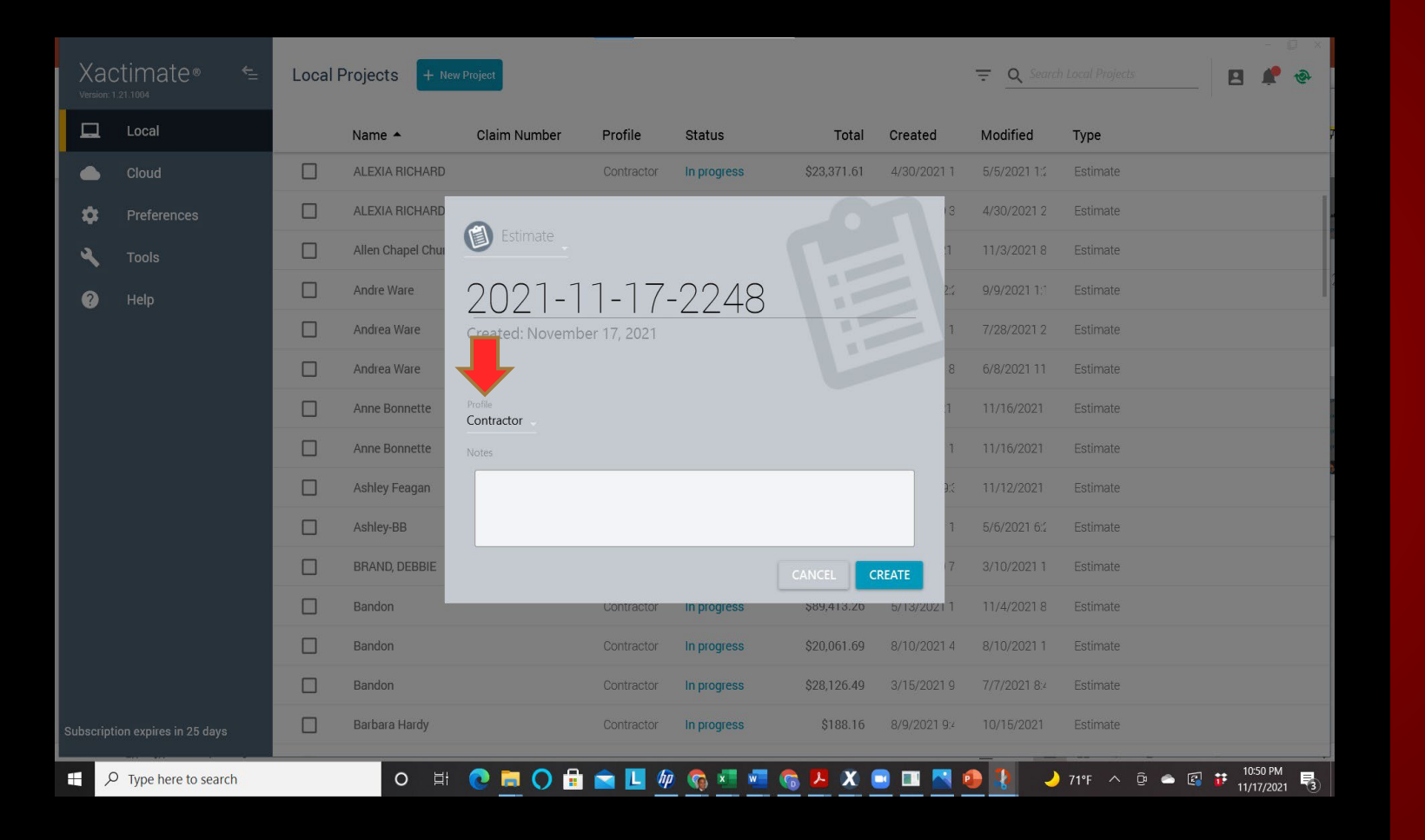

### NEW PROJECT SETUP

- Name project
- Select Contractor or Carrier
- Input Notes (Type of job)
- Click Create

#### **Some tabs have subcategories within the tab i.e. Estimate**

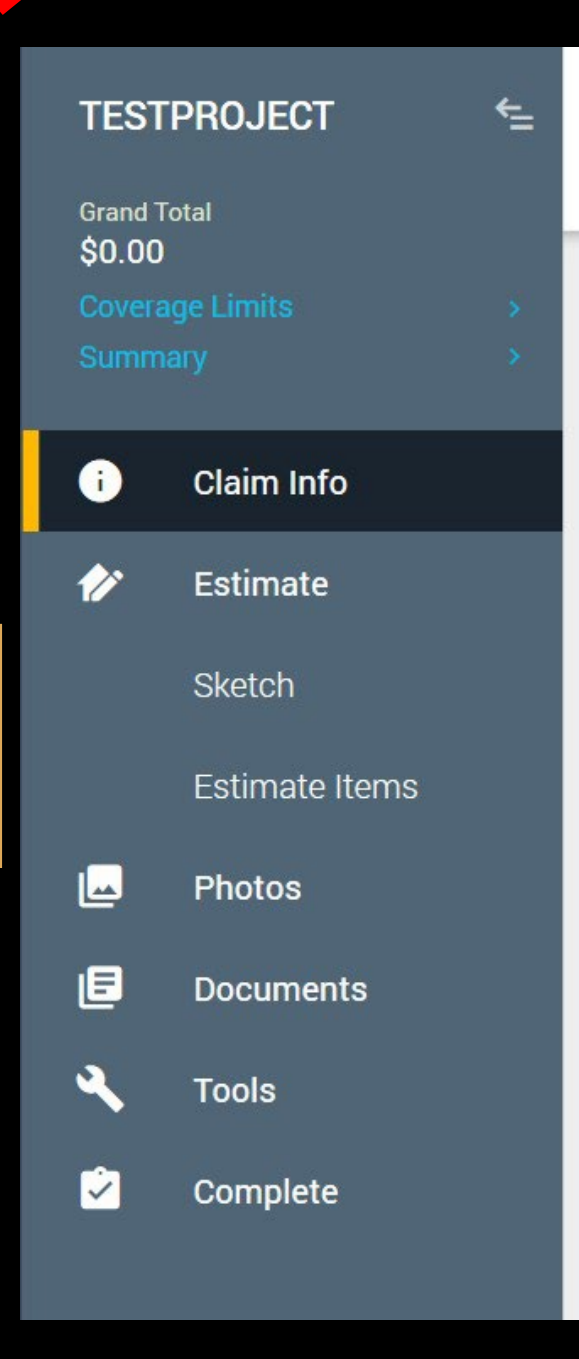

# A NEW PROJECT **Tabs to Complete:**

#### **Claim Info**

• Input basic claim information using the Loss Notice and Homeowner's **Policy** 

### **Sketch**

• Create a visual diagram of the property

#### **Estimate Item**

• Determine estimated replacement cost

#### **Documents**

• Finalize the report

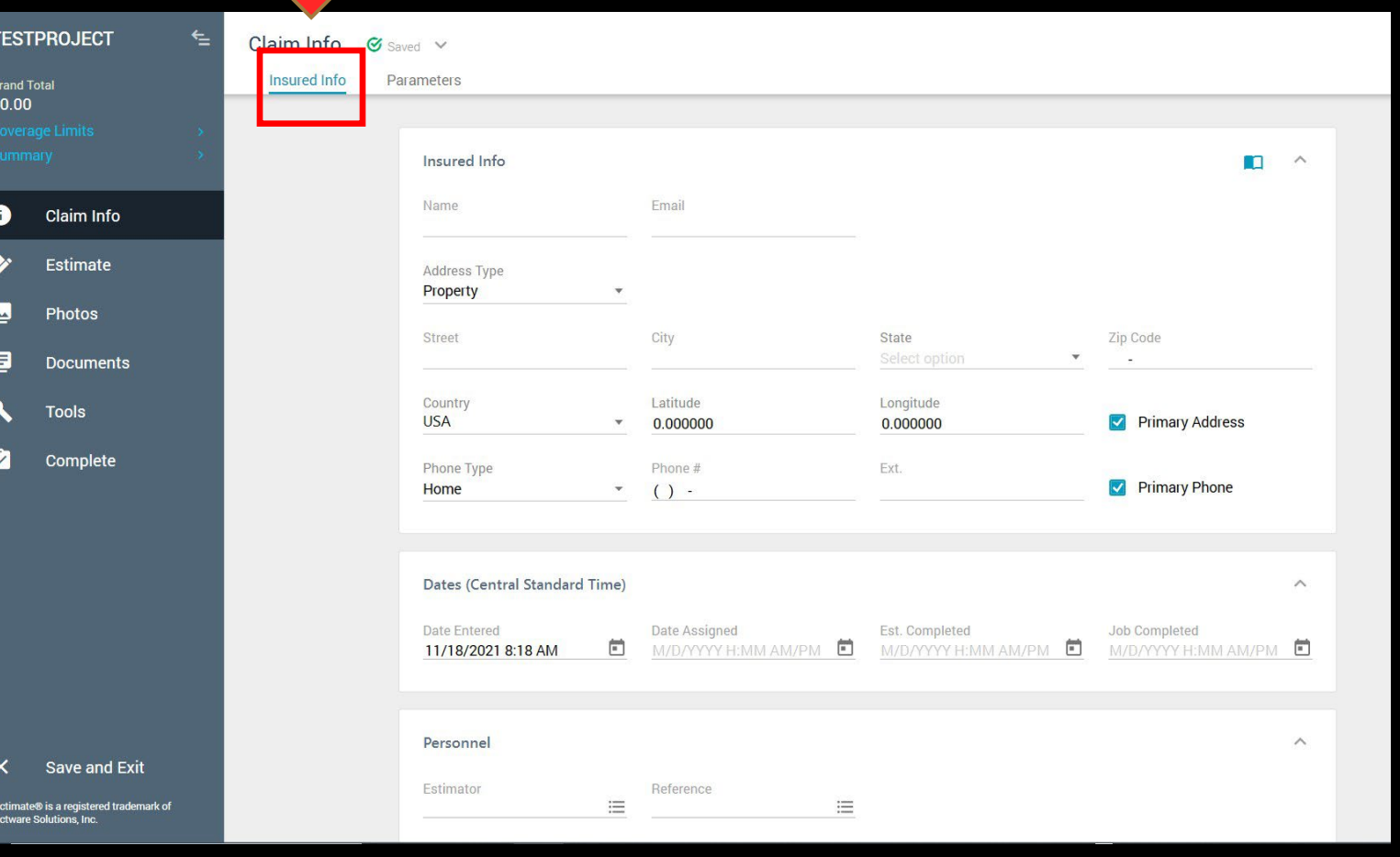

#### Insured Info (Customer)

• Name

• Email

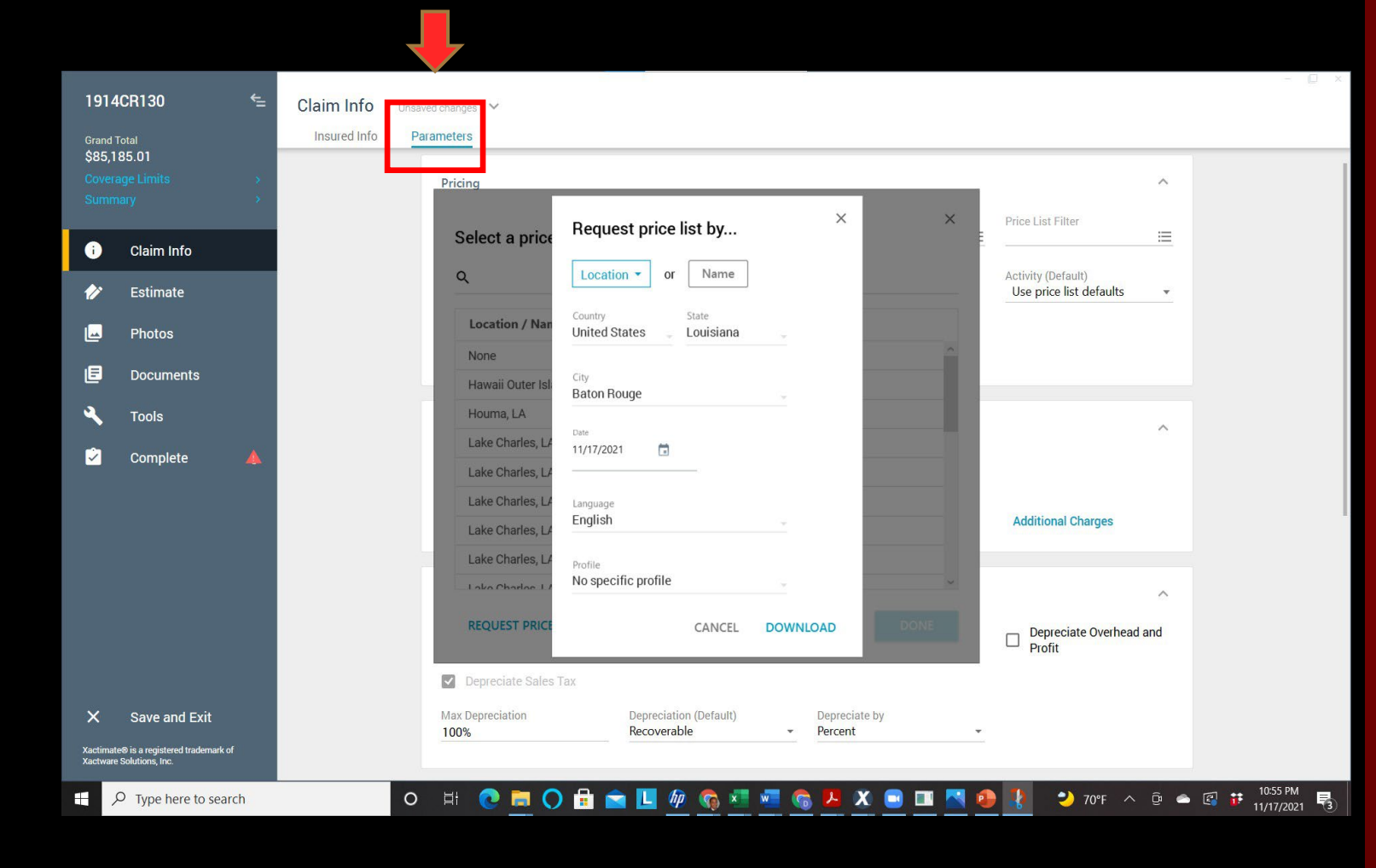

#### Parameters

#### • Pricelist

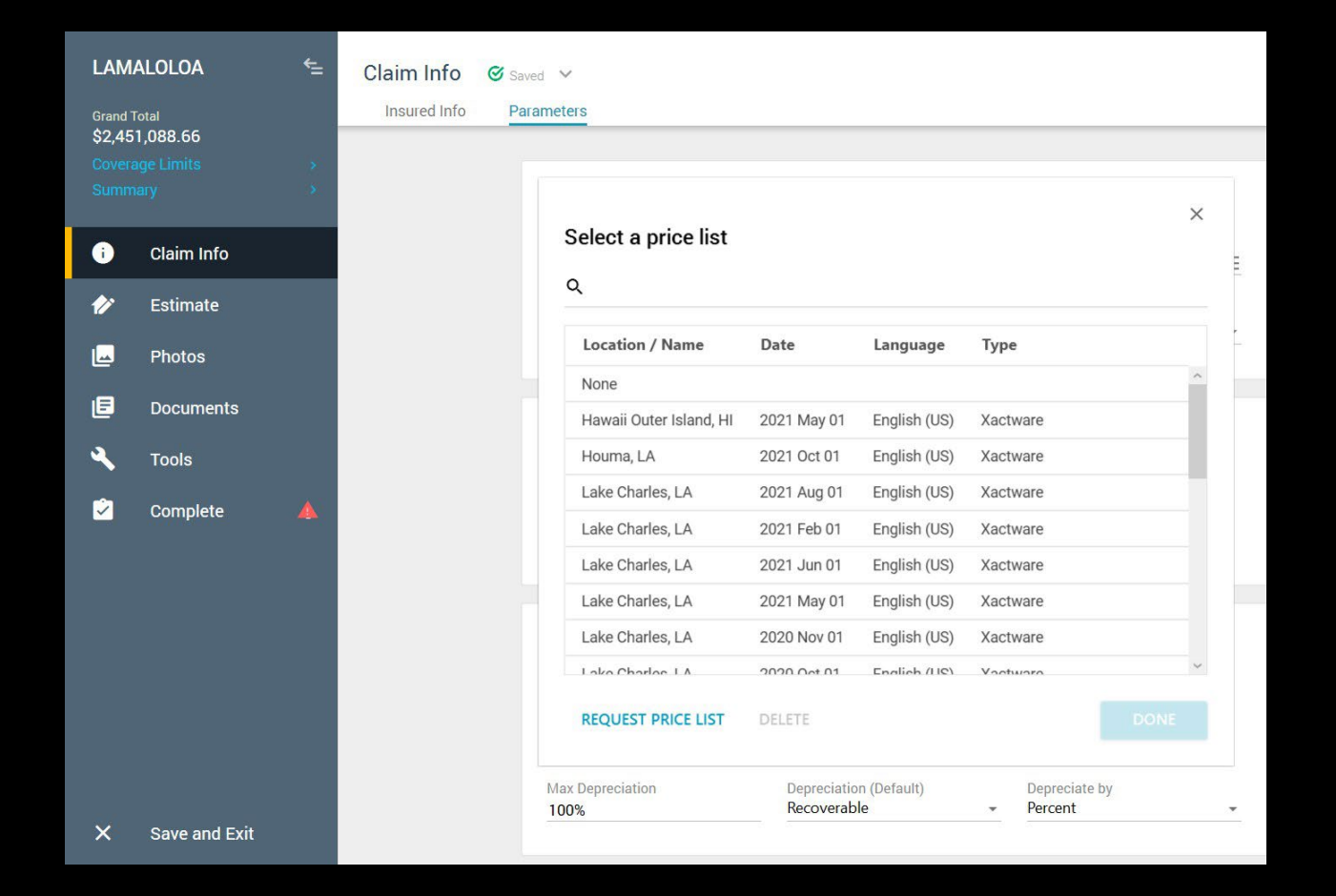

#### Parameters

#### • Pricelist

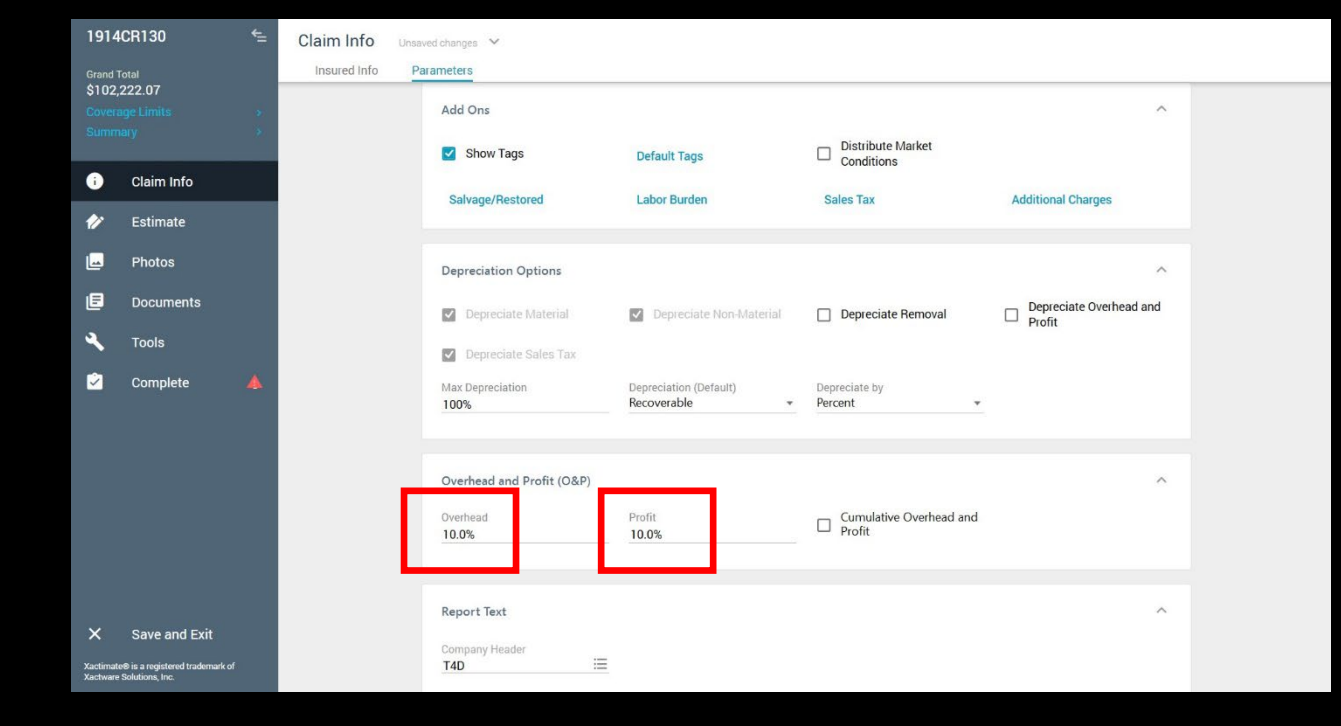

#### Parameters

• Overhead & Profit - 10/10

### BUILDING THE ESTIMATE

Xactimate

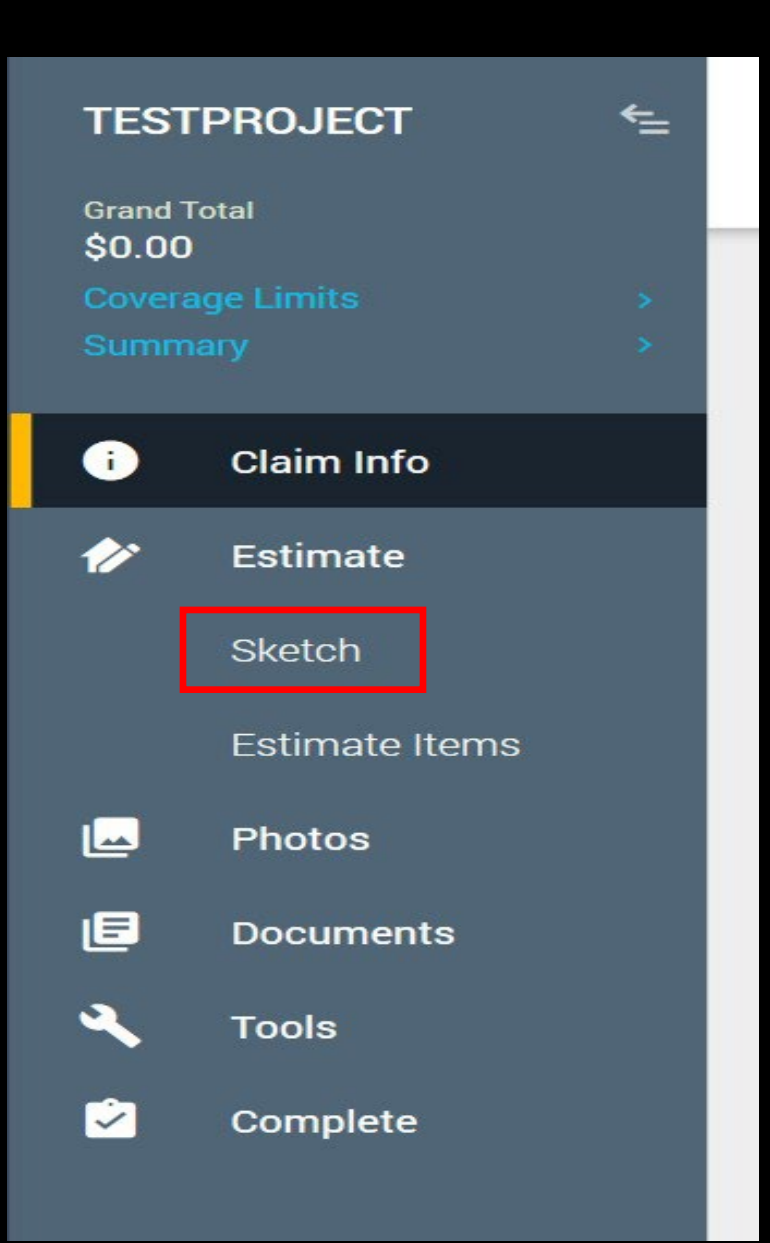

### ESTIMATE

#### Sketch – To build Estimate

tree

• Sketch Roof

• Sketch Rooms

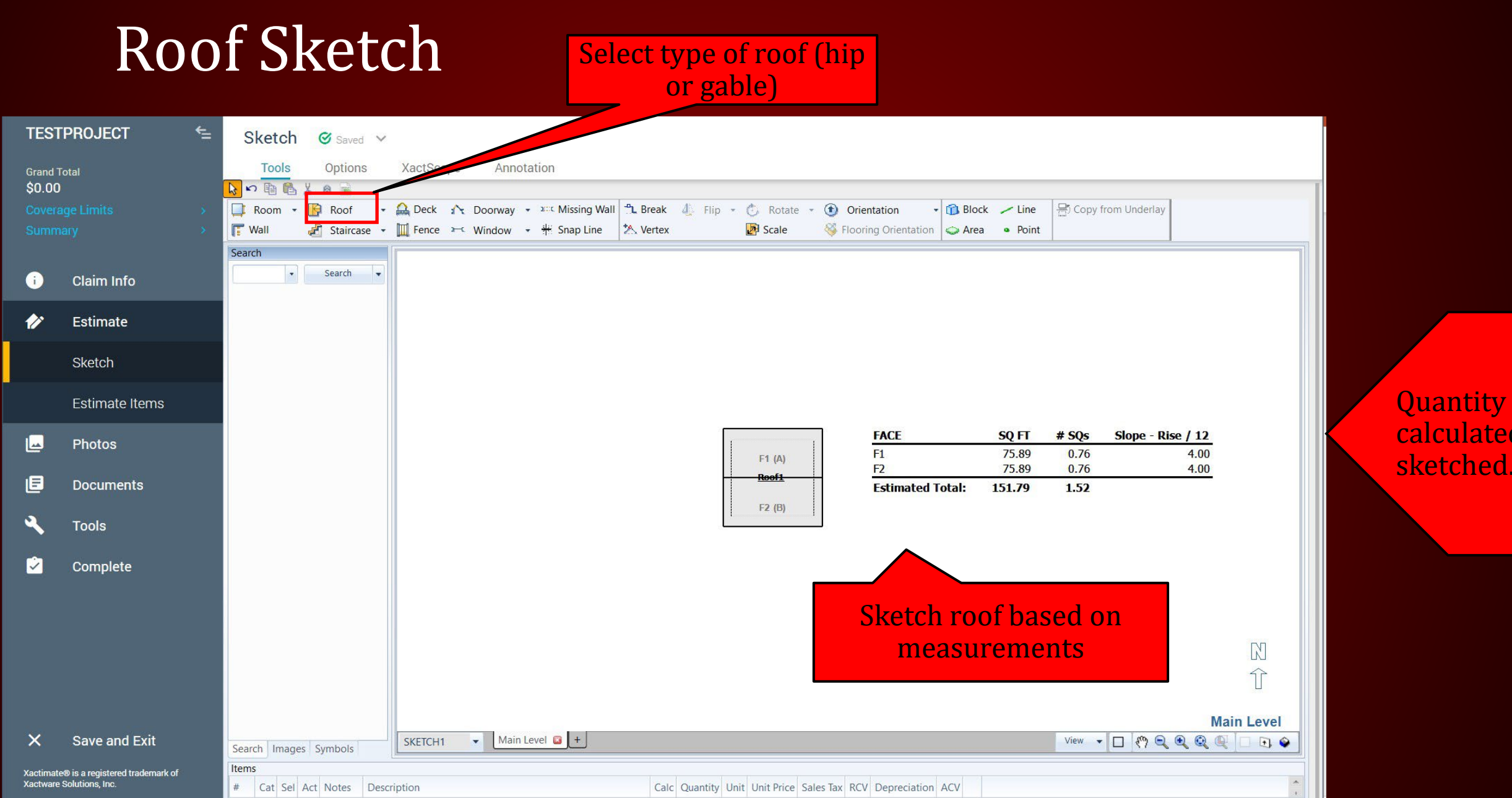

# ROOF SKETCH • Create a new folder for each item

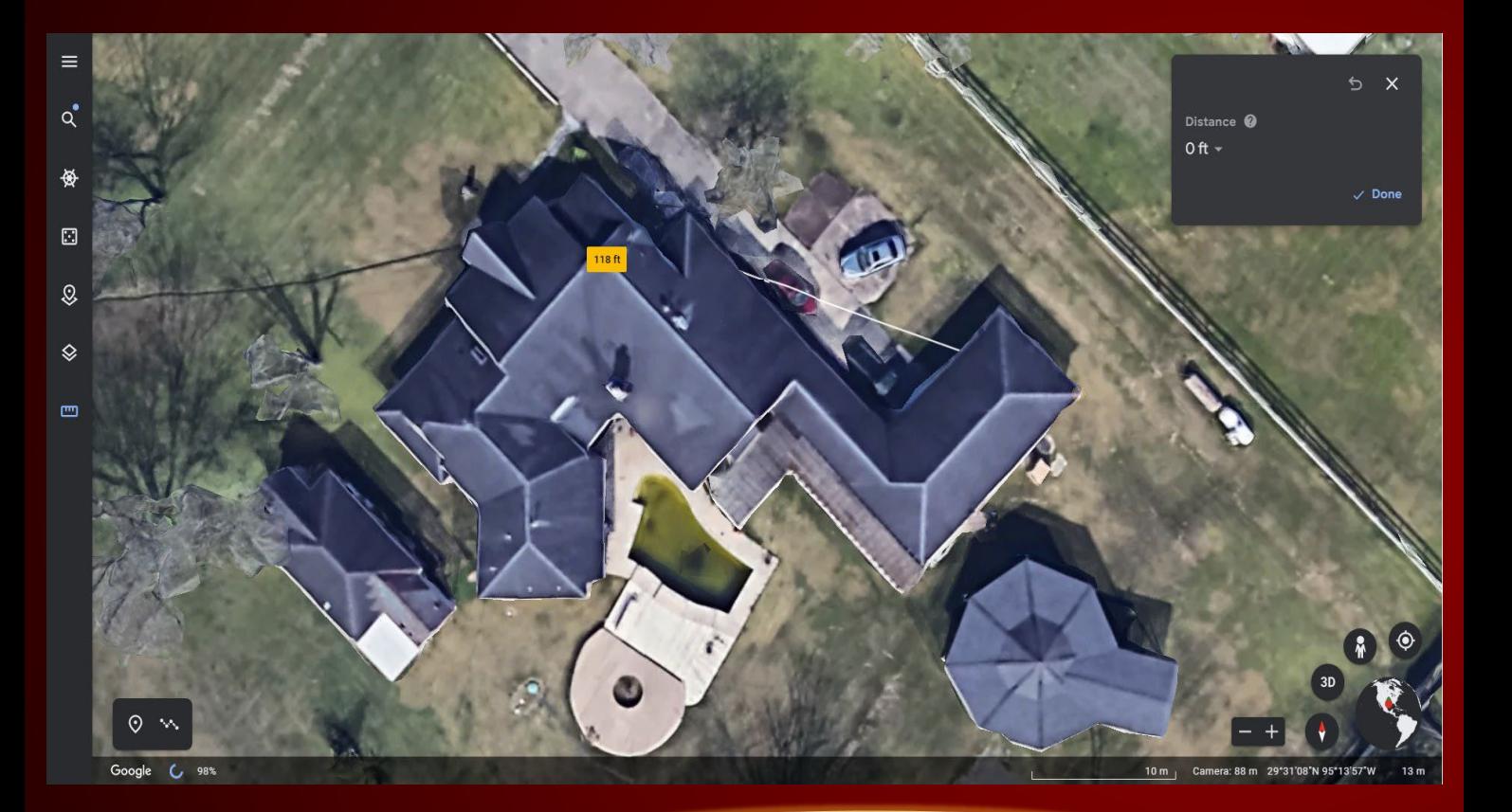

**Use Google Earth to Measure Your Roof** 

- you sketch:
	- Roofs
	- **► Exterior Elevations**
	- **▶** Interior Rooms
	- Detached Structures
- Roof Sketching Know the different roof types:
	- $\triangleright$  Gable
	- $\triangleright$  Hip
	- Flat/Shed
	- Gambrel
	- $\triangleright$  Partial Hip

# Roof Properties **Detailed info – slope,**

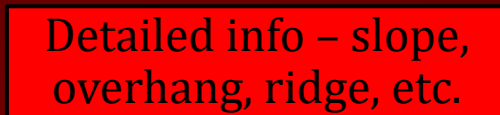

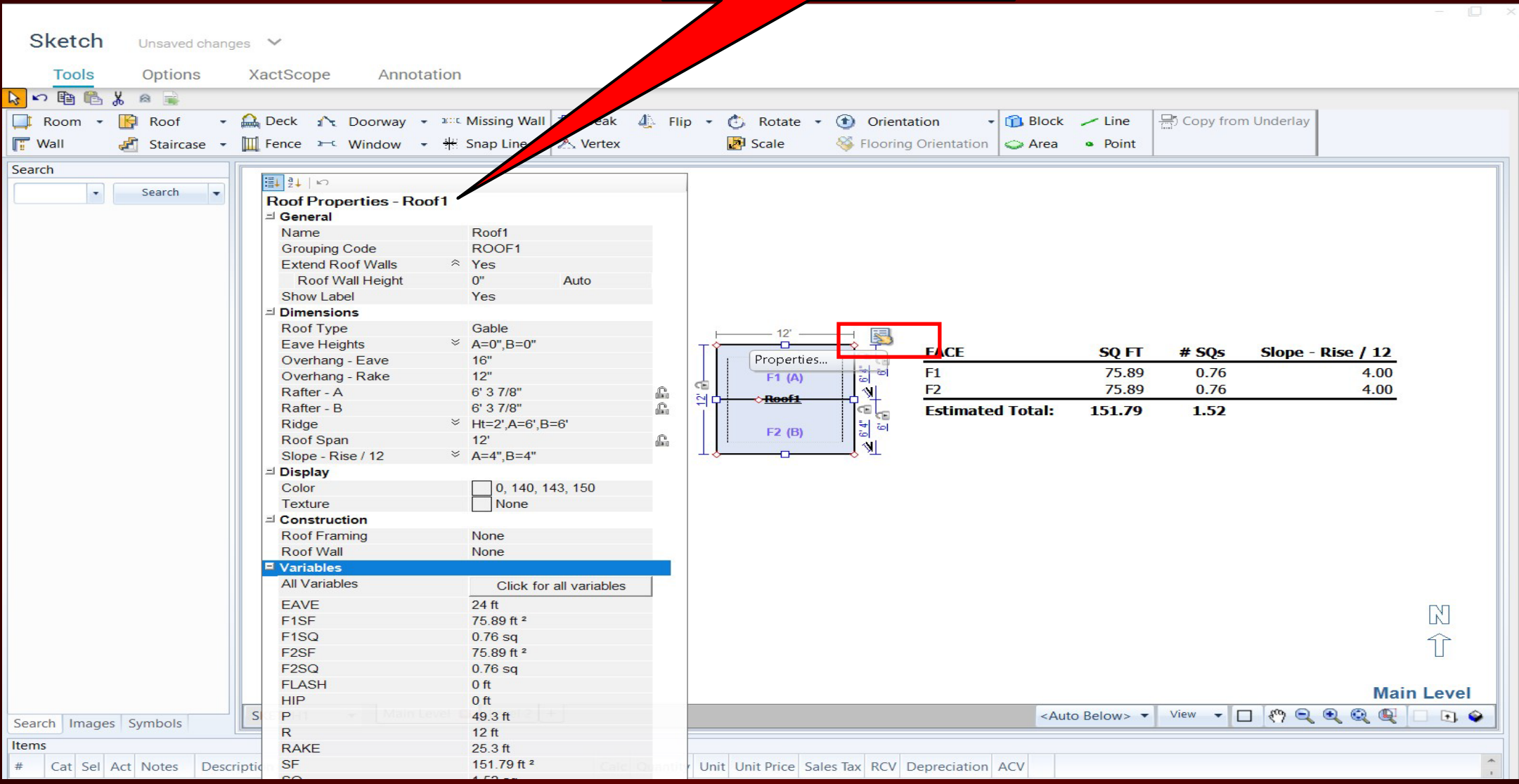
## Roof – In 3D

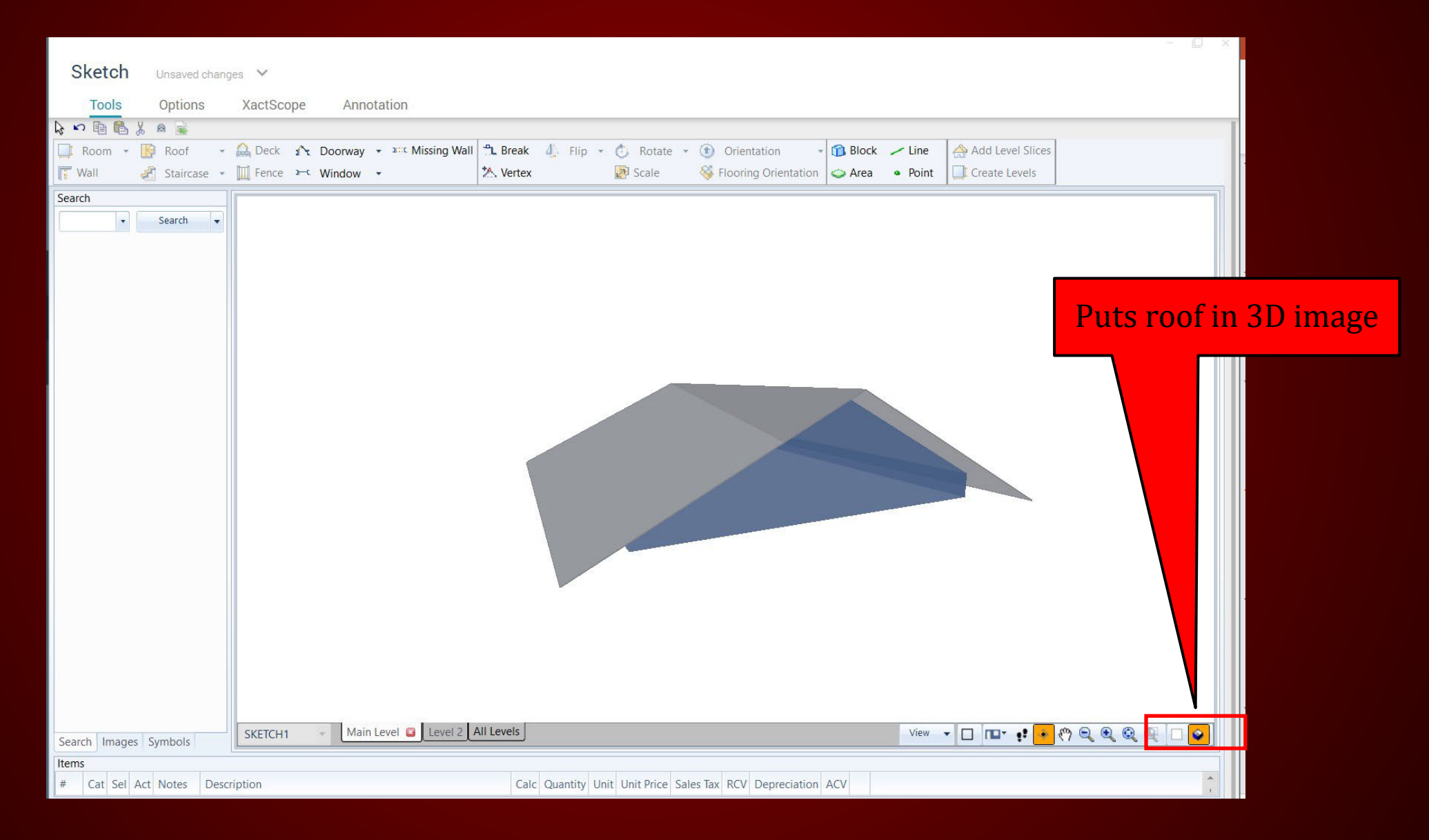

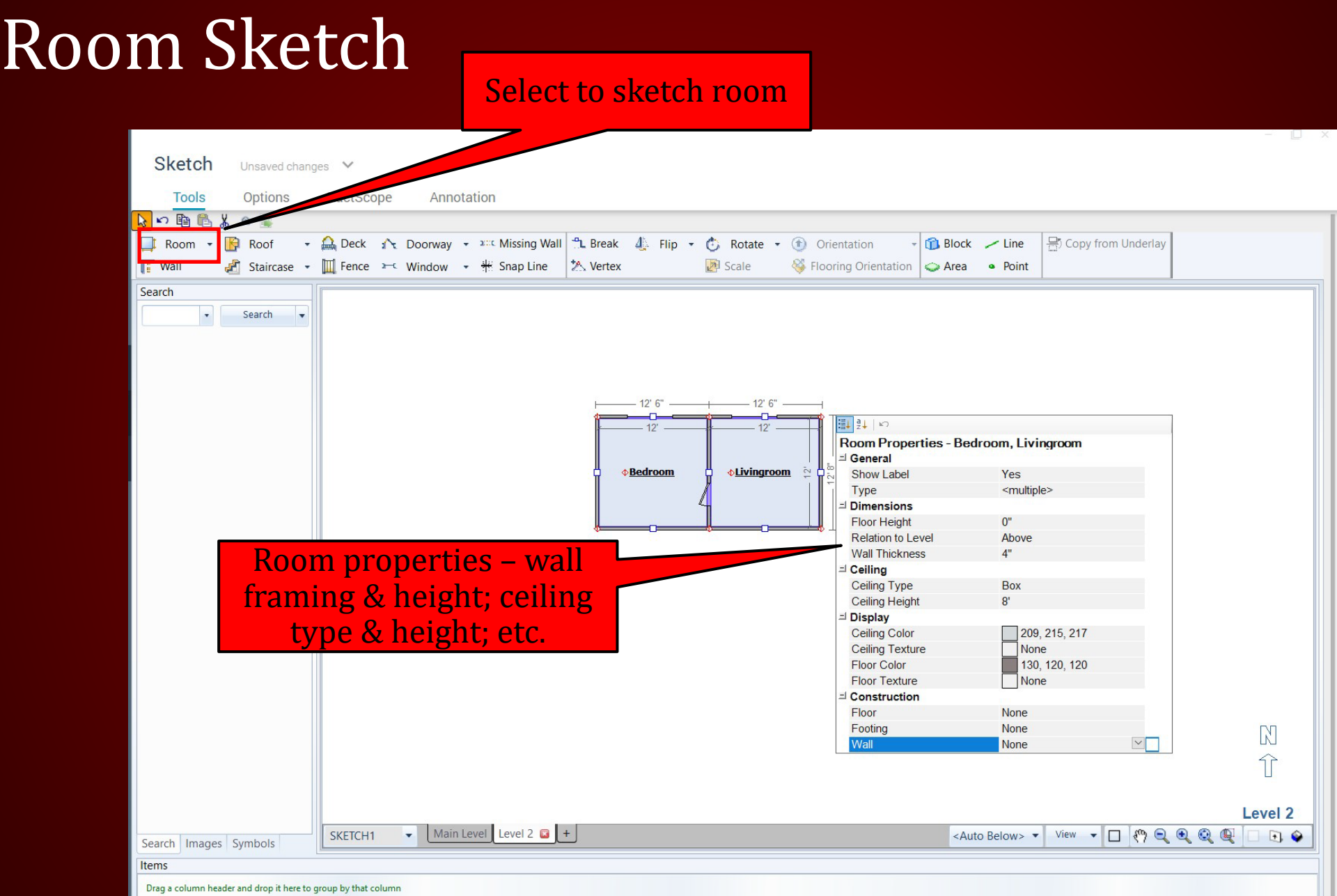

### Room Sketch 3D

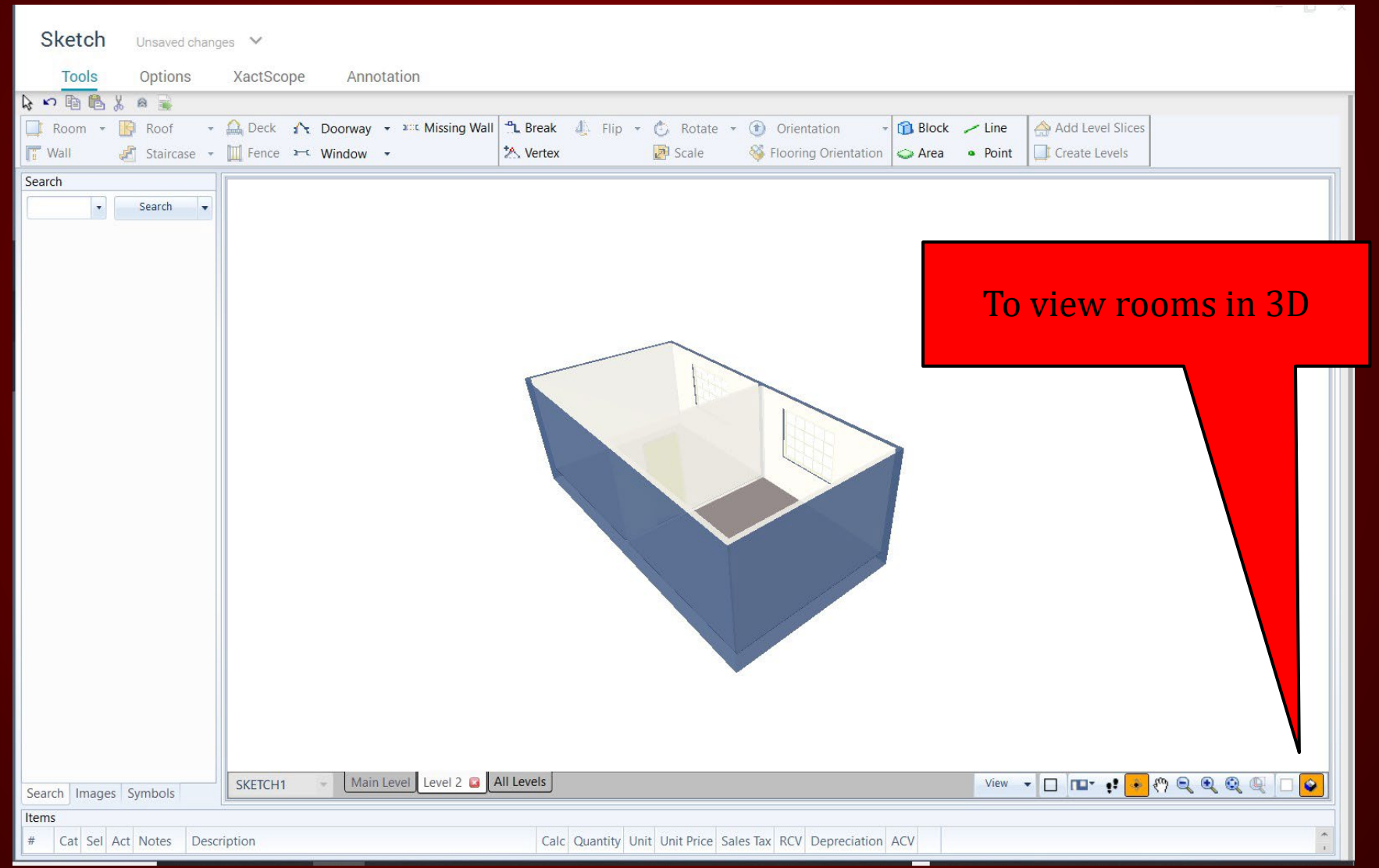

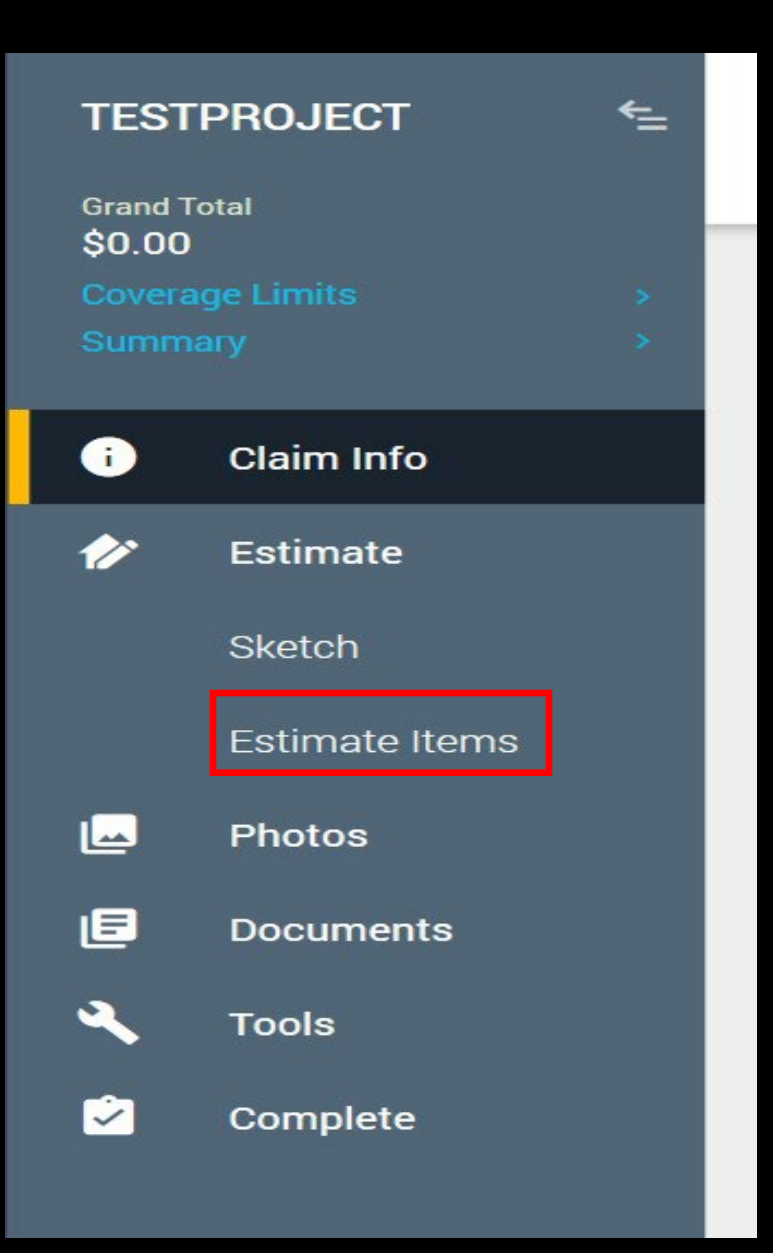

#### ESTIMATE

#### Estimate Items – Add line

#### items

#### CLAIM INFO

Coverage/Loss

## Claim Info: Coverage/Loss

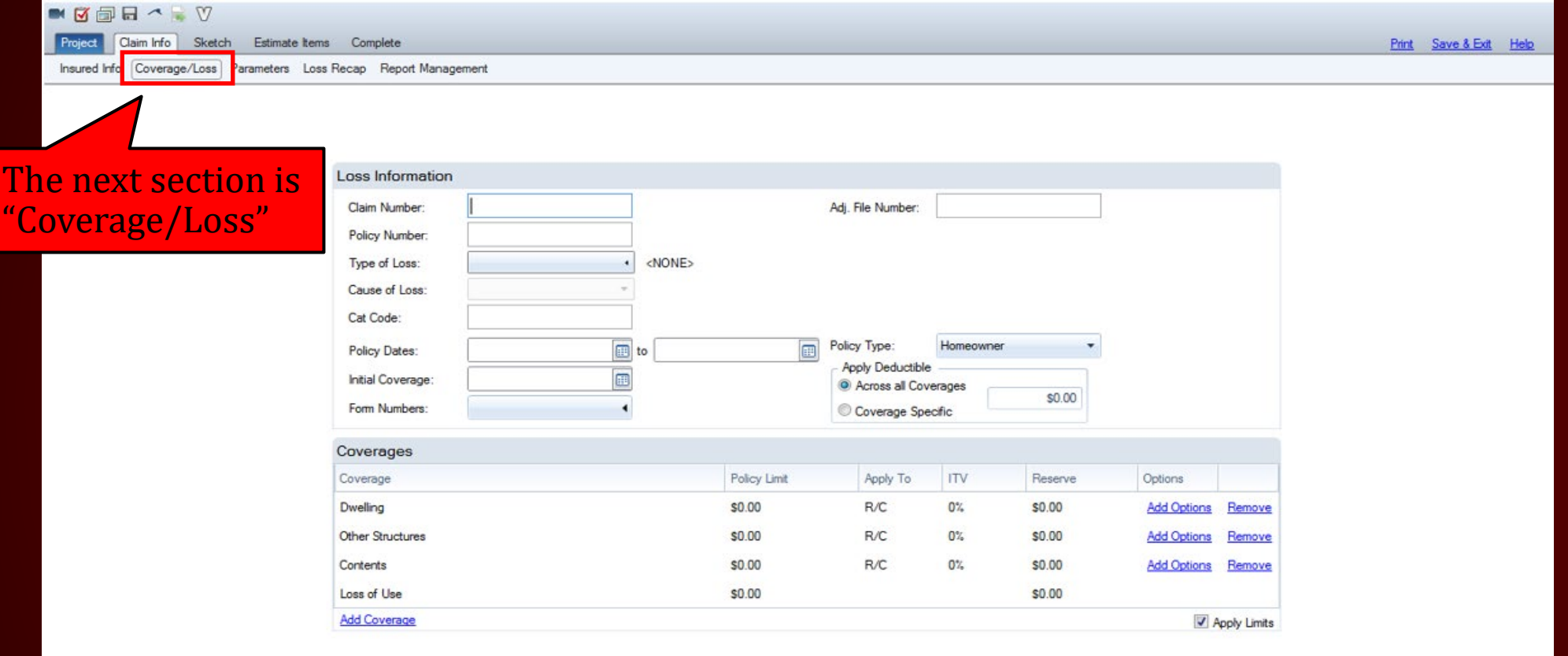

Language: English (United States) Profile: Camer Status: In Progress April 15, 2017 Sub Total: \$0.00 Inspection Grand Total: \$0.00

You can find the information on the "Loss Notice" or "Declaration Page" found in the claim management system.

## Claim Info: Coverage/Loss

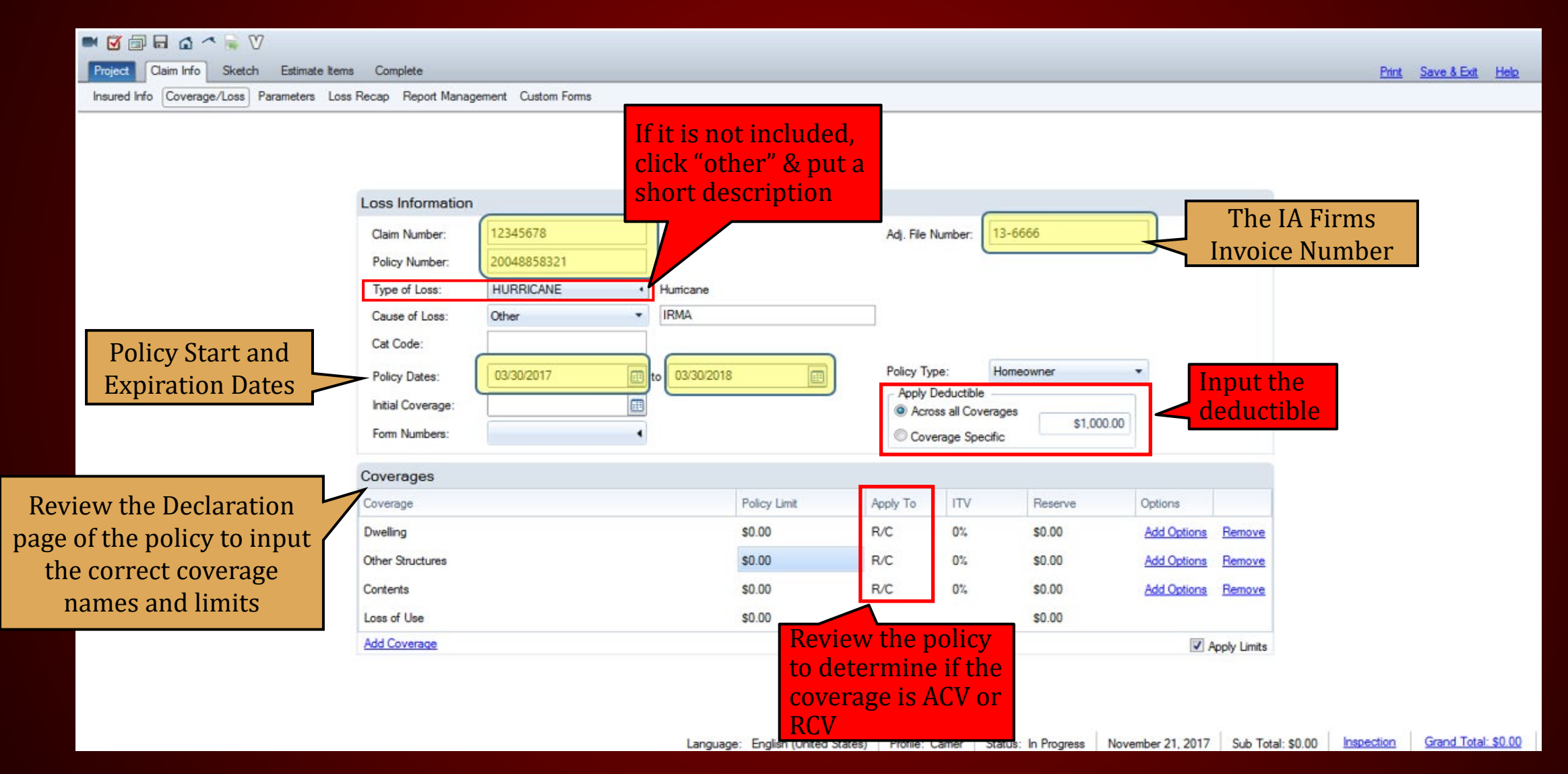

### ADD COVERAGE

A blank blue box will appear. Click it to select coverage from the drop-down selection

Click "Add Coverage" to add additional coverage

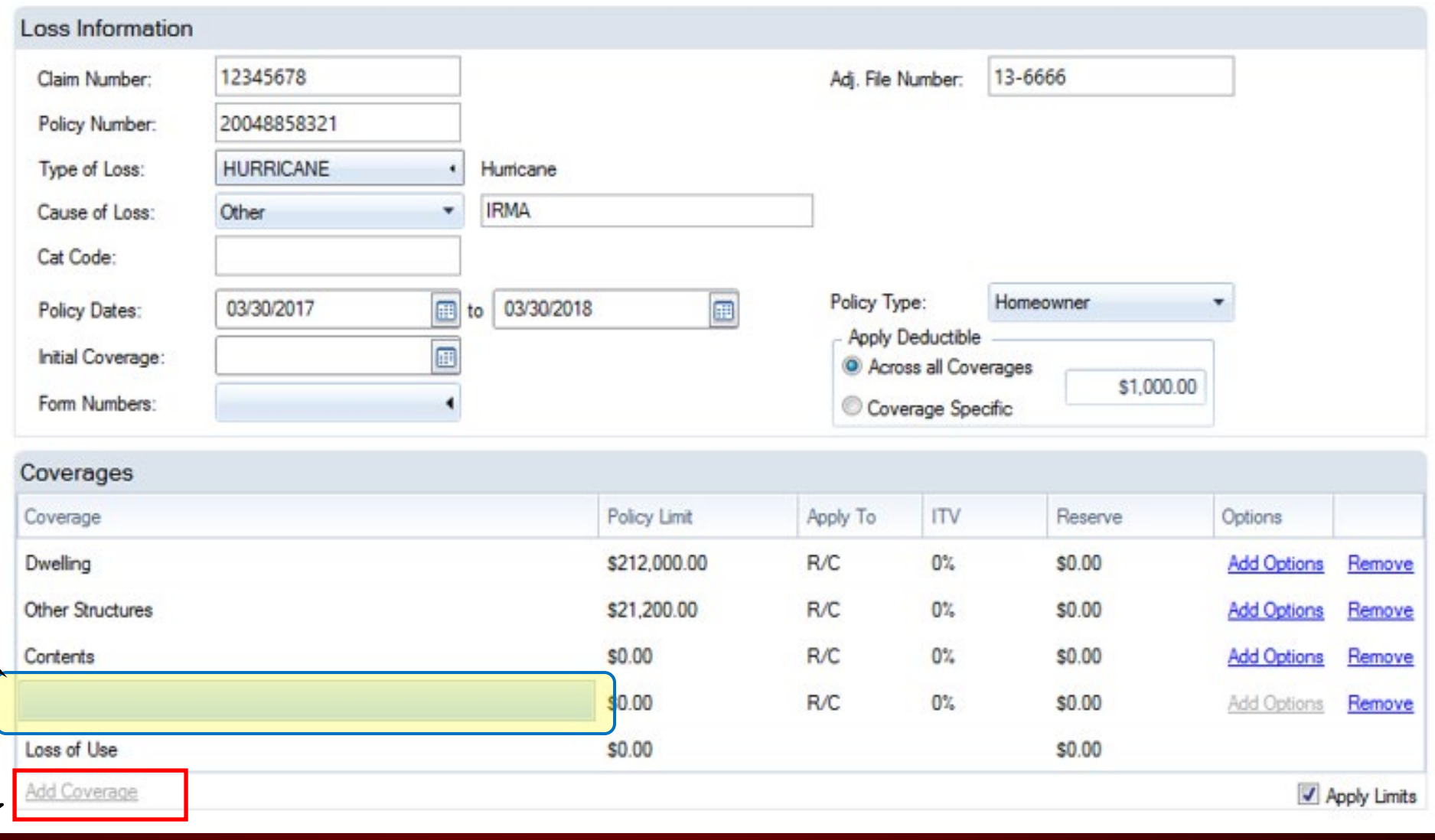

#### ADD COVERAGE

#### $\blacksquare \blacksquare \blacksquare \blacksquare \blacksquare \triangle \wedge \blacksquare \triangledown$

Project Claim Info Sketch Estimate tems Complete

Insured Info Coverage/Loss Parameters Loss Recap Report Management Custom Forms

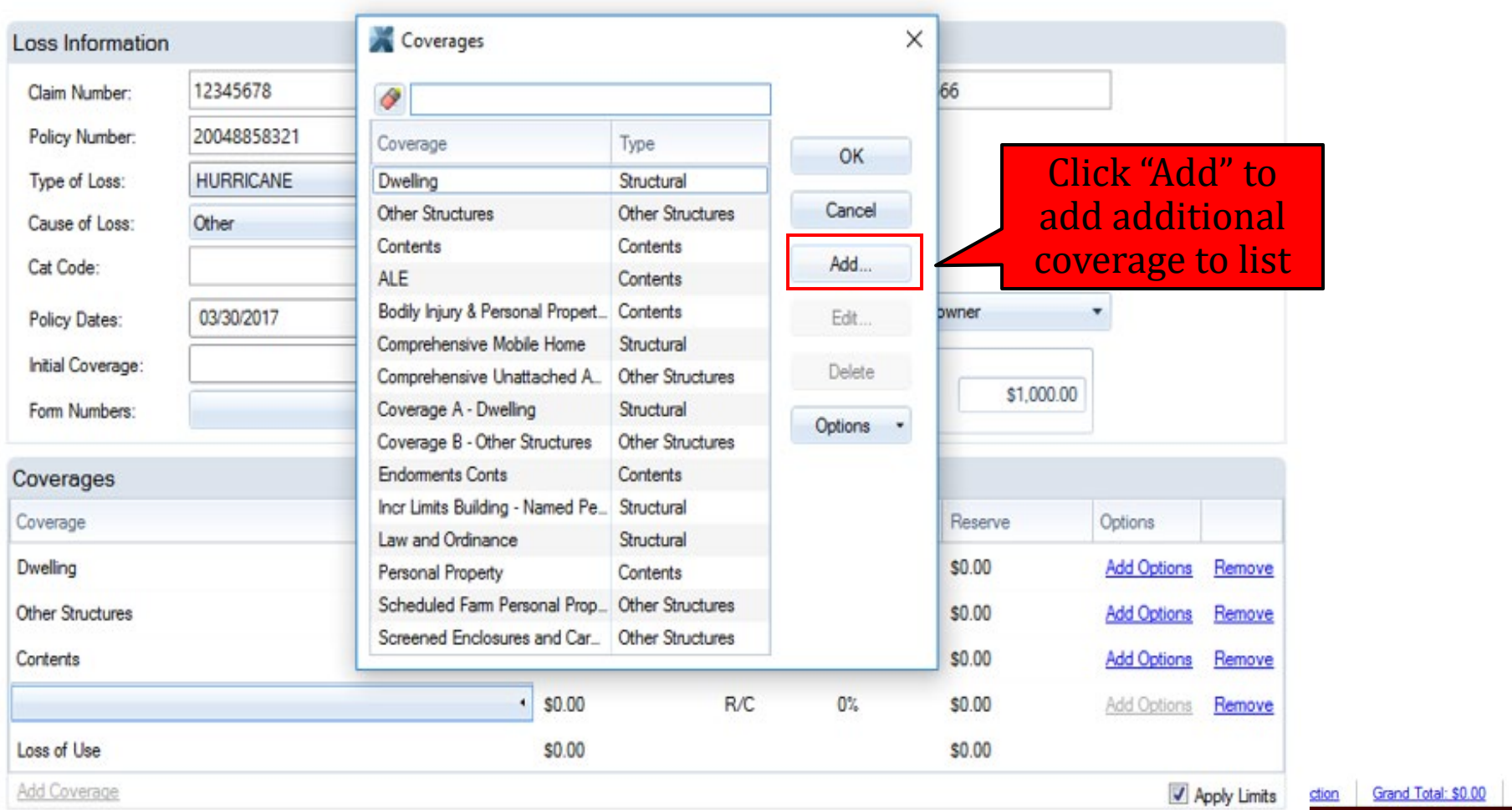

Print Save & Exit Help

## The Complete "Coverage/Loss" Section

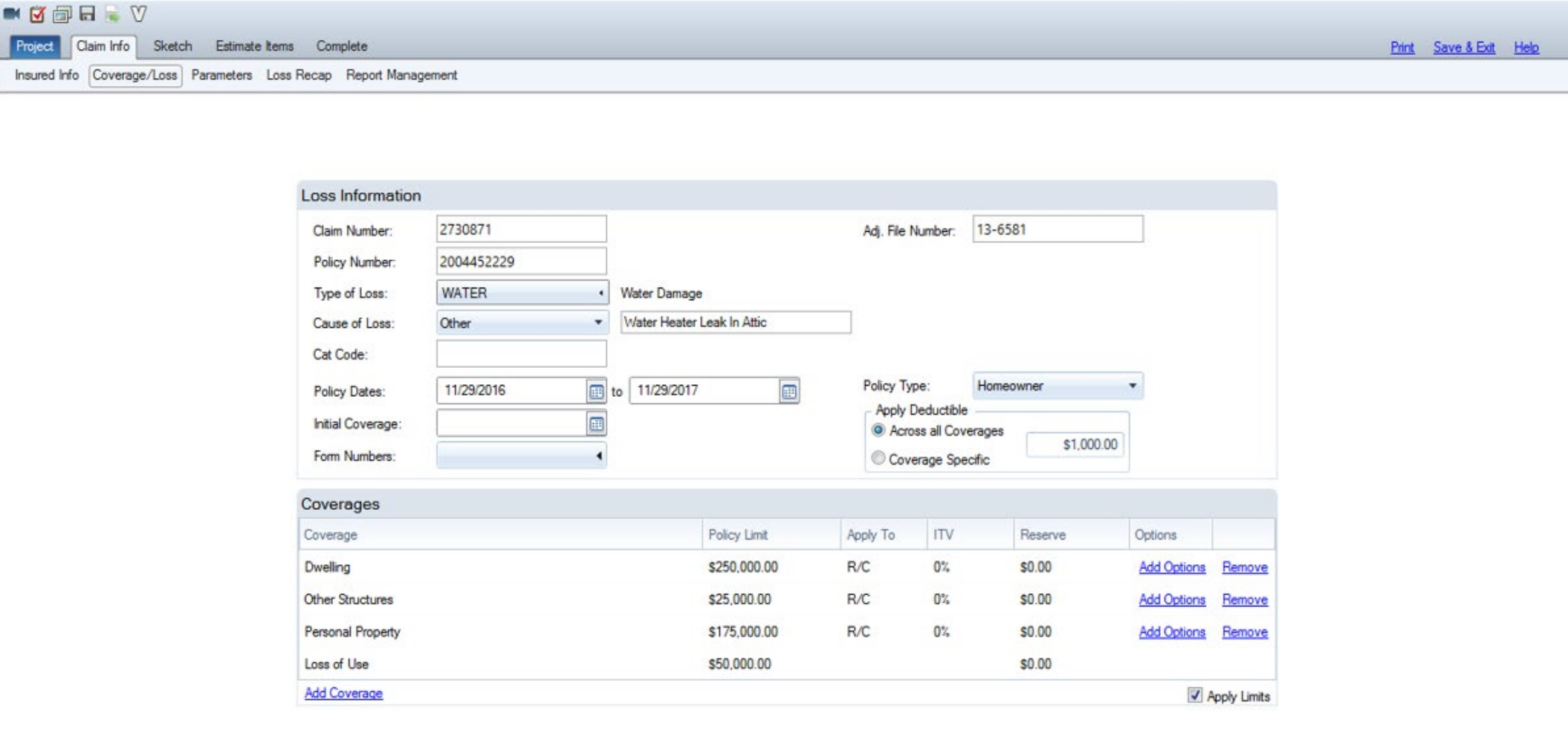

#### CLAIM INFO

Parameters

## Claim Info: Parameters

## Follow three steps when completing this section.

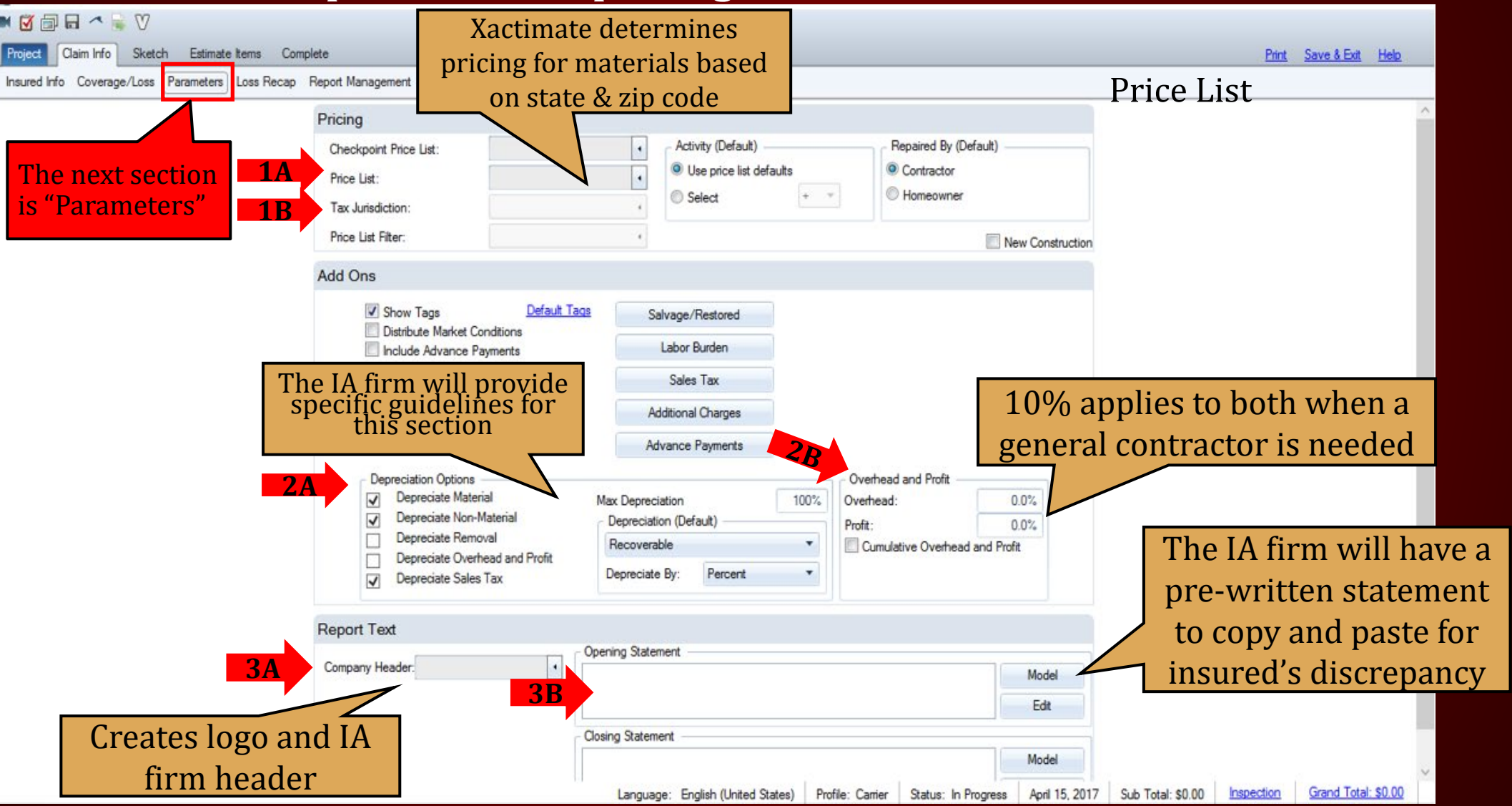

# Step 1A: Pricing – Checkpoint Price List

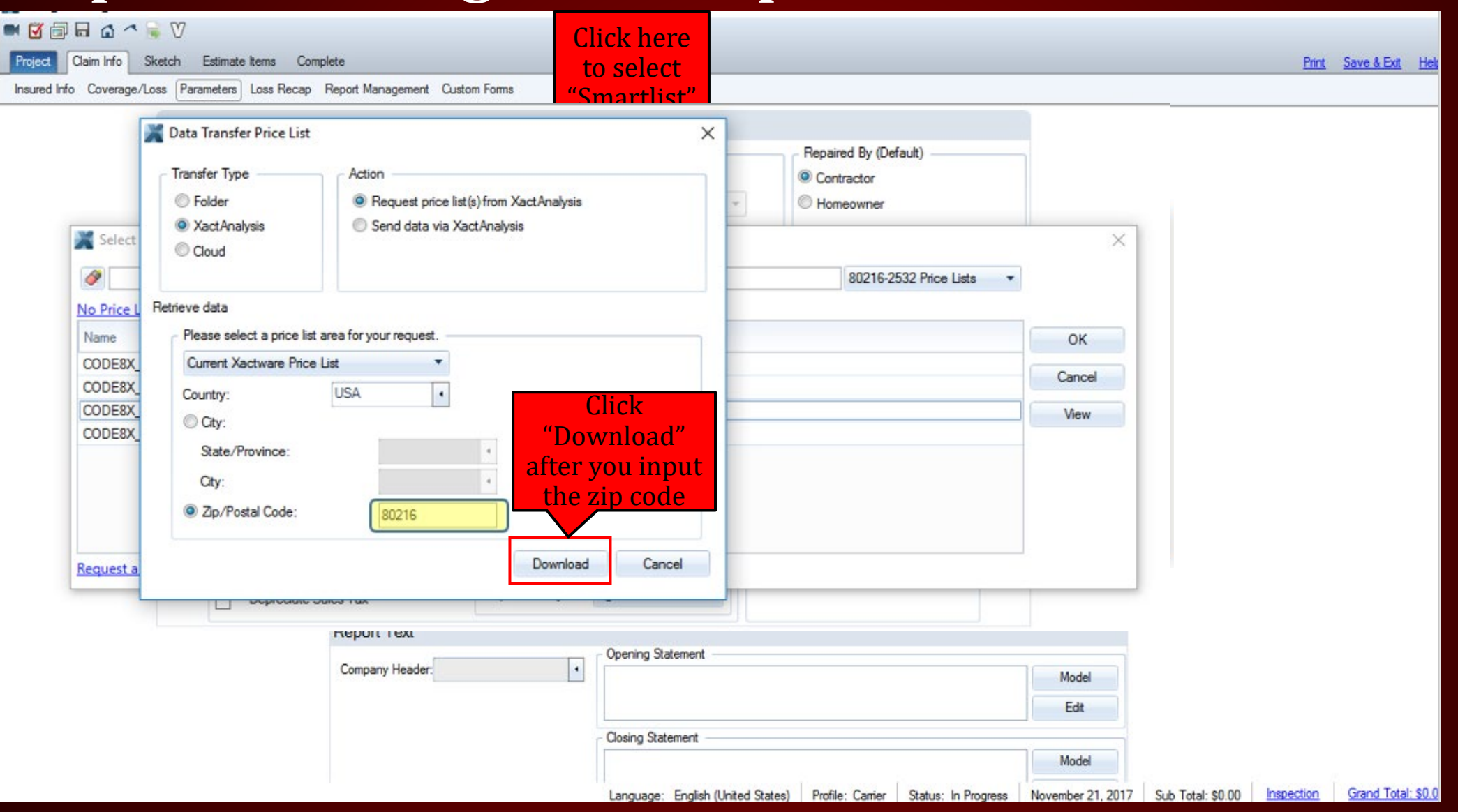

## Step 1B: Pricing – Tax Jurisdiction

**Continued** 

#### $\blacksquare \boxtimes \blacksquare \boxtimes \triangle \wedge \blacksquare \triangledown$

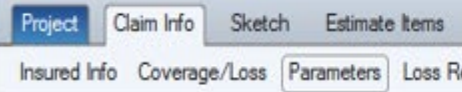

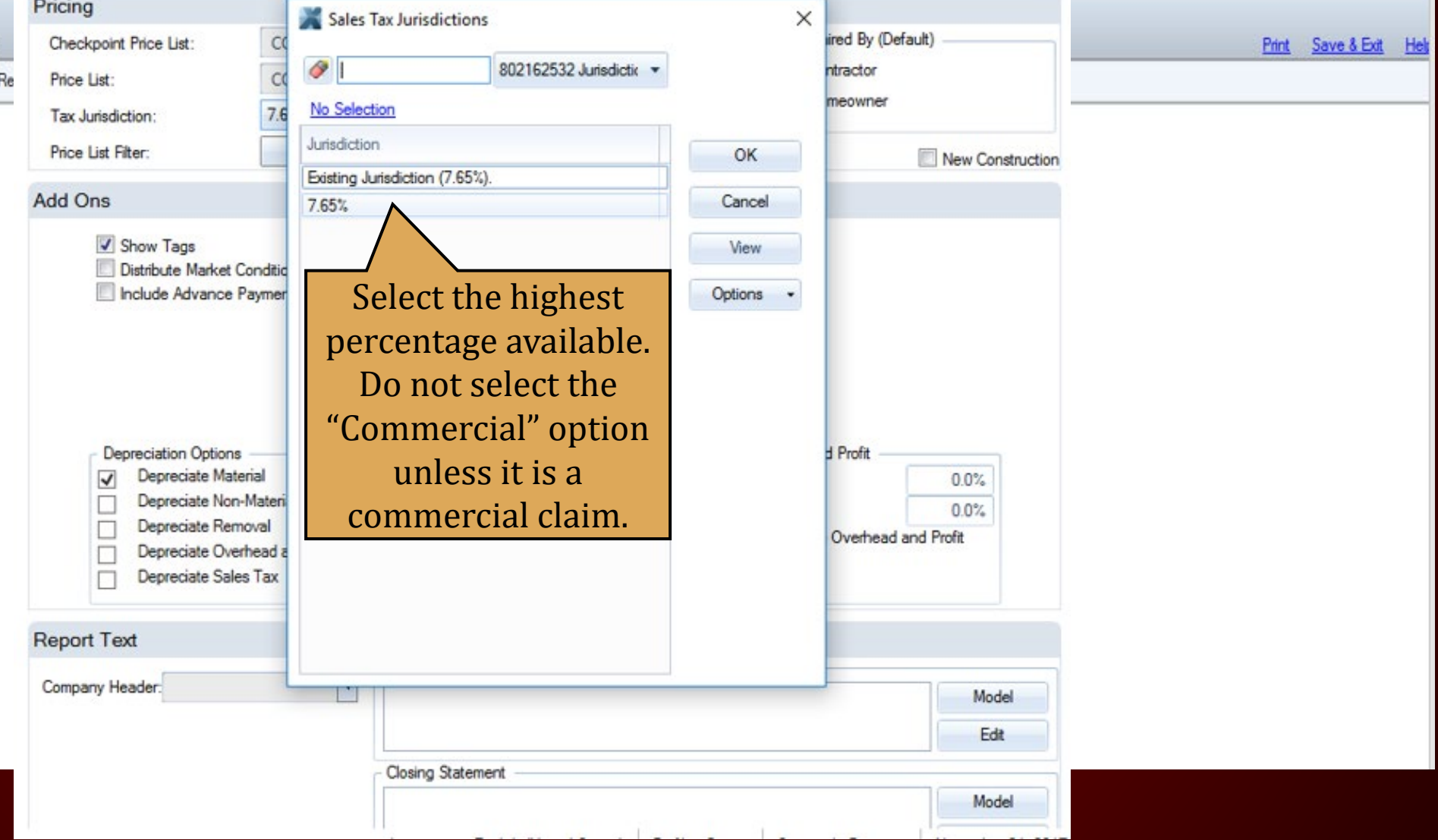

## Step 3A: Report Text – Company Header

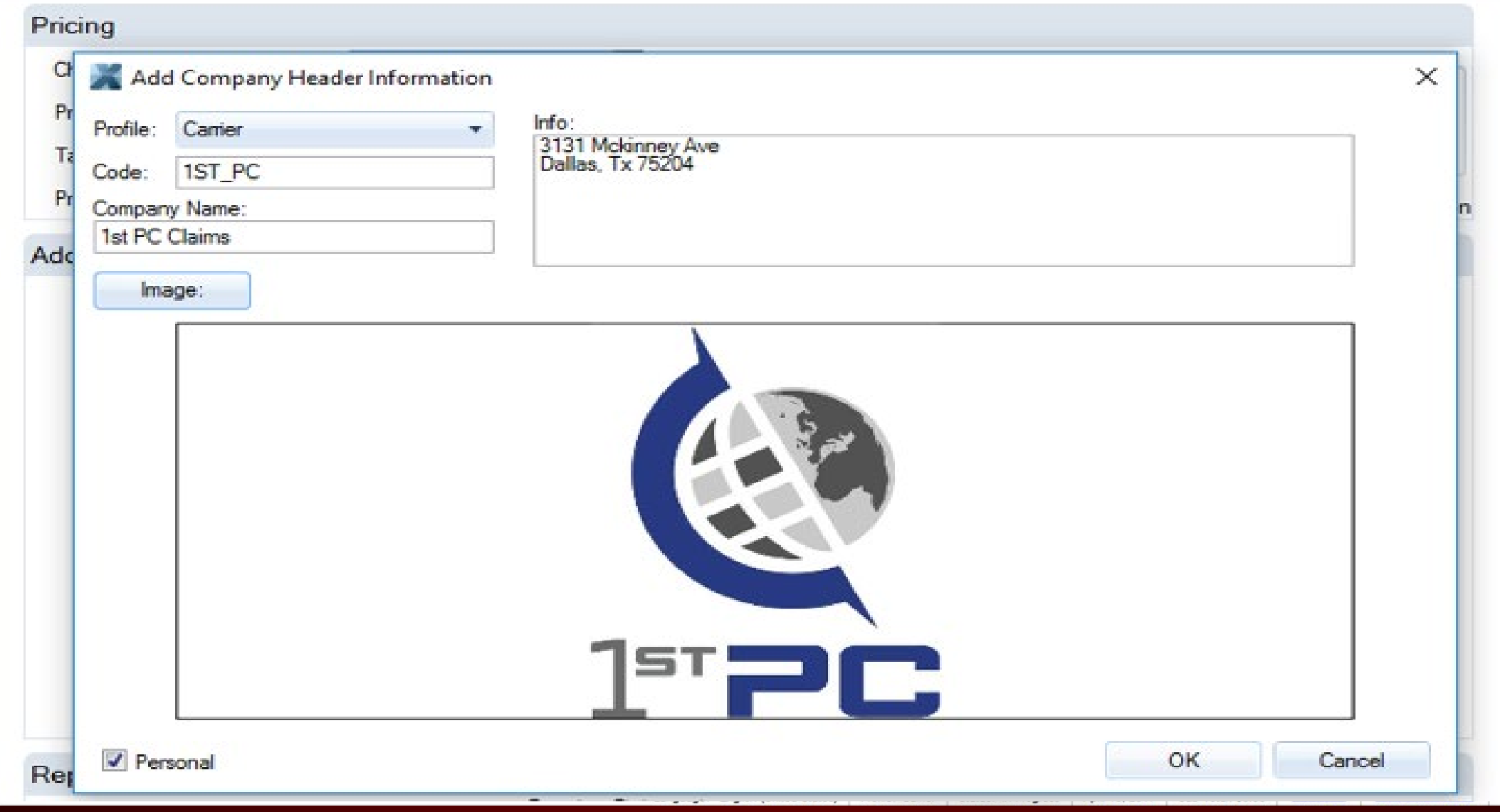

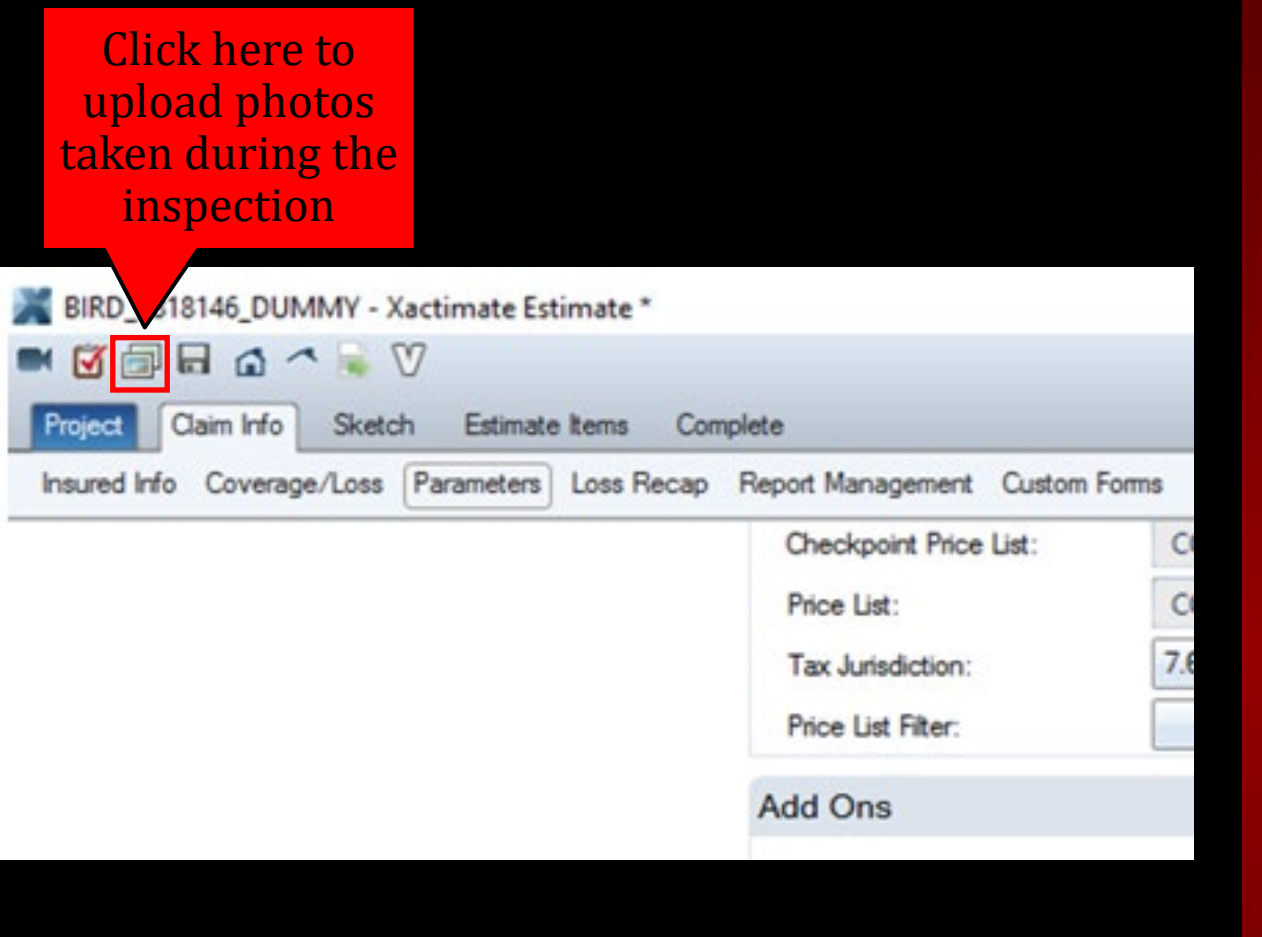

#### PHOTO REPORT

Parameters

**Photos should be labeled and in the correct order!**

#### THREE EASY STEPS TO UPLOAD PHOTOS

Step Two

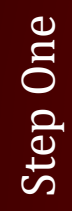

- Create a folder on desktop
- Name folder by insured's:
	- Last Name
	- Claim Number

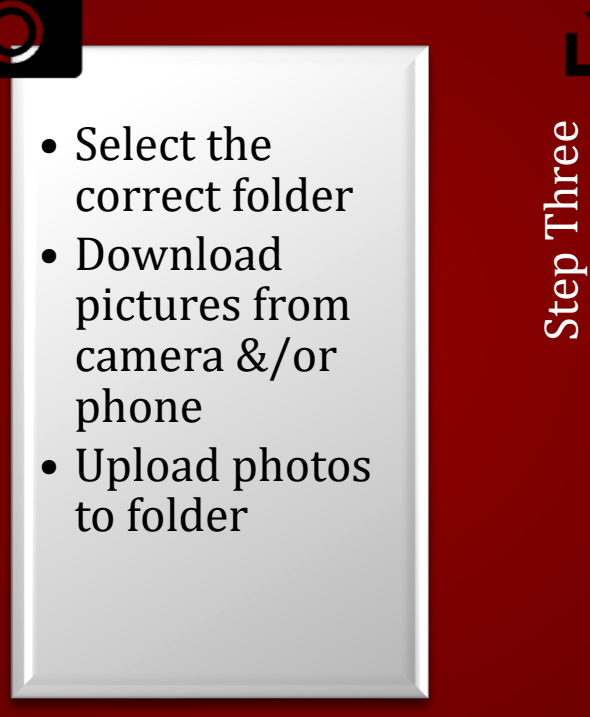

• Download pictures into Xactimate

# Uploading Photos

- Create a folder on<br>desktop<br>• Name folder by in:<br>• Last Name<br>• Claim Number desktop
	- Name folder by insured's:
		- Last Name
		- Claim Number

- Step Two-Select the correct folder<br>• Download pictures from<br>camera &/or phone<br>• Upload photos to folder • Download pictures from camera &/or phone
	- Upload photos to folder

#### **The Proper Order for Photos :**

- *Risk Overview*
- *Risk Location*
- *Roof (Full 360)*
- *Elevations (Full 360)*
- *Interior* (Inspect ALL rooms 2 pics minimum per room if no damage)
- *Other Structures – Detached Garage, Fence, Detached Shed, Etc.*
- *Personal Property*  (If applicable)

**Photos should be labeled and in the correct order!**

# Downloading Photos

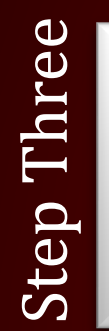

• Download pictures into Xactimate

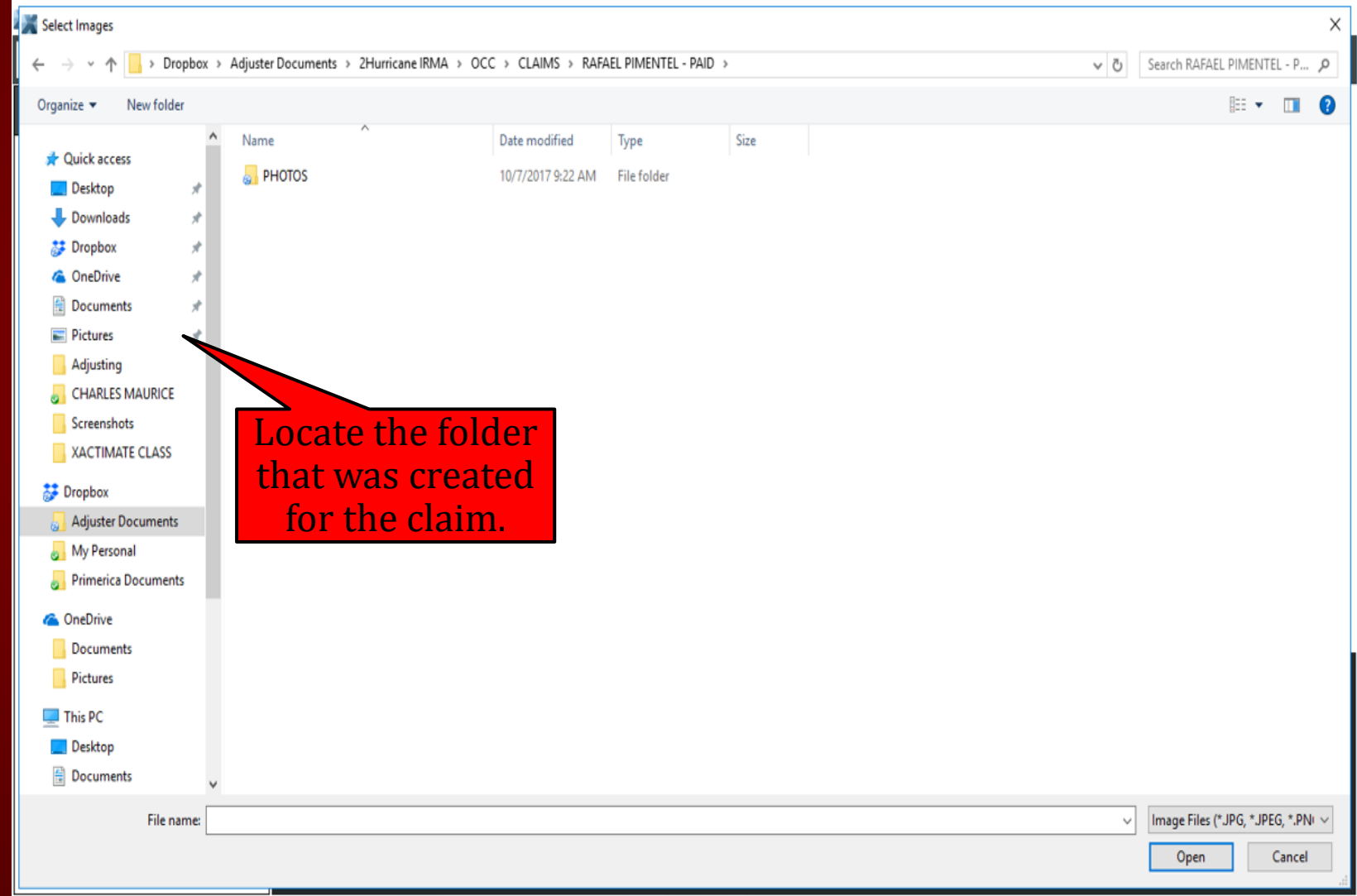

# Select Images

- Click on folder to display pictures taken at time of inspection.
- Click & Hold the "CTRL" button and the click "A" (at the same time) to select all pictures at one time.

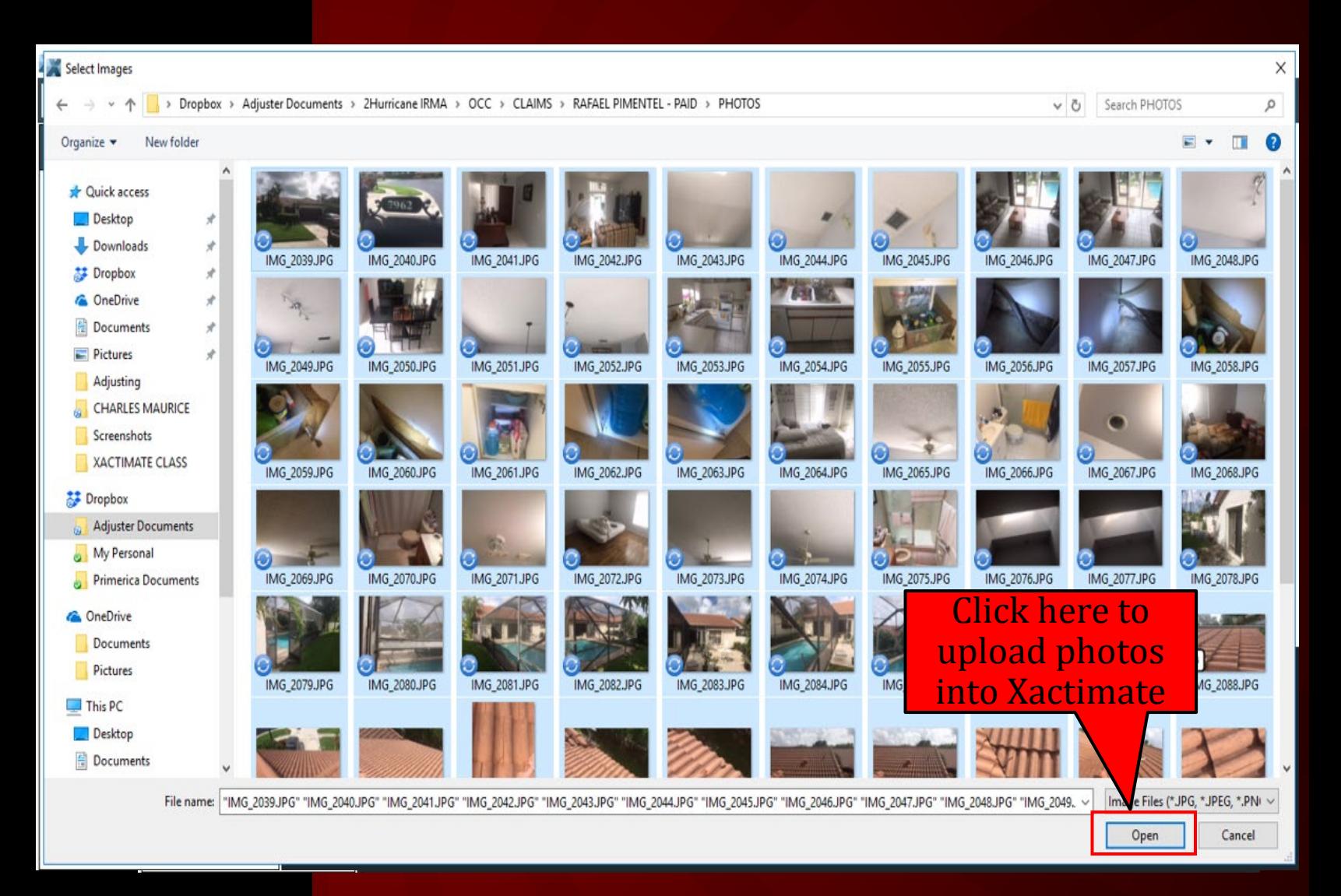

# Complete The Photo Report

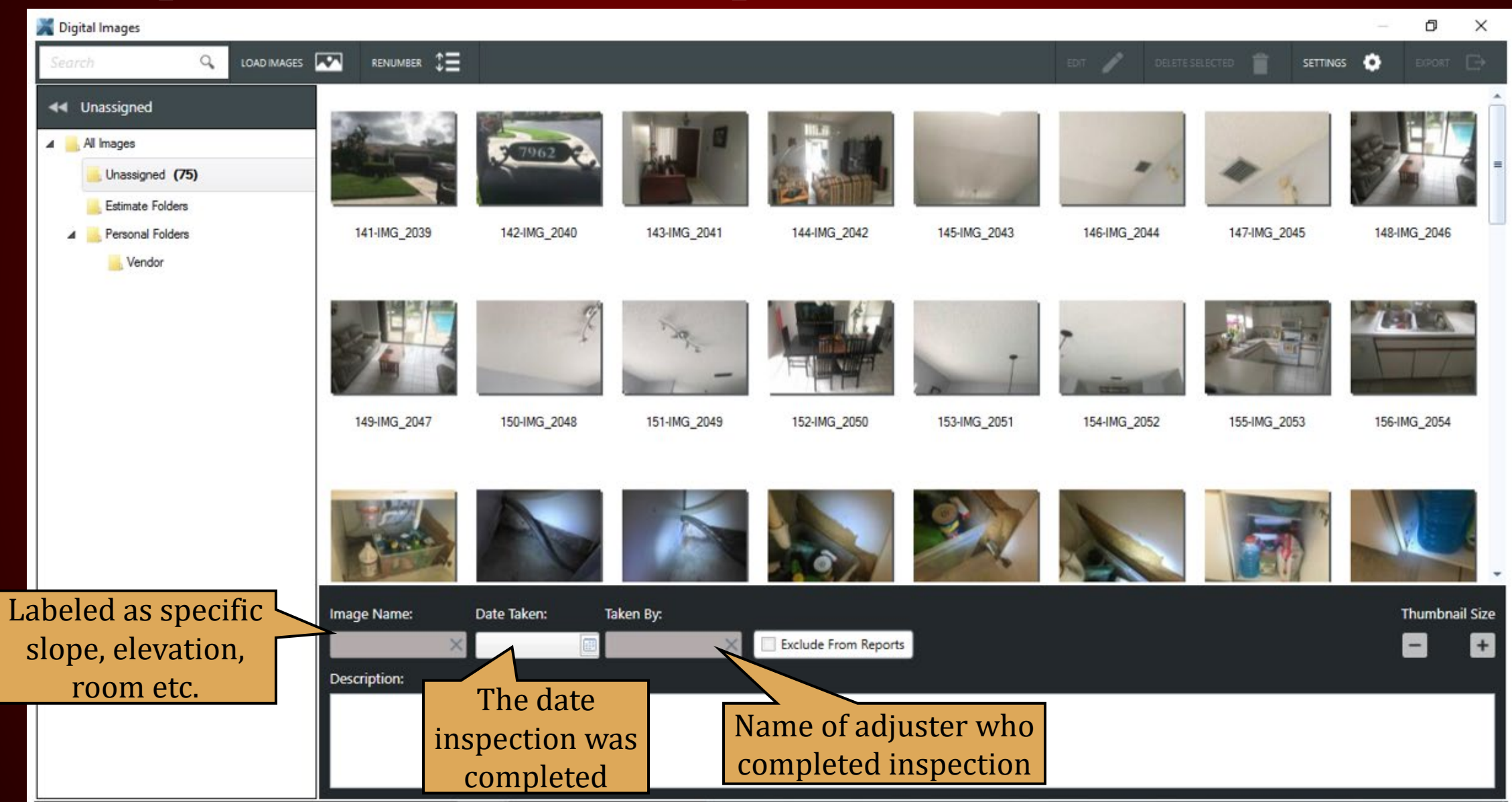

#### **SKETCH**

# Sketch Tab

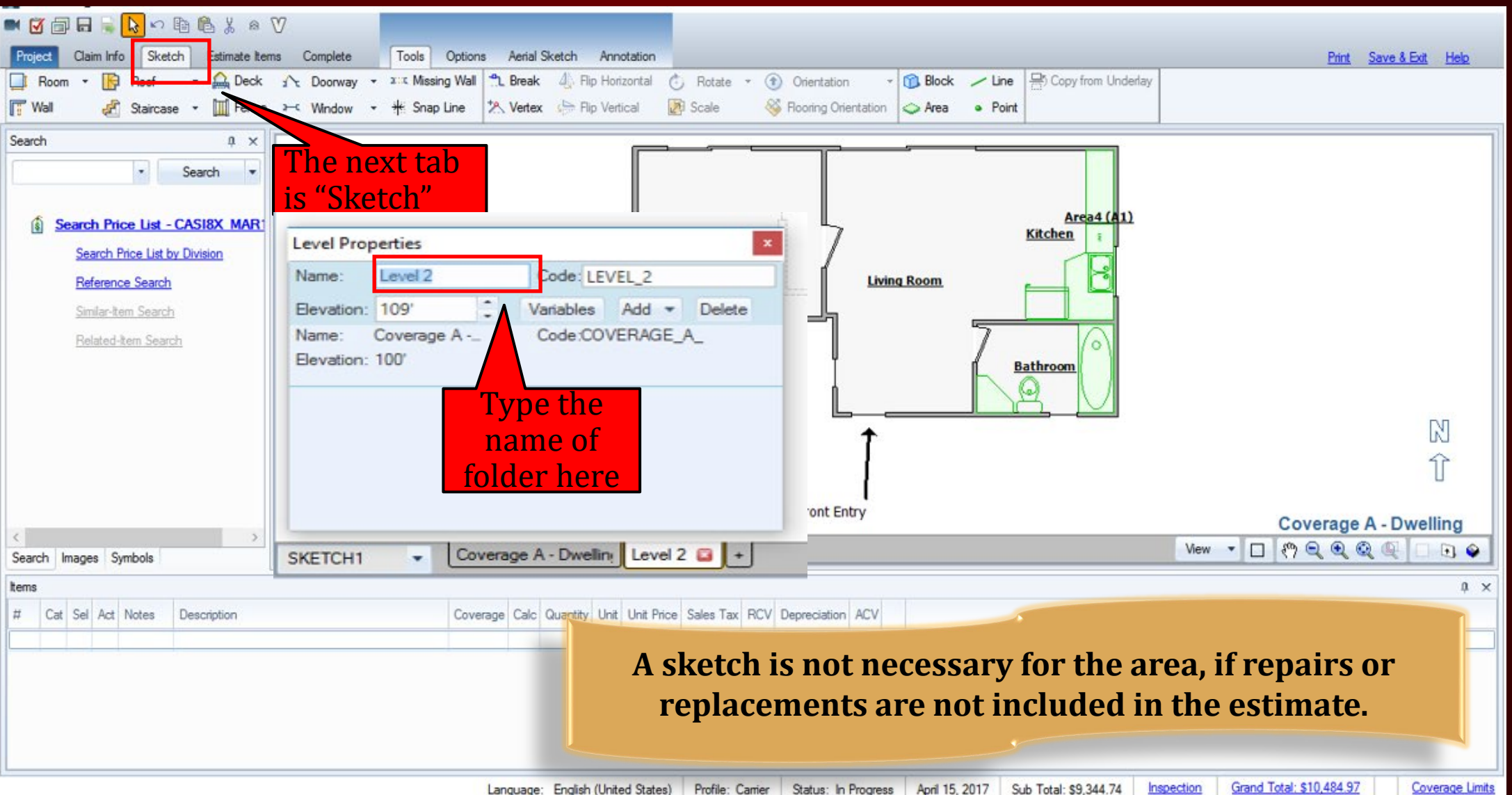

## SKETCHING RULES

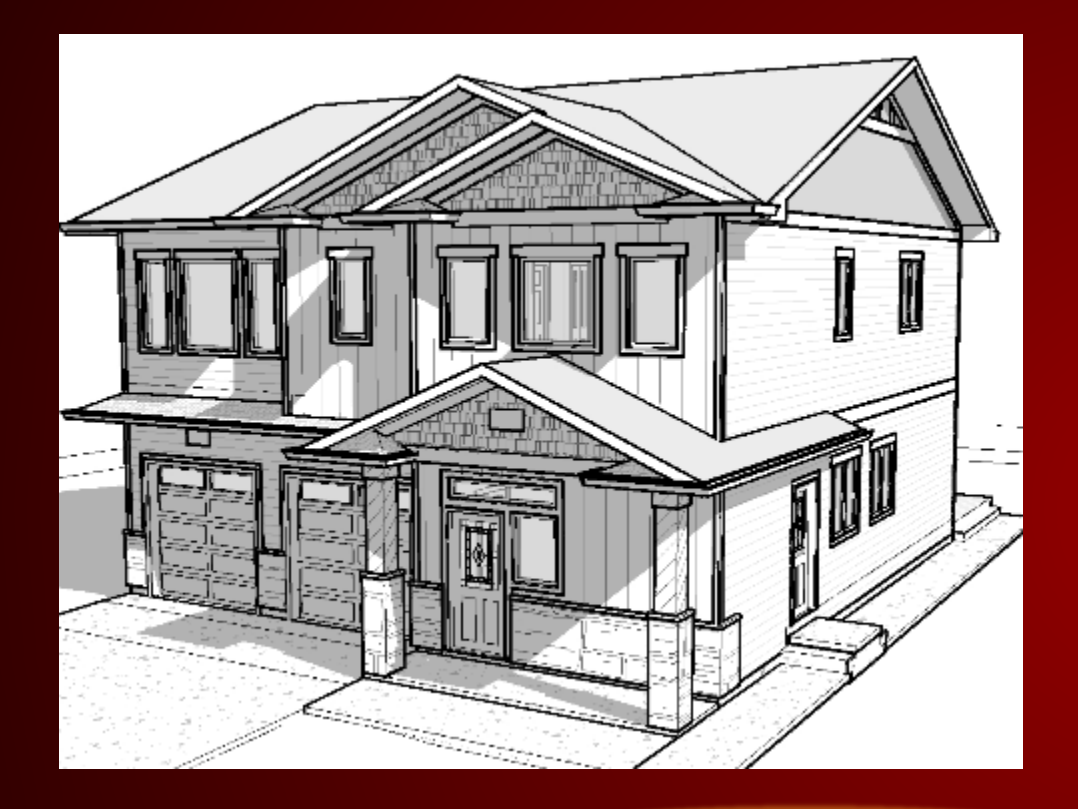

#### **DO NOT SKETCH ROOF, ELEVATIONS, ROOMS**  $\bullet$  Partial Hip **IN THE SAME FOLDER.**

- Create a new folder for each item you sketch:
	- $\triangleright$  Roofs
	- **► Exterior Elevations**
	- Interior Rooms
	- Detached Structures
- Roof Sketching Know the different roof types:
	- $\triangleright$  Gable
	- $\triangleright$  Hip
	- Flat/Shed
	- Gambrel
	-

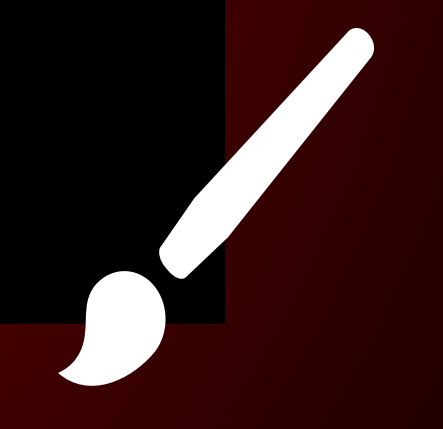

# Sketch Tab

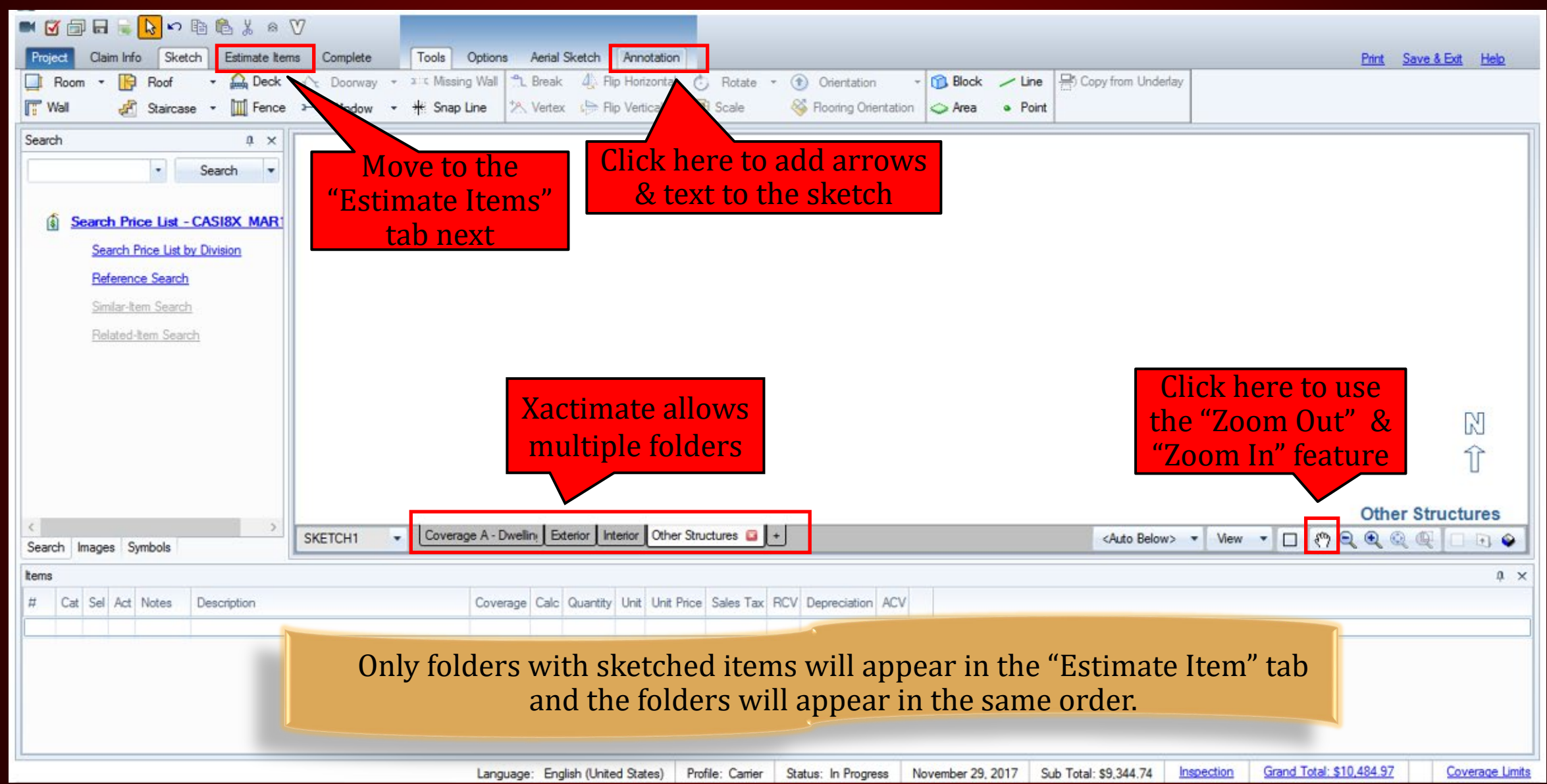

#### ESTIMATE ITEMS

### Estimate Items Tab

Here<sup>1</sup>

exam

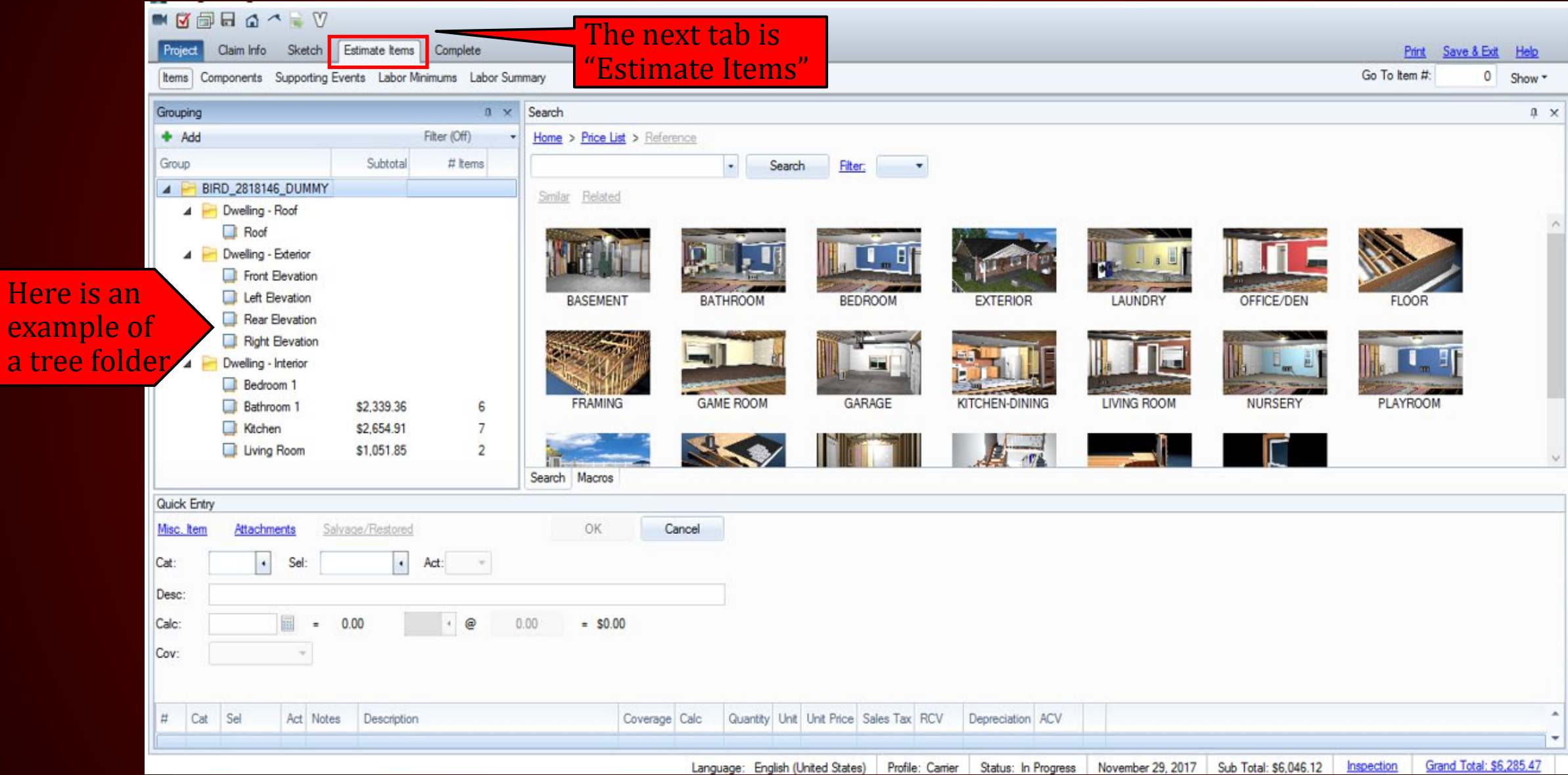

# Three easy steps to create a "General" folder

**Step 1** Click here

#### Claim Info Sketch Estimate tems Complete Project Print Save & Exit Help Go To Item #:  $0$  Show  $\sim$ Items Components Supporting Events Labor Minimums Labor Summary  $x \times$  Search  $0 \times$  $+$  Add Filter (Off) Home > Price List > Reference Group Subtotal # Items  $\cdot$ Search Filter:  $\overline{A}$ **BIRD 2818146 DUMMY** Similar Related A Dwelling - Roof Roof A Dwelling - Exterior Front Elevation Left Elevation DATUDOOM **BASEM DEDDOOL EVTEDIAD** LAUNDRY OFFICE/DEN **FLOOR** New Group  $\times$ Rear Elevation **Step 2** Right Elevation Name: Debris Removal **Name Folder** A Dwelling - Interior Coverage: Use Price List Default Bedroom 1 **FRAMI** G LIVING ROOM **NURSERY PLAYROOM Bathroom 1** \$2,339.36 6 Attach Append  $\overline{7}$ Kitchen \$2,654.91 Continuous Add Cancel Living Room  $\overline{c}$ \$1,051.85 step<sup>3</sup>  $7 - 3$ Step here Search Macros Quick Entry OK Cancel Misc. Item Attachments Salvage/Restored  $\left| \cdot \right|$  $\cdot$  Act: Cat: Sel:  $-$ Desc: Calc: 區 0.00  $\circledcirc$  $0.00$  $=$  \$0.00  $\equiv$ Cov:  $\sim$  $#$ Cat Sel Act Notes Description Coverage Calc Quantity Unit Unit Price Sales Tax RCV Depreciation ACV Grand Total: \$6,285.47 Language: English (United States) Profile: Carrier Status: In Progress November 29, 2017 Sub Total: \$6,046.12 Inspection

## Three easy steps to create a "General" folder

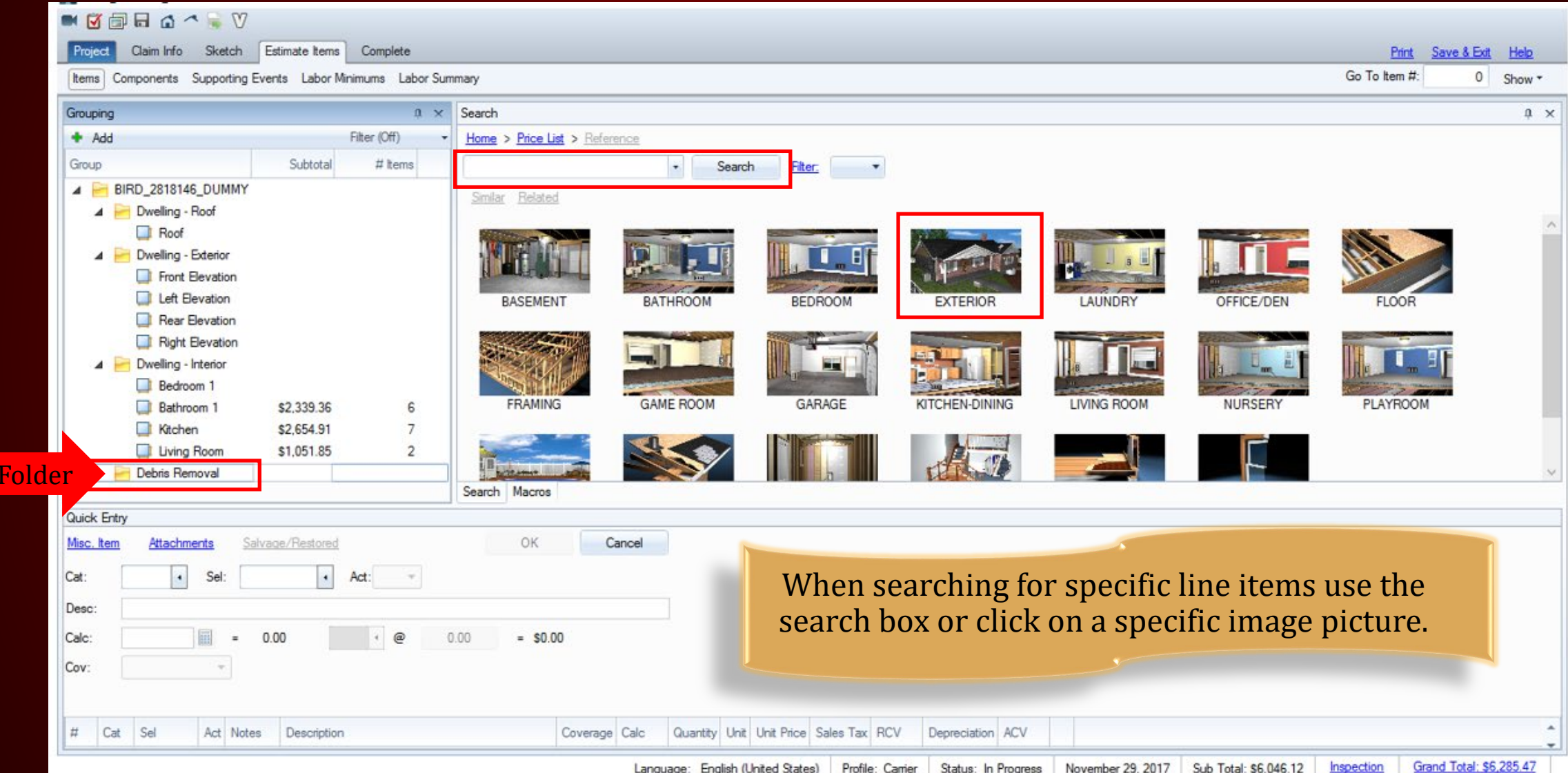

**New** 

#### **COMPLETE**

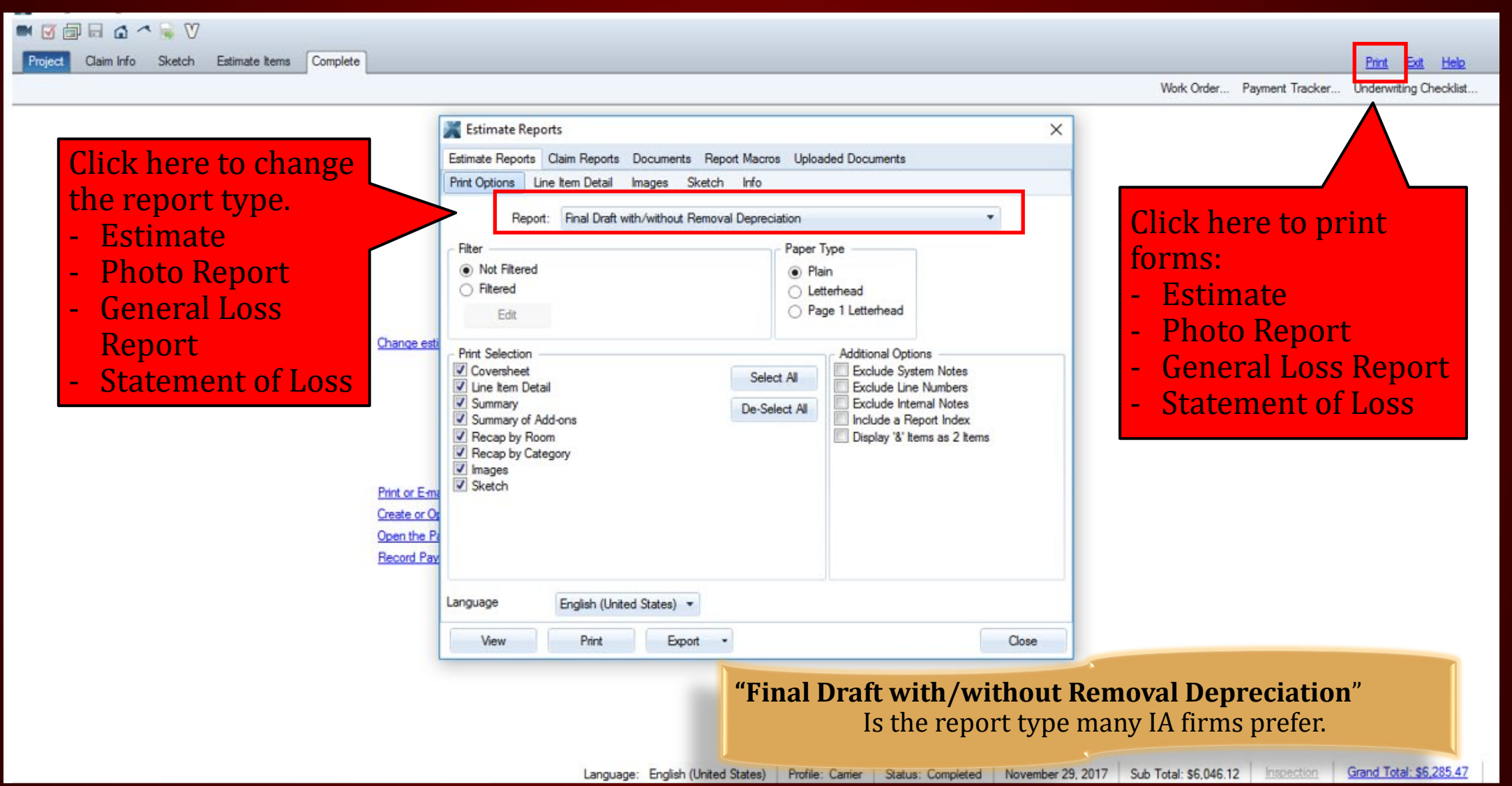

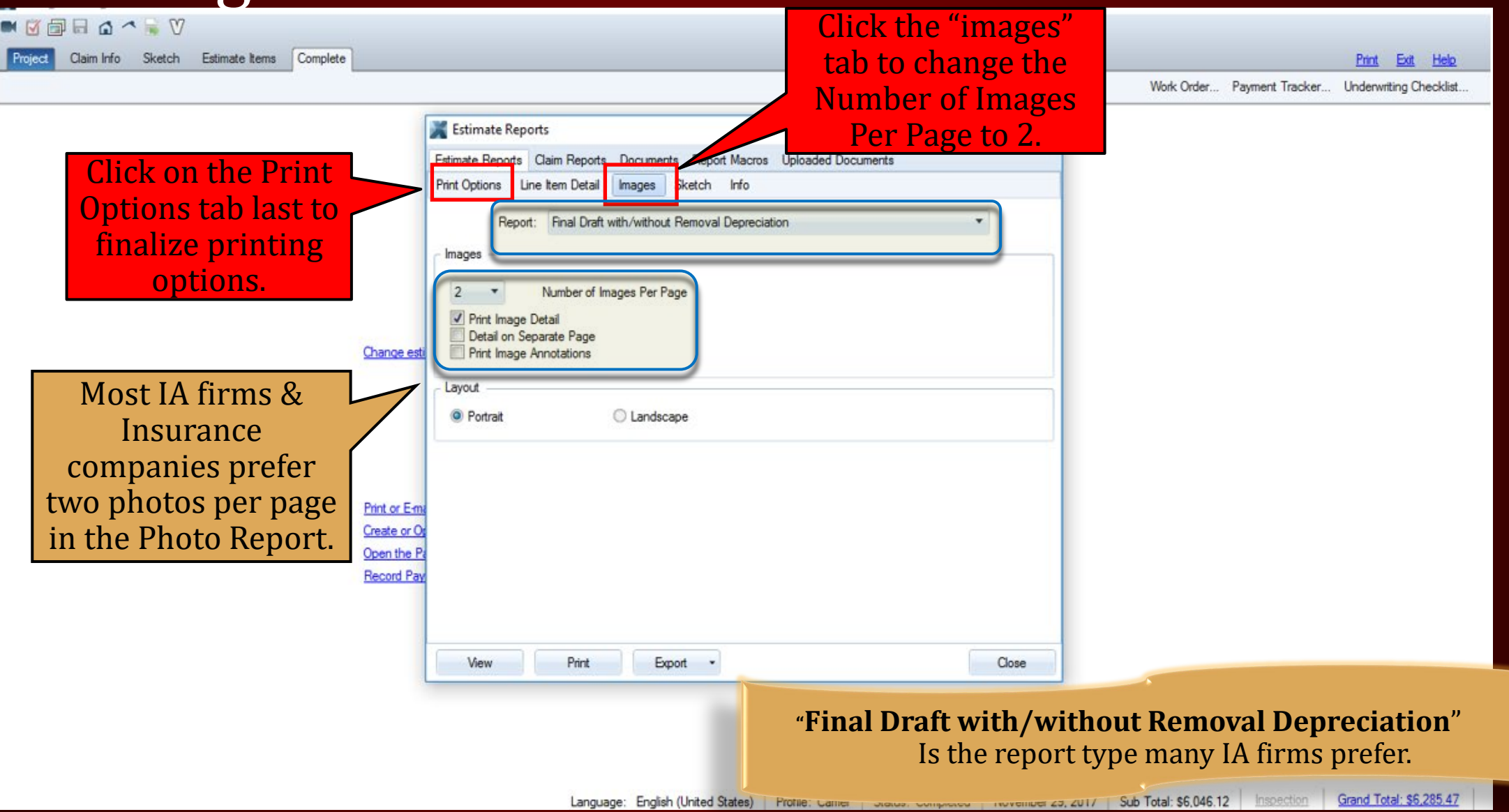

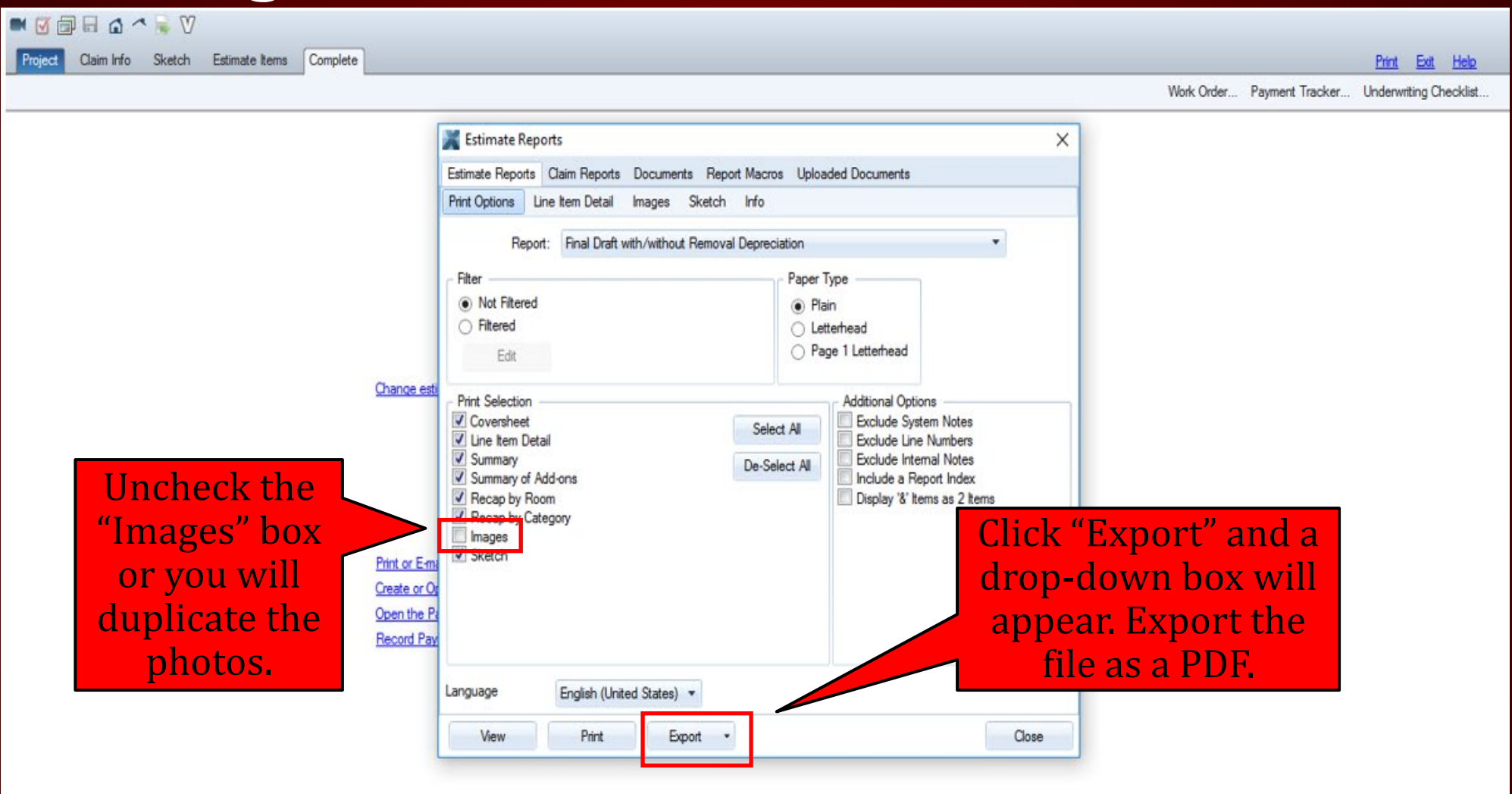

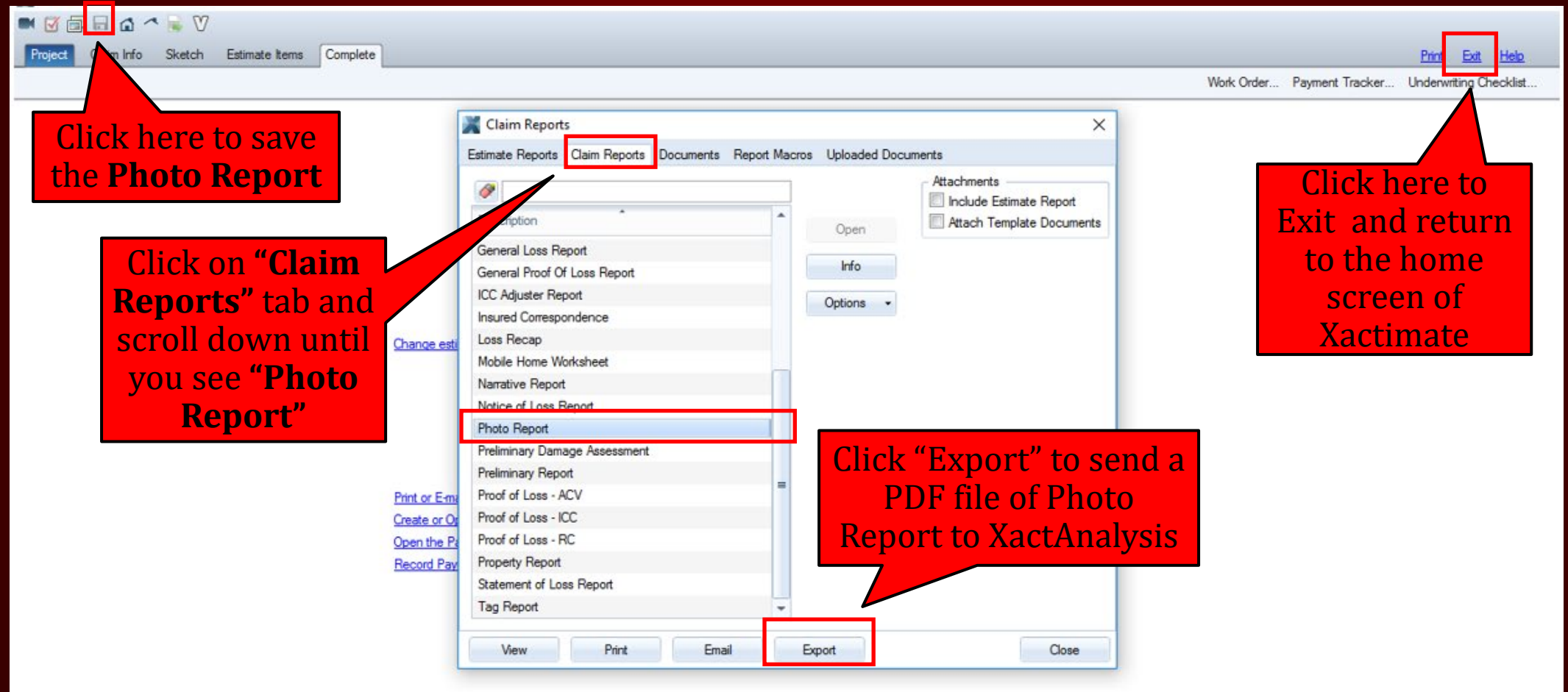

#### **COMPLETE**